# MASSIVELY PARALLEL MODULAR METHODS IN COMMUTATIVE ALGEBRA AND ALGEBRAIC GEOMETRY

# DIRK BASSON, JANKO BÖHM, MAGDALEEN S. MARAIS, MIRKO RAHN, AND HOBIHASINA P. RAKOTOARISOA

Abstract. Computations over the rational numbers frequently encounter the issue of intermediate coefficient growth. Modular methods provide a solution to this problem by applying the algorithm under consideration modulo a number of primes and then lifting the modular results to the rationals. We present a novel, massively parallel framework for modular computations with polynomial data. Our approach introduces a data structure which is used in the modular computations and covers a broad spectrum of applications in commutative algebra and algebraic geometry. We demonstrate the framework's adaptability and effectiveness in applications such as Gröbner basis computations in characteristic zero and algorithmic methods from birational geometry. To support this application, we develop algorithms, and modular variants thereof, to compute images and domains of rational maps, as well as determining invertibility and computing inverses.

Our implementation is based on the Singular/GPI-Space framework, which uses the computer algebra system SINGULAR as computational backend and user interface, while coordination and communication of parallel computations is handled by the workflow management system GPI-Space, which relies on Petri nets as its mathematical modeling language. Convenient installation is realized through the package manager Spack. Utilizing Petri nets for the coordination of the individual computational activities in the modular algorithm, our approach provides automated parallelization and balancing of the load between computation, lifting, stabilization testing, and potential verification. Via stabilization testing, our approach automatically finds with high probablity a minimal set of primes required for the successfull reconstruction. The framework employs error tolerant rational reconstruction that effectively manages the problem of bad primes, ensuring correctness and termination as long as for a fixed computation there exist only finitely many bad primes.

We present timings which illustrate that our framework has the potential for a game changing improvement of performance over previous modular and non-modular methods, considering characteristic zero Gröbner basis computations, and computations for rational maps. In particular, we illustrate that the approach scales very well with the number of processor cores used for the computation.

Math. Subj. Class. (2020). Primary 68W10; Secondary 68W30, 68Q85, 14Q99.

Key words and phrases. Computer algebra, modular methods, Singular, distributed computing, GPI-Space, Petri nets, computational algebraic geometry, birational geometry.

We would like to thank Fraunhofer ITWM for providing access to their computer infrastructure. HPR was supported by the DAAD In-Region program. Gefördert durch die Deutsche Forschungsgemeinschaft (DFG) - Projektnummer 286237555 - TRR 195 [Funded by the Deutsche Forschungsgemeinschaft (DFG, German Research Foundation) - Project- ID 286237555 - TRR 195]. The work of JB was supported by Project B5 of SFB-TRR 195. MM acknowledges support of SFB-TRR 195.

#### 1. INTRODUCTION

In computer algebra, intermediate coefficient growth in algorithms over characteristic 0 is a significant problem both with regard to run-time and memory usage. One way to address this issue is to resort to constant-size coefficient arithmetic. One way to do this, is to apply modular methods. For the computation of Gröbner bases of ideals over the rational numbers, this approach was initially established in [\[Arnold, 2003\]](#page-52-0). Modular methods typically involve the following sub-steps: reducing the input modulo several primes p, that is mapping the input over  $\mathbb{Q}$  to input over  $\mathbb{Z}/p$ , if well-defined; applying the algorithm under consideration with a deterministic answer over  $\mathbb{Z}/p\mathbb{Z}$ ; lifting of the modular results via the Chinese Remainder Theorem to  $\mathbb{Z}/N\mathbb{Z}$  with N the product of the primes p; applying rational reconstruction to lift the result to a result over Q; and potentialy verifying the result to obtain a mathematically proven answer. In the case of Gröbner bases this can be done using Buchberger's criterion to verify that the result is a Gröbner basis, together with reducing the original generators to ensure that the result is a Gröbner basis of the given ideal. The verification step, which may in some cases be very expensive, is necessary, since  $N$  may be too small or some of the used primes p may be *bad primes*, that is primes modulo which the result over the rationals does not reduce to the result computed over  $\mathbb{Z}/p$ . Arnold noticed in the case of computing reduced Gröbner bases for ideals that a prime  $p$  is good, that is not bad, if the lead monomials over  $\mathbb{Z}/p$  agree with the result over  $\mathbb{Q}$ . However, the result over  $\mathbb{Q}$ is not known a priori. Arnold's observation was used in [\[Idrees et al., 2011\]](#page-54-0) to turn modular methods for Gröbner bases into an actual algorithm and implementation by introducing a majority vote over the sets of lead monomials for the different primes, as well as a stabilization test under adding a result modulo a prime not considered yet. This results in a randomized algorithm, which delivers a correct result with high probability. In general, if we lift an ideal or module (produced by a deterministic algorithm) where a generating set is not known a priori (which is the usual setting if an algorithm is determining a new mathematical object), there can exist bad primes which cannot be detected directly, or eventually be eliminated by a majority vote. This, in particular, this may lead to the computation not terminating. The error tolerant rational reconstruction described in [Böhm et al., 2015] solves the problem and ensures termination if for a fixed input there exist only finitely many bad primes for the computation, and thus the good primes eventually dominate the bad primes.

In this paper, we develop a generic massively parallel framework for modular computations with polynomial data. We introduce a data structure for the input and output data of the framework, which covers all relevant use cases in commutative algebra.

One use case for which the framework was build, in particular, is algorithms from birational geometry. The framework might, for example, be of use for an algorithmic approach for the minimal model program, see  $[Lazi\acute{c}, 2023]$ . We specifically develop algorithms for handling the computation of images of rational maps of algebraic varieties, determining invertibility of rational maps, computation of inverses, and domains of rational maps.

We use the language of Petri nets to develop our parallel algorithms following the idea of separation of coordination and computation by Gelernter [\[Gelernter and Carriero, 1992\]](#page-54-2). Our implementation is based on the SINGULAR/GPI-SPACE framework [Böhm et al., 2021, [The Singular/GPI-Space framework team, 2023\]](#page-55-0), which uses the computer algebra system Singular for polynomial computations [\[Decker et al., 2022\]](#page-53-2) as computational backend and user interface, while coordination and communication of parallel computations is handled by the workflow management system GPI-Space [\[Fraunhofer ITWM, 2024\]](#page-54-3), which relies on Petri nets as its mathematical modeling language. Utilizing Petri nets for the coordination of the individual computational activities in the modular algorithm, our approach provides automated parallelization and balancing of the load between the different components of the generic modular approach: reduction of the input modulo primes, computation of results in finite characteristic, lifting using the Chinese remainder theorem and error tolerant rational reconstruction, stabilization testing to provide an indication that the set of good primes is large enough (resulting in a randomized algorithm which, in practice, gives reasonably trustworthy results), as well as a potential verification (to obtain mathematically proven results). The Petri nets developed as part of our framework address frequently occuring algorithmic patterns which are of relevance far beyond modular methods.

We present timings which illustrate that our framework shows significant performance improvements over previous methods in characteristic zero Gröbner basis computations and computations for rational maps. We observe that the modular framework works equally well for multiple cases with varying properties, for example characteristic zero Gröbner basis computations where the positive characteristic Gröbner basis computations are the bottle neck, or where the lifting or the stabilization test is the bottle neck. Similar observations apply for images of rational maps.

In Section [2,](#page-2-0) we first recall the key idea of rational reconstruction via the Farey map. We also outline error tolerant rational reconstruction. We develop a generic modular framework for deterministic algorithms in commutative algebra. In particular, a new data structure is introduced as well as all the corresponding tools for modular algorithms. We demonstrate the use of the framework by applying it to the case of Gröbner bases of ideals and subquotients of modules over a polynomial ring. In Section [5](#page-33-0) this framework will be the starting point of our parallel one.

In Section [3,](#page-9-0) we outline algorithms to compute for a rational map of projective varieties graph, image, and domain, as well as a set of representatives covering the domain. We develop an effective criterion for birationality, which is based on [\[Simis, 2004\]](#page-55-1), and give an algorithm to compute the inverse.

In Section [4,](#page-30-0) we explain the benefit of the separation of the coordination layer and computation layer in the implementation of parallel algorithms. We recall the notion of Petri nets which can be considered as a coordination model for parallel tasks. Finally, we give a short overview how the workflow management system GPI-Space relies on Petri nets to describe asynchronous activities.

In Section [5,](#page-33-0) we provide a model for modular algorithms in terms of Petri nets. This section contains exhaustive details of all the subnets and transitions that appear in the model. The exactness and termination of the framework is explained in the last section. Our approach is implemented in the open source software framework gspc-modular. For the code, documentation and installation instructions, see [\[The gspc-modular team, 2023\]](#page-55-2).

In Section [6,](#page-47-0) we time the use of generic massively parallel modular algorithm for the computation of Gröbner basis and the computation of the image of rational maps.

#### 2. Modular methods in commutative algebra

<span id="page-2-1"></span><span id="page-2-0"></span>2.1. **Rational reconstruction.** In problems over  $\mathbb{Q}$ , with big intermediate results, rational reconstruction in conjunction with the Chinese Remainder Theorem is often used. To improve the performance further, computations can be done in parallel. For this we need an algorithm solving the problem under consideration that is also applicable over finite fields, and of which the result is deterministic. The approach is as follows: Map the input data to  $\mathbb{Z}/N$ , where  $N = p_1 \cdots p_n$  is a product of primes. Apply the Algorithm over  $\mathbb{Z}/p_i$  using parallel methods. Lift these results, using the Chinese remainder Theorem, to a result over  $\mathbb{Z}/N$ . Then reconstruct the result via rational reconstruction in  $\mathbb{Q}$ .

In order to map  $x = \frac{a}{b}$  $\frac{a}{b} \in \mathbb{Q}$  to  $\mathbb{Z}/N$ , given that  $gcd(b, N) = 1$ , we define the residue class for  $x$  modulo  $N$  as

$$
x_N = \overline{a} \cdot \overline{b}^{-1} \in \mathbb{Z}/N\mathbb{Z}.
$$

For the rest of the section we will discuss how to reconstruct results in  $\mathbb Q$  from results in  $\mathbb{Z}/N$ . One way to recover a rational number from its class modulo N is to use the Farey map:

$$
\varphi_N : \left\{ \frac{a}{b} \in \mathbb{Q} \middle| \begin{array}{c} \gcd(a, b) = 1 \\ \gcd(b, N) = 1 \end{array} |a|, |b| \leq \sqrt{(N - 1)/2} \right\} \longrightarrow \mathbb{Z}/N\mathbb{Z}
$$

$$
\xrightarrow{\frac{a}{b}} \longrightarrow \overline{a} \cdot \overline{b}^{-1}
$$

which is injective.

Algoritm 2 in [Böhm et al., 2015] gives an efficient way to reconstruct preimages of the Farey map (see also [Collins and Encarnación, 1995] and [\[Kornerup and Gregory, 1983\]](#page-54-4)). Note that for our approach the restricted domain of the Farey map is no problem, since we can choose  $N$  as large as we want. This approach has the following flaw. There may exist primes p for which a result of a given algorithm over  $\mathbb Q$  mapped via the Farey map to  $\mathbb Z/p$ , does not map to the result computed over  $\mathbb{Z}/p$ . We call such primes **bad**. In such a case our approach may give a wrong result. There are typically very few bad primes, they can mostly be detected a priori and, if the primes are chosen randomly, hardly create any practical difficulties. Still there exist no theoretic argument to eliminate all possible bad primes for an algorithm and the result obtained by using the above method of rational reconstruction may not be correct. See Example [2.1.5](#page-4-0) for an illustration that a prime can be bad without any apparent reason, like dividing numerators or denominators of the relevant rational numbers.

This problem was solved by an error tolerant method of reconstruction presented in [Böhm et al., 2015]. For this method, consider the subset  $C_N \subset \mathbb{Z}/N\mathbb{Z}$  defined by  $\bar{r} \in C_N$ , if there exists  $u, v, q \in \mathbb{Z}$ , such that

(i) 
$$
u \ge 0, v \ne 0
$$
 and  $gcd(u, v) = 1$ ,

(ii) 
$$
q \ge 1
$$
 and q divides N,

(iii)  $u^2 + v^2 < \frac{N}{a^2}$  $\frac{N}{q^2}$  and  $u \equiv vr \pmod{\frac{N}{q}}$ .

In Lemma 4.2 in [Böhm et al., 2015] it is proven that the rational number  $\frac{u}{v} = \frac{qu}{qv}$  $\frac{qu}{qv}$  is uniquely determined by (iii). That implies that all vectors with  $u^2 + v^2 < N$  in the following lattice represent the same rational number. Therefore the map

$$
\psi_N : C_N \to \mathbb{Q}, \ \psi(\overline{r}) = \frac{u}{v}
$$

is well-defined. Consider the lattice

$$
\Lambda = \Lambda_{N,r} = \langle (N,0), (r,1) \rangle \subset \mathbb{Z}^2.
$$

**Lemma 2.1.1.** (Lemma 4.2, [Böhm et al., 2015]) All  $(x, y) \in \Lambda$  with  $x^2 + y^2 < N$  are collinear. That is  $\frac{x}{y}$  defines a unique rational number.

Remark 2.1.2. We have the inclusion  $\text{im}(\varphi_N) \subset C_N$ . Indeed, for each  $\frac{u}{v} \in \mathbb{Q}$  in the domain of  $\varphi_N$ , set  $q=1$ .

The following theorem states that if N is large enough  $\overline{r} \in \mathbb{Z}/N$  will have a preimage in  $\mathbb{Q}$ . Furthermore, if there exists a preimage, then, in particular, any of the shortest vectors in the lattice  $\Lambda$  will represent the preimage.

Now, let  $N', M \ge 2$  be integers, with  $N = N'M$  and  $gcd(N', M) = 1$ . Let  $a \ge 0, b \ne 0$  be integers such that  $gcd(b, N') = 1$  and  $a \equiv bs \mod N'$ , with  $0 \le s \le N' - 1$ . In other words,  $\left(\frac{a}{b}\right)$  $\frac{a}{b}$ ) $N' = s$ . Let  $0 \le r \le N$ , be such that  $\overline{r} = \overline{s} \in \mathbb{Z}/N'$ . Let  $0 \le t \le M - 1$  be such that  $\overline{r} = \overline{t} \in \mathbb{Z}/M$ . Furthermore suppose that  $\psi_M(t) \neq \frac{a}{b}$  $\frac{a}{b}$ . For practical purposes, we may think of  $N'$  as the product of good primes and  $M$  as the product of bad primes. It is proven in Lemma 4.3 in [Böhm et al., 2015] that  $\psi_N(r) = \frac{a}{b}$  regardless of the fact that  $\psi_M(r) = \psi_M(t)$ gives a wrong result, provided that  $M \ll N'$ .

**Theorem 2.1.3.** (Lemma 4.3, [Böhm et al., 2015]) We use the above notation. Suppose that  $(a^2+b^2)M < N'$ . Then, for all  $(x,y) \in \Lambda$ , with  $x^2+y^2 < N$ , we have  $\frac{x}{y} = \frac{a}{b}$  $\frac{a}{b}$ . Furthermore, if  $gcd(a, b) = 1$  and  $(x, y)$  is a shortest nonzero vector in  $\Lambda$ , we also have  $gcd(x, y) | M$ .

We therefore can adopt the following error tolerant algorithm to reconstruct a rational number x from  $x_N \in Z/N$ .

<span id="page-4-1"></span>Algorithm 1 [Böhm et al., 2015] Rational reconstruction

**Input:** a product of distinct primes  $N = p_1, \dots, p_n$  and a tuple  $(\overline{r_1}, \dots, \overline{r_n}) \in \mathbb{Z}/p_1 \times \dots \times p_n$  $\mathbb{Z}/p_n$ .

**Output:** a rational reconstruction of a representative of  $(\overline{r_1}, \ldots, \overline{r_n})$  in  $\mathbb{Z}/N$ .

- 1: use the Chinese remainder isomorphism to lift the tuple  $(r_1, \ldots, r_n) \in \mathbb{Z}/p_1 \times \cdots \times \mathbb{Z}/p_n$ to  $\overline{r} \in \mathbb{Z}/N$ .
- 2: compute a shortest vector  $(a, b)$  in  $\Lambda_{N,r}$ .
- 3: verify the result as true or false.
- 4: if the result is true then
- 5: return  $\frac{a}{b}$ 6: else
- 7: return false

Remark 2.1.4. If Algorithm [1](#page-4-1) gives false as output, we can repeat the procedure by adding a new prime  $p_{n+1} \neq p_1, \ldots, p_n$  to the product of primes  $N = p_1 \cdots p_n$ , computing a new representation of the number that needs to be lifted in  $\mathbb{Z}/p_1 \times \cdots \times \mathbb{Z}/p_n$ , and applying the algorithm again. If, eventually, the good primes outnumber the bad primes the Algorithm will give a correct answer.

<span id="page-4-0"></span>*Example 2.1.5.* To illustrate Algorithm [1,](#page-4-1) we consider the example to reconstruct  $x = \frac{8}{7}$ 7 using the primes 3, 5, 11 and 103. From the Chinese remainder isomorphism

$$
\chi: \mathbb{Z}/3\mathbb{Z} \times \mathbb{Z}/5\mathbb{Z} \times \mathbb{Z}/11\mathbb{Z} \times \mathbb{Z}/103\mathbb{Z} \longrightarrow \mathbb{Z}/16995\mathbb{Z}.
$$

The residue class of x in  $\mathbb{Z}/3\mathbb{Z} \times \mathbb{Z}/5\mathbb{Z} \times \mathbb{Z}/11\mathbb{Z} \times \mathbb{Z}/103\mathbb{Z}$  is

$$
(\overline{8}\cdot\overline{1},\overline{8}\cdot\overline{3},\overline{8}\cdot\overline{8},\overline{8}\cdot\overline{59}) = (\overline{2},\overline{4},\overline{9},\overline{60})
$$

and

$$
\chi(\overline{2}, \overline{4}, \overline{9}, \overline{60}) = \overline{2429}.
$$

The error tolerant algorithm reconstructs  $\frac{8}{7}$  from  $\overline{2429}$  with the modulus 16995.

Now, assume that we made a mistake instead of getting  $(\overline{2}, \overline{4}, \overline{9}, \overline{60})$  we have  $(\overline{2}, \overline{0}, \overline{9}, \overline{60})$ . Then

$$
\chi((\overline{2},\overline{0},\overline{9},\overline{60})) = \overline{16025}
$$

and we reconstruct  $\frac{8}{7}$  using the error tolerant algorithm. Note that the Farey preimage does not return a reconstruction at this stage.

If we change the congruence modulo the prime 103 to  $\overline{61}$ . We get

$$
\chi(\overline{2},\overline{4},\overline{9},\overline{61}) = \overline{3254}.
$$

Then we reconstruct the wrong result  $-\frac{17}{47}$ . In this case, the prime 103 is a bad prime.

Generally, it is impossible to detect if a prime is bad so at the end of the algorithm we need to check the correctness of the result.

<span id="page-5-0"></span>2.2. Generic framework for modular algorithms in commutative algebra. In Section [2.1](#page-2-1) we gave an approach to solve problems given by a deterministic algorithm over the rational numbers, that is also applicable over  $\mathbb{Z}/p$ , via the Chinese Remainder Theorem. In this section we extend this approach to algorithms over tuples of sets of vectors in a free module over Q, that is also applicable over tuples of sets of vectors in a free module over  $\mathbb{Z}/p$ . This includes algorithms over important structures in commutative algebra, for example, polynomial rings, ideals, modules, quotient rings etc. After we have given a generic algorithm for this approach we will conclude the section by giving some important examples.

We use the following notation:

$$
R_0 = \mathbb{Q}[X_1, \dots, X_n], \ R_N = \mathbb{Z}/N[X_1, \dots, X_n]
$$

and

$$
R\langle m_1,\ldots,m_s\rangle=\mathcal{M}(R^{m_1})\times\ldots\times\mathcal{M}(R^{m_s}),
$$

with  $m_i \geq 1$  an integer, for  $i = 1, \ldots, s$ , where

$$
\mathcal{M}(R^n) = \{ A \subset R^n \mid |A| < \infty \text{ and } 0 \notin A \}.
$$

Consider a deterministic algorithm A which takes as input an element  $P \in R_0 \langle m_1, \ldots, m_s \rangle$ (that is, a tuple of sets of vectors in a free module over  $\mathbb Q$ ) and computes an element

$$
Q(0) = \prod_{i=1}^{t} Q_i \in R_0 \langle n_1, \dots, n_t \rangle
$$

such that each  $Q_i$ , for  $i = 1, \ldots, t$ , is a reduced Gröbner basis with respect to the global monomial ordering  $\geq_i$  on  $R_0^{n_i}$ . The algorithm under consideration also needs to be applicable over  $R_p$  for p a prime. We denote A applied over  $R_p$  as  $\mathcal{A}_p$ 

**Definition 2.2.1.** For a set of vectors  $A ⊂ R<sup>m</sup>$  we define the set of lead monomials as

$$
LM(A) = \{L(a) \mid a \in A\}
$$

where  $L(a)$  is the lead monomial of a with respect to a monomial ordering  $>$  on  $\mathbb{R}^m$ .

In order to use modular methods via the Chinese Remainder Theorem we need to map our input in  $R_0\langle m_1,\ldots,m_s\rangle$  to  $R_N\langle m_1,\ldots,m_s\rangle$ , where N is an integer. For that purpose we need the reduction map.

**Definition 2.2.2.** (Reduction modulo N) For a polynomial  $f = \sum_i c_i v_i \in R_0$ , where the  $c_i's$ are the coefficients in  $\mathbb Q$  and the v'<sub>i</sub>s are the monomials, we define the reduction  $f_N \in R_N$ modulo N as  $f_N = \sum_i \overline{c_i} v_i$ , where  $\overline{c_i}$  is the residue class of  $c_i$  modulo N. For

$$
P = (\{f_{1,1}, \ldots, f_{1,w_1}\}, \ldots, \{f_{s,1}, \ldots, f_{s,w_s}\}) \in R_0 \langle m_1, \ldots, m_s \rangle
$$

we define

$$
P_N = (\{(f_{1,1})_N, \ldots, (f_{1,w_1})_N\}, \ldots, \{(f_{s,1})_N, \ldots, (f_{s,w_s})_N\})
$$

whenever all denominators of coefficients (in their coprime representation) are coprime to N, and consider the **reduction map** 

$$
\begin{array}{rcl}\n\phi_N: & D_N & \rightarrow & R_N \langle m_1, \dots, m_s \rangle \\
& P & \mapsto & P_N\n\end{array}
$$

with

 $D_N = \{P \in R_0 \langle m_1, \ldots, m_s \rangle \mid P_N \text{ well-defined}\}.$ 

Using the notation in Section [2.1,](#page-2-1) we assume  $N = p_1 \cdot \ldots \cdot p_r$  is a product of distinct primes. Following our approach: after we have reduced the given input data modulo  $N$ , we apply our given deterministic algorithm over  $R_{p_j}$  with output  $Q_{p_j} = (Q_{p_j})_1 \times \ldots \times (Q_{p_j})_t \in$  $R_{p_j} \langle n_1, \ldots, n_t \rangle$ , for each j. To lift the modular results we need to lift the sets  $(Q_{p_j})_i$  for each  $i = 1, \ldots, t$ . In order to do that the sets need to be compatible, that is it needs to be ordered so that, for a fixed i, the k'th vectors of each of the sets is liftable as an element of an Cartesian product by the Chinese Remainder Theorem. Knowing that for good primes  $p_j$ , each of the sets  $(Q_{p_j})_i$  is a reduced Gröbner basis, for a fixed i, the sets  $(Q_{p_j})_i$  should have the same lead ideal for all j. Hence, for all good primes  $p_j$  ordering the elements in each set according to their lead monomials, using  $\geq_i$ , will assure compatibility. The flattening map is used for that purpose.

# **Definition 2.2.3.** For a polynomial ring  $R$ , we define the **flattening map**

$$
\omega:U\to R^\infty
$$

with

$$
U = \left\{ (\{f_{1,1}, \ldots, f_{1,w_1}\}, \ldots, \{f_{s,1}, \ldots, f_{s,w_s}\}) \in R \langle m_1, \ldots, m_s \rangle \mid
$$
  

$$
L(f_{i,1}), \ldots, L(f_{i,w_i}) \text{ pairwise distinct } \forall i \right\}
$$

by mapping

 $(\{f_{1,1},\ldots,f_{1,w_1}\},\ldots,\{f_{s,1},\ldots,f_{s,w_s}\})\mapsto \operatorname{st}(f_{1,\sigma^1(1)},\ldots,f_{1,\sigma^1(w_1)},\ldots,f_{s,\sigma^s(1)},\ldots,f_{s,\sigma^s(w_s)})$ where  $\sigma^i \in S_{w_i}$  is the permutation, which sorts  $f_{i,1}, \ldots, f_{i,w_i}$  according to their lead monomial, and

st: 
$$
R^{a_1} \times \ldots \times R^{a_l}
$$
  $\rightarrow R^{a_1 + \ldots + a_l}$   
\n
$$
\left( \begin{pmatrix} g_{1,1} \\ \vdots \\ g_{a_1,1} \end{pmatrix}, \ldots, \begin{pmatrix} g_{l,l} \\ \vdots \\ g_{a_l,l} \end{pmatrix} \right) \rightarrow \begin{pmatrix} g_{1,1} \\ \vdots \\ g_{a_1,1} \\ \vdots \\ g_{a_l,l} \end{pmatrix}
$$

For integers  $N_1, \ldots, N_r$ , and

$$
T_r = R_{N_1} \langle m_1, \ldots, m_s \rangle \times \ldots \times R_{N_r} \langle m_1, \ldots, m_s \rangle
$$

we define the **compatible flattening map** as

$$
\tau: E_r \rightarrow R_{N_1}^{\infty} \times \ldots \times R_{N_r}^{\infty}
$$
  
\n
$$
(a_1, \ldots, a_r) \mapsto (\omega(a_1), \ldots, \omega(a_r))
$$

where

$$
E_r = \{(a_1, \ldots, a_r) \in T \mid LM(a_{1,i}) = \ldots = LM(a_{r,i}), \forall i = 1, \ldots, s\}
$$

Since there may be bad primes in the set  $\{p_j \mid j = 1, \ldots, r\}$ , the product  $Q_{p_1} \times \ldots \times Q_{p_r}$  may not be in  $E_r$ . To rectify the product such that the different  $Q_{p_j}$ 's are compatible, we can use a **majority vote**, that is we keep a biggest set of primes such that  $Q_{p_1} \times \ldots \times Q_{p_k} \in E_k$  and replace the old product by the new one. To ensure a correct result, after applying the Chinese Remainder Theorem and lifting the result to  $R_0$  $\langle m_1, \ldots, m_s \rangle$ , the set  $\mathbb{P} = \{p_1, \ldots, p_k\}$  of primes should be sufficient, as defined below:

**Definition 2.2.4.** Let  $\mathbb P$  be a finite set of primes. Let A be a deterministic algorithm as described at the beginning of the section, with input  $P \in R_0 \langle m_1, \ldots, m_s \rangle$  and output  $Q(0) = \prod_{i=1}^{t} Q_i \in R_0 \langle m_1, \ldots, m_s \rangle$ . Let N' be the product of all good primes and M be the product of all bad primes. The set  $\mathbb P$  is said to be sufficiently large if  $N' > (a^2 + b^2)M$  for all the coefficients  $\frac{a}{b}$  of each of the  $Q_i$ 's.

Now in the first iteration of the loop the number of bad primes may be more than the number of good primes. Using the majority vote as described above, we may keep a set of bad primes. Since the good primes are discarded, it is possible that only bad primes are accumulated in each loop. Hence we will never reach a sufficiently large set of primes, which implies that the algorithm is not error tolerant. To avoid such a situation, we do a weighted cardinallity count. We weigh the vote of the primes in such a way that the sum of the votes of the newly added primes in the while-loop weights strictly more than the sum of the votes of the primes in previous loops. We call such a voting system a weighted majority vote.

After, for a fixed i, sorting and stacking the vectors in the sets  $(Q_{p_j})_i$  into one vector, such that our result is liftable to  $R_N^{\infty}$ , we apply the Chinese Remainder Theorem, coefficient by coefficient, for each compatible element of the cartesian product  $R_{p_1}^{\infty} \times \ldots \times R_{p_k}^{\infty}$  of stacked vectors.

# Definition 2.2.5. The Chinese remainder map

$$
chrem: \tau(E) \to R^{\infty}_{N_1 \cdot \ldots \cdot N_r}
$$

is defined by applying the Chinese remainder theorem coefficient-by-coefficient.

Finally, we define the Farey map in this context:

### Definition 2.2.6. The Farey map is

$$
\Psi_N:F\to R_0^\infty
$$

with domain

 $F = \{X \in R_N^{\infty} \mid each \; coefficient \; in \; X \; is \; in \; C_N\},\$ 

defined by applying the map  $\psi_N : C_N \to \mathbb{Q}$  defined in Section [2.1](#page-2-1) to each coefficient appearing in X.

Finally, we apply

$$
\omega^{-1} : \omega(U) \to U \subset R_0 \langle m_1, \dots, m_s \rangle
$$

in case the Farey lift  $Q'$  is in  $\omega(U)$ , that is, the lead monomials of each of the sets of components in  $Q'$  representing a reduced Gröbner basis, stay pairwise destinct.

Since there is no proof that the set of primes are sufficiently large a priori and the verification test may be computationally expensive, it makes sense to do another test, the pTest in positive characteristic: Randomly choose a prime number  $p \notin \mathbb{P}$  such that p does not divide any coefficient in P or  $\omega^{-1}(Q') = Q$ . Return true if  $Q_p = A_p(P_p)$ .

In Algorithm [2](#page-8-0) we give an algorithmic framework to outline the above approach.

<span id="page-8-0"></span>Algorithm 2 Generic modular framework for deterministic algorithms in commutative algebra

Input:  $P \in R_0 \langle m_1, \ldots, m_s \rangle$ ,  $P_i \in R_0^{m_i}$ , a deterministic algorithm A over  $R_0 =$  $\mathbb{Q}[X_1,\ldots,X_n]$  that is also applicable over  $R_p = \mathbb{Z}/p[X_1,\ldots,X_n]$ , and computes an element  $Q(0) = \prod_{i=1}^{t} Q_i \in R_0 \langle n_1, \ldots, n_t \rangle$  such that each  $Q_i$ , for  $i = 1, \ldots, t$ , is a reduced Gröbner basis with respect to the global monomial ordering  $\gt_i$  on  $R_0^{n_i}$ , as well as, a verification test.

Output:  $Q = A(P)$ .

1: choose a finite random set  $\mathbb{P} = \{p_1, \ldots, p_r\}$  of distinct primes  $\mathcal{P}$ , and let  $N = p_1 \cdot \ldots \cdot p_r$ .

# 2: while true do

- 3: set result  $=$  true.
- 4: compute  $\Phi_N(P) = P_N$ , where  $\Phi_N$  is the reduction map modulo N.
- 5: form the products  $Q_{p_j} = (Q_{p_j})_1 \times \ldots \times (Q_{p_j})_t$  by applying  $\mathcal{A}_{p_j}, j = 1, \ldots, r$  to  $P_{p_j}$ .
- 6: do a weighted majority vote on the  $p'_j$ s, finding a biggest set of  $p_j$ 's, such that  $LM(Q_{p_j})$  is the same for all the  $p'_j$ s in the set, in such a way that the sum of the votes of primes generated before the current while-loop weigh strictly less than the sum of the votes of primes generated in the current loop. Let  $\{p_1, \ldots, p_k\}$  be a set of primes that won the vote.
- 7: let  $S = Q_{p_1} \times \ldots \times Q_{p_k}$
- 8: let  $S' = \text{chrem} \circ \tau(S)$
- 9: if  $S'$  is in the domain of the Farey map then
- 10:  $Q' = (q_1, \ldots, q_\nu) = \Psi(S')$

11: if for all 
$$
i \neq j
$$
,  $L(q_i) \neq L(q_j)$  then

- 12:  $Q = \omega^{-1}(Q')$
- 13: if  $Q$  pass the **PTest then**
- 14: **if** Q pass the verification test **then**
- 15: return Q
- 16: let  $\{p_{k+1}, \ldots, p_{k+r}\}\$  be a set of primes, such that none of the primes are previously chosen, and let  $N = p_1, \ldots, p_{k+r}$ .

17:  $r = r + k$ .

We now discuss some examples to which Algorithm [2](#page-8-0) is applicable.

For computational purposes, we represent an ideal (resp. module) by a set of generators. To ensure uniqueness, we represent the ideal (resp. module) by a reduced Gröbner basis. To compute a reduced Gröbner basis of an ideal  $I \in R_0$  (resp. module  $M \in R_0(m_1)$ ) we can use any algorithm  $\mathcal{A}_G$  computing a reduced Gröbner basis of an ideal (resp. module) over  $R_0$ , with input any set of generators of the ideal (resp. module), that is also applicable over  $\mathbb{R}/p$ , p a prime. To parallelize  $\mathcal{A}_G$  we can apply Algorithm [2](#page-8-0) to I (or M) and  $\mathcal{A}_G$ . As verification test we can check whether the output  $G$  is a reduced Gröbner basis generating I (resp.  $M$ ). For Cartesian products of ideals or modules a Gröbner basis of each of the components can be computed, similarly, simultaneously. This implies that we can combine the algorithm  $\mathcal{A}_G$  with any deterministic algorithm with input  $P \in R_0\langle m_1, \ldots, m_s \rangle$  over  $R_0$ , that is also applicable over  $R_p$ , with output in  $R_0(n_1, \ldots, n_t)$ , to create an algorithm to which Algorithm [2](#page-8-0) is applicable.

Lastly, we discuss how we can parallelize algorithms with input that is Cartesian products of subquotients of modules over  $R_0$  via Algorithm [2.](#page-8-0) We can represent a subquotient of a module over  $R_0$  by a module of generators S and a module of relations T. Clearly  $T \subset S$ . If we have a deterministic algorithm over  $R_0$ , that is also applicable over  $R_p$ , p a prime, with output a subquotient  $V_0 = S_0/T_0$  over  $R_0$ , and output  $V_p = S_p/T_p$  over  $R_p$ , we need to find a way to represent  $V_p$  such that for different primes the output is compatible to be lifted by the Chinese Remainder Theorem. Algorithm [2](#page-8-0) requires that the output of the given algorithm A computes an element  $Q(0) = \prod_{i=1}^{t} Q_i \in R_0 \langle n_1, \ldots, n_t \rangle$  such that each  $Q_i$ , for  $i = 1, \ldots, t$ , is a reduced Gröbner basis with respect to the global monomial ordering  $\geq_i$  on  $R_0^{n_i}$ . Since reduced Gröbner bases are unique, it is easy to determine which elements of the Gröbner bases over the different primes, in case the primes are good primes, should be lifted together, by looking at the lead monomials of the elements. Taking a reduced Gröbner basis  $G_{T_0} = \{g_1, \ldots, g_n\}$  for  $T_0$ ,  $T_0$  can be represented uniquely. Since  $T_0 \subset S_0$ , we can extent  $G_{T_0}$  to a Gröbner basis for  $G_{S_0} = \{g_1, \ldots, g_n, g_{n+1}, \ldots, g_m\}$ . Let  $\overline{g}_i = \text{NF}(g_i \mid \{\overline{g}_1, \ldots \overline{g}_{i-1}\})$ , where  $\text{NF}(f \mid G)$  is the reduced normal form of f with respect to G. Then  $g_1 = \overline{g}_1, \ldots, g_n = \overline{g}_n$  and  $\{\overline{g}_1, \ldots, \overline{g}_m\}$  is a reduced Gröbner basis of  $S_0$ , and hence unique. Hence, representing a product of subquotients  $\prod_{i=1}^{t} S_i/T_i$  by  $Q(0) = \prod_{i=1}^{2t} G_i$ , where  $G_i$  is the reduced Gröbner basis of  $S_{\frac{i+1}{2}}$  for i uneven, and  $G_i$  is the reduced Gröbner basis of  $T_{\frac{i}{2}}$  for *i* even, we can apply Algorithm [2](#page-8-0) to a deterministic algorithm over  $R_0$ , with input in  $R_0\langle m_1,\ldots,m_s\rangle$ , that is applicable over  $R_p$ , p a prime, computing Cartesian products of subquotients over  $R_0$ .

# 3. Rational Maps Toolbox

<span id="page-9-0"></span>One of the standard approaches of modern mathematics to understand mathematical objects is to study maps between the objects. It is, in particular, useful to study maps which conserve interesting properties of the objects under consideration. For example, in group theory, we study group homomorphisms which preserve the group operations. This section will focus on rational maps between projective varieties and especially describe their image, domain and inverse in case if it is birational.

As is practise in Projective algebraic geometry, we work in a projective space  $\mathbb{P}^n$  over a algebraically closed field  $K$ . A bit of terminology, we call **quasi-projective variety** an open subset of a projective variety. We represent an element of  $\mathbb{P}^n$  by homogeneous coordinates  $(p_0 : \ldots : p_n)$ . The results of this section can be found in [\[Boehm, 2020\]](#page-53-4) and [\[Simis, 2004\]](#page-55-1). We provide new proofs and relation between the two resources. The first section recalls the backgrounds about rational maps. The second section presents a algorithm to compute the image of a rational map. The third section talks about a test of birationality as well as a

algorithm for computing the inverse of birational map. The last section gives an algorithm to determine the domain of a rational map.

3.1. Basic. We start by giving basic definitions related to rational map. Then, we show how rational maps are represented in practice.

Definition 3.1.1 (Morphisms and Rational maps).

(i) Let  $X \subset \mathbb{P}^m$  be a quasi-projective variety. Then, a function  $f : X \to K$  is called a **regular function** at a point  $p \in \mathbb{P}^m$  if there is an open neighbourhood  $U \subset X$  of p and homogeneous polynomials  $g, h \in K[t_0, \ldots, t_m]$  of the same degree such that, for all  $q \in U$ , we have

$$
f(q) = \frac{g(q)}{h(q)} \text{ and } h(q) \neq 0.
$$

If f is regular at each point of X, we say that f is regular on X. We denotes by  $\mathscr{O}(X)$  the K-algebra of regular functions on X and  $\mathscr{O}_X(U)$  the K-algebra of regular function  $U \to K$  on an open subset U of X.

 $(ii)$  A morphism of quasi-projective varieties

$$
f:X\subset\mathbb{P}^n_K\to Y\subset\mathbb{P}^m_K
$$

is a continuous map such that for every open subset  $U$  of  $Y$  and regular function  $\varphi \in \mathscr{O}_Y(U)$ , the pull-back function

$$
f^*\varphi := \varphi \circ f : f^{-1}(U) \to K
$$

is a regular function in  $\mathscr{O}_X(f^{-1}(U))$ .

(iii) Let X, Y be irreducible projective varieties. A **rational map**  $\Phi$  from X to Y, denoted by

$$
\Phi: X \dashrightarrow Y
$$

is an equivalence class of morphisms from a non-empty open subset  $U \subset X$  to Y. Two such morphisms  $U \to Y$  and  $V \to Y$  are equivalent if they agree on  $U \cap V$ .

Remark 3.1.2. The separateness of a projective variety  $X \subset \mathbb{P}^m$ , that is the diagonal morphism  $\Delta: X \to X \times X$  is a closed immersion ( $\Delta(X) \subset X \times X$  is closed and  $X \to \Delta(X)$  is an homeomorphism), is an important property for the results in this section, since the uniqueness of the extension of morphisms is satisfied in this setting as is shown in the following proposition.

<span id="page-10-0"></span>**Proposition 3.1.3.** [\[Liu, 2006\]](#page-54-5) Let X, Y be projective varieties. Let f and g be two morphisms from X to Y. If there is a dense open subset  $U \subset X$  such that  $f_{|U} = g_{|U}$ , then the two morphisms f and g are the same.

*Proof.* See [\[Liu, 2006\]](#page-54-5) Proposition 3.11. □

<span id="page-10-1"></span>Remark 3.1.4. Let  $\Phi : X \dashrightarrow Y$  be a rational map, then Proposition [3.1.3](#page-10-0) leads to the existence of an unique morphism  $f: U \to Y$  in the equivalence class of the rational map  $\Phi$ , where the open set  $U \subset X$  is maximal for the inclusion. That is, if  $V \to X$  is another element in the class, we have  $V \subset U$ . Furthermore, every morphism  $g: V \to Y$  in the equivalence class of  $\Phi$ , satisfy  $f_{|V} = q$ . Indeed, all the morphisms in the class glue together to a morphism from U to Y. The uniqueness is a consequence of Proposition [3.1.3.](#page-10-0) We call such an open subset U the **domain of definition**  $D(\Phi)$  of  $\Phi$ .

<span id="page-11-0"></span>**Proposition 3.1.5.** Let  $X \subset \mathbb{P}^n$  be a projective variety and let  $f_0, \ldots, f_m \in K[t_0, \ldots, t_n]$  be homogeneous polynomials of the same degree. Consider the open subset  $U = X \setminus V(f_0, \ldots, f_m)$ of X. Then the map

$$
f: U \to \mathbb{P}_K^m, t \mapsto (f_0(t): \cdots : f_m(t))
$$

defines a morphism.

*Proof.* First, note that the map f is well-defined set-theoretically. Let  $(V_i)_{0 \leq i \leq m}$  be the affine open cover of  $\mathbb{P}^m_K$  with

$$
V_i = \{ (x_0 : \dots : x_m) \in \mathbb{P}_K^m : x_i \neq 0 \}.
$$

Then the open subsets  $U_i = f^{-1}(V_i) = \{t \in U : f_i(t) \neq 0\} \subset U$  cover U. It follows that in the affine coordinate of  $V_i$ , the map  $f_{|U_i}$  is defined by the tuple  $(\frac{f_0}{f_i}, \ldots, \frac{\hat{f}_i}{f_i})$  $\frac{f_i}{f_i}, \cdots, \frac{f_m}{f_i}$  $\frac{f_m}{f_i}$ ). Since each quotient of polynomials  $\frac{f_j}{f_i}$  for  $j = 0, \ldots, m$ , with  $j \neq i$ , is regular function over  $U_i$ , it follows that  $f_{|U_i}$  is a morphism. Hence, using the gluing property of a morphism, f is a morphism.  $\Box$ 

<span id="page-11-1"></span>Remark 3.1.6. It is important to note that not every morphism  $U \subset \mathbb{P}^n_K \to \mathbb{P}^m_K$  is induced by homogeneous polynomials of the same degree. Instead we have the following:

If  $f: U \subset \mathbb{P}^n_K \to \mathbb{P}^m_K$  is a morphism, f is locally defined by homogeneous polynomials of the same degree. That is, for every element  $a \in U$ , there is an open subset  $U_a \subset U$  and homogeneous polynomials  $f_0, \ldots, f_m \in K[t_0, \ldots, t_n]$  of the same degree, such that  $a \in U_a$ and  $f(t) = (f_0(t) : \cdots : f_m(t))$  for all  $t \in U_a$ . Indeed, using the affine open cover  $(V_i)_{0 \leq i \leq m}$ of  $\mathbb{P}_K^m$  that we have seen in the proof of Proposition [3.1.5,](#page-11-0) we get a morphism  $f_{|U_i}: U_i \to V_i$ with  $U_i = f^{-1}(V_i)$  for  $0 \le i \le m$ . Since the open subset  $U_i$  cover U, by symmetry we can assume that  $a \in U_0$ . As  $V_0 \subset \mathbb{A}^m$  is affine, the morphism  $f|_{U_0}$  has the form

$$
f_{|U_0}: U_0 \to V_0, t \mapsto (\varphi_1(t), \ldots, \varphi_m(t))
$$

where the  $\varphi_i$ 's are regular functions in  $\mathscr{O}_U(U_0)$  for  $1 \leq i \leq m$ . By definition, for each  $1 \leq i \leq m$ , there exist an open subset  $X_i \subset U$  and homogeneous polynomials of the same degree  $f_i, g_i$  such that  $a \in X_i$  and  $\varphi_i(t) = \frac{f_i(t)}{g_i(t)}$  for all  $t \in X_i$ . Set  $U_a = \bigcap_{i=1}^m X_i$ . Then

$$
f_{|U_a}: U_a \to V_0, t \mapsto \left(\frac{f_1(t)}{g_1(t)}, \ldots, \frac{f_m(t)}{g_m(t)}\right)
$$

in the affine coordinate of  $V_0$ . In the homogeneous coordinate of  $\mathbb{P}^m_K$ , we have

$$
f_{|U_a}: U_a \to \mathbb{P}_K^m, t \mapsto \left(1: \frac{f_1(t)}{g_1(t)}: \cdots: \frac{f_m(t)}{g_m(t)}\right)
$$

Let  $g = \prod_{i=1}^{m} g_i$  and  $\hat{g}_i = \frac{g}{g_i}$  $\frac{g}{g_i}$ . It follows that

$$
f_{|U_a} \to \mathbb{P}_K^m
$$
,  $t \mapsto (g(t) : f_1(t) \cdot \hat{g_1}(t) : \cdots : f_m(t) \cdot \hat{g_m}(t))$ .

This result allows us to restrict our study of rational map to only studying morphisms induced by homogeneous polynomials as in Proposition [3.1.5.](#page-11-0)

Remark 3.1.7. From now, by Remark [3.1.6,](#page-11-1) we define a **rational map** of irreducible projective varieties  $\Phi: X \subset \mathbb{P}^m$   $\dashrightarrow Y \subset \mathbb{P}^n$  by given one representative in the class induced by homogeneous polynomials of the same degree in  $R = K[t_0, \ldots, t_m]/I(X)$ , and we write

$$
\Phi: X \dashrightarrow Y, t \mapsto (\overline{f_0}(t) : \cdots : \overline{f_n}(t)).
$$

This is well defined because  $\overline{f_i}(t)$  for  $0 \leq i \leq n$  is well defined for all  $t \in X$ . We denote the representative of the rational by the tuple  $(\overline{f_0}, \ldots, \overline{f_n}) \in R^{n+1}$ .

Definition 3.1.8 (Graph and image of rational map).

Let  $X = V(I) \subset \mathbb{P}^n$  and  $Y \subset \mathbb{P}^m$  be irreducible projectives varieties. Let  $\Phi : X \dashrightarrow Y$  a rational map. We define the **graph** of  $\Phi$  to be the subset

$$
\Gamma(\Phi) = \{(t, x), t \in D(\Phi) \text{ and } x = \Phi(t)\} \subset \mathbb{P}^m_K \times \mathbb{P}^n_K,
$$

and the **image** of  $\Phi$  to be the closure in Y of the set-theoretical image of the associated morphism  $D(\Phi) \to Y$  in Proposition [3.1.4.](#page-10-1)

*Example* 3.1.9. Take  $K = \mathbb{C}$  and consider the rational map defined by

$$
\Phi: \mathbb{P}^1_K \dashrightarrow \mathbb{P}^2_K, t \mapsto (t_0^2 + t_1^2 : t_0^2 - t_1^2 : 2t_0t_1).
$$

Clearly, the vanishing locus  $V(t_0^2 + t_1^2, t_0^2 - t_1^2, 2t_0t_1) = \emptyset \subset \mathbb{P}^1_K$ , so  $D(\Phi) = \mathbb{P}^1_K$  and  $\Phi$  is a morphism.

We will see later that

$$
\text{im}(\Phi) = V(x_1^2 + x_2^2 - x_0^2) \subset \mathbb{P}_K^2.
$$

Example 3.1.10 (Veronese map). Consider the rational rational map defined by

$$
\Phi: \quad \mathbb{P}^2_{\mathbb{C}} \quad \longrightarrow \quad \mathbb{P}^5_{\mathbb{C}} \quad \longrightarrow \quad (t_0^2: t_1^2: t_2^2: 2t_0t_1: 2t_0t_2: 2t_1t_2).
$$

Clearly, the rational map  $\Phi$  is a morphism. That is the domain  $D(\Phi) = \mathbb{P}_{\mathbb{C}}^2$ . The image of  $\Phi$  is called the Veronese surface  $S \subset \mathbb{P}_{\mathbb{C}}^5$ .

Remark 3.1.11. We note that even rational map behaves similar to an ordinary map, the composition of rational maps not always defined. Let  $\Phi: X \dashrightarrow Y$  and  $\Psi: Y \dashrightarrow Z$  two rational maps of irreducible projective varieties. It may occur that the image of Φ lies out of any dense open subset of Y, where  $\Psi$  is defined. In this case, the composition  $\Psi \circ \Phi$  is not defined even as a rational map. The composition is defined as an equivalence class of morphisms  $\Psi_{\vert V} \circ \Phi_{\vert U}$  over the dense open subset  $\Phi_{\vert U}^{-1}(V)$ , where  $U \subset X$  and  $V \subset Y$  are dense open subsets such that the restriction  $\Phi_{\vert U}$  (respectively  $\Psi_{\vert V}$ ) is a morphism in the equivalent class of  $\Phi$  (respectively  $\Psi$ ). This identification makes sense if  $\Phi_{\uparrow\nu}^{-1}(V) \neq \emptyset$  exists. It is the case if the rational map  $\Phi$  is **dominant**, that is  $\text{im}(\Phi) = Y$ .

In birational geometry, rational maps are extensively used to classify projective varieties by birational equivalence.

**Definition 3.1.12.** Let  $\Phi: X \dashrightarrow Y$  be a dominant rational map between irreducible projective varieties. The rational map  $\Psi$  is called **birational** if there exists a rational maps  $\Psi: Y \dashrightarrow X$  such that  $\Phi \circ \Psi = \text{Id}_Y$  and  $\Psi \circ \Phi = \text{Id}_X$  as rational maps. We then say X and Y are birational.

Examples of rational maps that are birational are given later. Before describing the graph of a rational map explicitly by saturation, we first dive into elimination theory. Quotients and saturations play an important role in elimination theory. We will recall them.

**Definition 3.1.13** (Quotients and saturations of ideals). Let  $I, J \subset K[t_1, \ldots, t_n]$  be ideals.

(i) The **quotient** of I by J is the ideal

$$
I: J = \{ f \in K[t_1, \ldots, t_n] \mid fg \in I, \ \forall g \in J \}.
$$

14 DIRK BASSON, JANKO BOHM, MAGDALEEN MARAIS, MIRKO RAHN, AND HP RAKOTOARISOA ¨

(ii) The **saturation** of I by J is the ideal

$$
I: J^{\infty} = \{ f \in K[t_1, \dots, t_n] \mid \exists N \in \mathbb{N} : fg^N \in I, \ \forall g \in J \}.
$$

The two definitions are related by the following proposition.

<span id="page-13-0"></span>**Proposition 3.1.14.** [\[Cox et al., 2007\]](#page-53-5) If I,  $J \subset K[t_1, \ldots, t_n]$  are ideals. Then

(i)  $I: J^{\infty} = I: J^N$  for all sufficiently large N. (i)  $I : J^{\infty} = I : J^{\infty} J^{\circ}$ <br>(ii)  $\sqrt{I : J^{\infty}} = \sqrt{I} : J$ .

<span id="page-13-3"></span>Remark 3.1.15. The Proposition [3.1.14](#page-13-0) leads to an algorithm computing saturations by iterating the ideal quotients until it stabilizes since we have the equality

$$
(I:J):L=I:(J\cdot L)
$$

for all ideals I, J and L in  $K[t_1, \cdots, t_n]$ .

A geometric interpretation of ideal quotients and saturations are given by the following propositions.

**Proposition 3.1.16.** [\[Cox et al., 2007\]](#page-53-5) If  $I, J \subset K[t_1, \ldots, t_n]$  are ideals, then  $\overline{V(I)\backslash V(J)} \subset$  $V(I:J)$  where V is the affine vanishing locus.

<span id="page-13-4"></span>*Example* 3.1.17. [\[Cox et al., 2007\]](#page-53-5) Let  $I = \langle x^2(y-1) \rangle$  and  $J = \langle x \rangle$  ideals in  $\mathbb{C}[x, y]$ . A simple geometric interpretation shows that  $\overline{V(I)\backslash V(J)} = V(y-1)$ . However, the ideal quotient is

$$
I: J = \{f \in \mathbb{C}[x, y] ; fg \in I \ \forall g \in J\}
$$
  
=  $\{f \in \mathbb{C}[x, y] ; fx \in I\}$   
=  $\{f \in \mathbb{C}[x, y] ; \ \exists A \in \mathbb{C}[x, y], fx = Ax^2(y - 1)\}$   
=  $\{f \in \mathbb{C}[x, y] ; \ \exists A \in \mathbb{C}[x, y], f = Ax(y - 1)\}$   
=  $\langle x(y - 1) \rangle$ .

This example shows that the vanishing locus  $V(I:J)$  does not match with  $\overline{V(I)\backslash V(J)}$ . In order to obtain an equality, we need ideal other than the quotient  $I:J$ .

Proposition 3.1.18. [\[Cox et al., 2007\]](#page-53-5) If I, J are ideals in  $K[t_1, \ldots, t_n]$  and K is algebraically closed fields, then

$$
V(I:J^{\infty}) = \overline{V(I)\backslash V(J)}.
$$

The following proposition and theorem lead us to an algorithm for computing quotients and saturations.

<span id="page-13-1"></span>**Proposition 3.1.19.** [\[Cox et al., 2007\]](#page-53-5) Let I and  $J_1, \ldots, J_r$  be ideals in  $K[t_1, \ldots, t_n]$  then

(i) 
$$
I: (\sum_{i=1}^r J_i) = \bigcap_{i=1}^r (I:J_i),
$$
  
(ii)  $I: (\sum_{i=1}^r J_i)^\infty = \bigcap_{i=1}^r (I:J_i^\infty).$ 

<span id="page-13-2"></span>**Theorem 3.1.20.** [\[Cox et al., 2007\]](#page-53-5) Let  $I \subset K[t_1, \ldots, t_n]$  an ideal and  $g \neq 0 \in K[t_1, \ldots, t_n]$ . Then

- (i) If  $I \cap \langle g \rangle = \langle gf_1, gf_2, \ldots, gf_s \rangle$  where  $f_i \in K[t_1, \ldots, t_n]$ , we have  $I : \langle g \rangle = \langle f_1, \ldots, f_s \rangle$ .
- (ii) If  $I = \langle h_1, \ldots, h_s \rangle$  and  $\overline{I} = \langle h_1, \ldots, h_s, 1 yg \rangle$ , we obtain  $I : \langle g \rangle^{\infty} = \overline{I} \cap K[t_1, \ldots, t_n].$

Remark 3.1.21. Let  $I, J \subset K[t_1, \ldots, t_n]$  ideals such that  $J = \langle g_1, \ldots, g_s \rangle$ .

- (i) In order to compute  $I : J$ , Proposition [3.1.19](#page-13-1) implies  $I : J = \bigcap_{i=1}^{s} (I : \langle g_i \rangle)$  and we can get  $I : \langle g_i \rangle$  via Theorem [3.1.20](#page-13-2) (i). The command quotient (I:J) in Singular computes  $I : J$ .
- (ii) Using the same argument as in (i), Theorem [3.1.20](#page-13-2) (ii) yields an algorithm for computing saturations. Note that Singular uses the iterative quotient algorithm mentioned in Remark [3.1.15](#page-13-3) through the command  $sat(I,J)$  in the library elim.lib and gives as output the ideal  $I : \tilde{J}^{\infty}$  and the smallest  $N \in \mathbb{N}$  such that  $I : J^{\infty} = I : J^N$ .

*Example* 3.1.22. Consider Example [3.1.17,](#page-13-4) Singular gives the outputs  $I: J = \langle x^2y - x^2 \rangle$  and the saturation  $I: J^{\infty} = \langle y - 1 \rangle$  with stability index  $N = 2$ , that is  $I: J^{\infty} = I: J^2$ .

In view of describing the image of rational map between projective variety, we introduce an additional tool in the algebra-geometry correspondence. This is elimination of ideal which corresponds to projection in geometry.

First we recall how it appears in the affine case in the following theorem.

Theorem 3.1.23. [\[Cox et al., 2007\]](#page-53-5) Let  $I \subset K[t_1,\ldots,t_n]$  ideal with K an algebraically closed field. Set  $A = V(I) \subset K^n$  the vanishing locus of I and let  $0 \leq k < n$ . Consider

$$
\pi_k: K^n \longrightarrow K^{n-k}, (a_1, \ldots, a_n) \longmapsto (a_{k+1}, \ldots, a_n)
$$

be the projection onto the last k components. Then

$$
\overline{\pi_k(A)} = V(I_k)
$$

where  $I_k = I \cap K[t_{k+1}, \ldots, t_n]$  is the elimination ideal of I.

In the projective case, things are more complicated as the following example will show.

<span id="page-14-0"></span>*Example* 3.1.24. Let  $I = \langle x + yz, x + xz \rangle \subset \mathbb{C}[x, y, z]$  an ideal and  $X = V(I) \subset \mathbb{P}_{\mathbb{C}}^1 \times \mathbb{C}$ . This makes sense because  $I$  is homogeneous in the variables  $x$  and  $y$ . Then, it is straightforward to show that

$$
X = \{((0:1),0), ((1:1), -1), ((1:1), -1)\} \subset \mathbb{P}_{\mathbb{C}}^1 \times \mathbb{C}.
$$

So the image of  $X$  under the projection

$$
\pi: \mathbb{P}^1_{\mathbb{C}} \times \mathbb{C} \longrightarrow K, ((a_1 : a_2), a_3) \longmapsto a_3
$$

is  $\pi(X) = \{0, -1\}$ . If we try to use the affine elimination, we get  $I \cap \mathbb{C}[z] = \{0\}$  which means that the image is all  $\mathbb C$ . Indeed, in affine point of view  $V(I) \subset \mathbb C^2 \times \mathbb C$  contains the points  $(0,0,t)$  for every  $t \in \mathbb{C}$  but the point  $((0:0),t)$  does not exist in  $\mathbb{P}^1_{\mathbb{C}} \times \mathbb{C}$ .

So the affine elimination does not capture the fact that we are in projective space. However, we can extend it by removing points which are not defined in the projective space.

**Theorem 3.1.25** (Main theorem of elimination theory). [\[Greuel et al., 2008\]](#page-54-6) Let Y be any quasi-projective variety and

$$
\pi: \mathbb{P}_{K}^{n} \times Y \longrightarrow Y
$$

the projection on the second factor. Then  $\pi$  is a closed map.

*Proof.* See [\[Greuel et al., 2008\]](#page-54-6) Theorem  $A.7.6$ .  $\square$ 

**Definition 3.1.26.** Let  $I \in K[t_0, \ldots, t_m, x_1, \ldots, x_n]$  be an ideal generated by homogeneous polynomials in the variables  $t_0, \ldots, t_m$ . The projective elimination ideal I of is the ideal

$$
\hat{I} = (I : \langle t_0, \ldots, t_m \rangle^{\infty}) \cap K[x_1, x_2, \ldots, x_n].
$$

Example 3.1.27. In Example [3.1.24,](#page-14-0) we have

$$
\hat{I} = (I : \langle x, y \rangle^{\infty}) \cap \mathbb{C}[z] = \langle y(y+1) \rangle
$$

and  $\pi(A) = V(\hat{I})$ . The following theorem justifies this observation.

<span id="page-15-0"></span>**Theorem 3.1.28.** [\[Cox et al., 2007\]](#page-53-5) Consider an algebraically closed field K. Let  $I =$  $\langle f_1, \ldots, f_p \rangle$  be an ideal in  $K[t_0, \ldots, t_m, x_1, \ldots, x_n]$  generated by homogeneous polynomials in the variables  $t_0, \ldots, t_m$ . We define

$$
V(I) = \left\{ (t, x) \in \mathbb{P}_{K}^{m} \times K^{n} \mid \text{for all } f \in I \text{ homogeneous in } t_{i} \right\}
$$

and

$$
\pi: \qquad \mathbb{P}_{K}^{m} \times K^{n} \longrightarrow K^{n}
$$

$$
((t_{0}:\ldots:t_{m}),(x_{1},\ldots,x_{n})) \longmapsto (x_{1},\ldots,x_{n}).
$$

Then, we have

$$
\pi(V(I)) = V(\hat{I}).
$$

<span id="page-15-1"></span>**Corollary 3.1.29.** [\[Cox et al., 2007\]](#page-53-5) If K is algebraically closed field, and I a bihomogeneous ideal in  $K[t_0, \ldots, t_m, x_0, \ldots, x_n]$  which means homogeneous both in the variables  $t_0, \ldots, t_m$ and the variables  $x_1, \ldots, x_n$ . We can define

$$
V(I) = \left\{ (t, x) \in \mathbb{P}_{K}^{m} \times \mathbb{P}_{K}^{n} \mid \text{for all bihomogeneous } f \in I \right\}
$$

and

$$
\pi: \mathbb{P}^m_K \times \mathbb{P}^n_K \longrightarrow \mathbb{P}^n_K ((t_0: \ldots : t_m), (x_0: \ldots : x_n)) \longrightarrow (x_0: \ldots : x_n).
$$

Then

$$
\pi(V(I)) = V(\hat{I}).
$$

*Proof.* First of all we need to show that the ideal  $\hat{I} \subset K[x_0, \ldots, x_n]$  is homogeneous. Note that the ideal I is a homogeneous ideal of  $K[t_0, \ldots, t_m, x_0, \ldots, x_n]$ . We recall that

 $\hat{I} = (I : \langle t_0, \ldots, t_m \rangle) \cap K[x_0, \ldots, x_n].$ 

Let  $f \in \hat{I}$  and write  $f = \sum_i f_i$  as sum of homogeneous parts. There are  $s_j \in \mathbb{N}$  such that  $f \cdot t_j^{s_j} \in I$  for all  $j = 0, \ldots, m$ . Then  $\sum_i f_i \cdot t_j^{s_j} \in I$ . The expression  $\sum_i f_i t_j^{s_j}$  $j^{s_j}$  is the decomposition of  $ft_j^{s_j}$  as sum of homogeneous parts.

Since I is a homogeneous ideal, each summand  $f_i f_j^{s_j} \in I$  for all  $j = 0, \ldots, m$ . This means that each homogeneous summand  $f_i \in \hat{I}$  for all  $f \in \hat{I}$ . This implies that  $\hat{I} \subset K[x_0, \ldots, x_n]$ is homogeneous. Then  $V(\hat{I}) \subset \mathbb{P}^n$  is well defined.

Now we observe that the ideal  $\hat{I}$  also defines a vanishing locus in  $\mathbb{P}^m_K \times K^{n+1}$  because it is homogeneous in  $t_0, \ldots, t_m$ . Theorem [3.1.28](#page-15-0) gives the cone

$$
\pi_a(V(I)) = V(\hat{I}) \subset K^{n+1}
$$

with  $\pi_a: \mathbb{P}_{K}^m \times K^{n+1} \to K^{n+1}$  the projection on the second factor. It follows that the corresponding projective variety coincides with  $\pi(V(I))$ , so

$$
\pi(V(I)) = V(\hat{I}) \subset \mathbb{P}_{K}^{n}.
$$

□

Remark 3.1.30. The algorithm to compute the elimination ideal  $\tilde{I}$  needs an elimination ordering for  $t_0, \ldots, t_m$  on the monomials of  $K[t_0, \ldots, t_m, x_0, \ldots, x_n]$ . In our examples, we will always use the product ordering  $>$  of  $>_{dp}$  on the monomials  $t^{\alpha}$  in the variables  $t_0, \ldots, t_m$ and  $>_{dp}$  on the monomials  $x^{\beta}$  in the variables  $x_0, \ldots, x_n$  defined by

$$
t^{\alpha}x^{\beta} > t^{\alpha'}x^{\beta'} \Leftrightarrow t^{\alpha} > t^{\alpha'}
$$
 or  $(t^{\alpha} = t^{\alpha'} \text{ and } x^{\beta} > x^{\beta'}).$ 

Now, we describe the graph of a rational map using saturation.

<span id="page-16-0"></span>Proposition 3.1.31. Let a rational map

$$
\Phi: X = V(I) \subset \mathbb{P}_K^m \longrightarrow Y = V(J) \subset \mathbb{P}_K^n
$$
  

$$
t \mapsto (\overline{f_0}(t) : \dots : \overline{f_n}(t))
$$

with X is irreducible,  $\overline{f}_i \in K[t_0, \ldots, t_m]/I$  are homogeneous of the same degree, and  $I \subset$  $K[t_0, \ldots, t_m]$  is a prime ideal. Then

$$
\overline{\Gamma(\Phi)} = V((I+J) : \langle f_0, \dots, f_n \rangle^{\infty}) \subset \mathbb{P}_K^m \times \mathbb{P}_K^n
$$

with

$$
J = \left\langle \text{minors}_2 \begin{pmatrix} x_0 & \cdots & x_n \\ f_0 & \cdots & f_n \end{pmatrix} \right\rangle \subset K[t_0, \ldots, t_m, x_0, \ldots, x_n].
$$

*Proof.* We recall that the graph of the rational map  $\Phi$  is defined by

$$
\Gamma(\Phi) = \{(t, x), t \in D(\Phi) \text{ and } x = \Phi(t)\} \subset \mathbb{P}_K^m \times \mathbb{P}_K^n.
$$

First, let's show that  $\Gamma(\Phi) \subset V((I+J): \langle f_0, \ldots, f_n \rangle^\infty)$ . Let  $f \in (I+J): \langle f_0, \ldots, f_n \rangle^\infty$ and  $(\overline{t_0}, \ldots, \overline{t_m}, \overline{x_0}, \ldots, \overline{x_n}) \in \Gamma(\Phi)$ . We have to show that  $f(\overline{t_0}, \ldots, \overline{t_m}, \overline{x_0}, \ldots, \overline{x_n}) = 0$ . If there is  $0 \leq i \leq n$  such that  $f_i(\overline{t_0}, \ldots, \overline{t_m}) \neq 0$ . There is  $N \in \mathbb{N}$  such that  $ff_i^N \in I + J$ . This leads to

$$
f(\overline{t_0},\ldots,\overline{t_m},\overline{x_0},\ldots,\overline{x_n})f_i^N(\overline{t_0},\ldots,\overline{t_m})=0
$$
 and  $f(\overline{t_0},\ldots,\overline{t_m},\overline{x_0},\ldots,\overline{x_n})=0$ 

It follows that

$$
f(\overline{t}, \overline{f_0}(\overline{t}), \ldots, \overline{f_n}(\overline{t})) = 0
$$
 for all  $\overline{t} \in X \setminus V(f_0, \ldots, f_n)$ .

Now, if  $f_i(\overline{t_0},\ldots,\overline{t_m})=0$  for all  $0\leq i\leq n$ . Then, there exists another representative  $(\overline{g_0},\ldots,\overline{g_n})$ , with  $g_i \in K[t_0,\ldots,t_m]$  homogeneous polynomials of the same degree, of the rational map  $\Phi$  such that  $\Phi(\bar{t}) = (\overline{g_0}(\bar{t}) : \cdots : \overline{g_n}(\bar{t})).$ Set  $g(t) = f(t, g_0(t), \ldots, g_n(t))$ . Then  $g(\bar{t}) = 0$  for all

$$
\overline{t} \in U = (X \setminus V(f_0, \ldots, f_n)) \cap (X \setminus V(g_0, \ldots, g_n)) \subset X.
$$

This means that  $U \subset V(I + \langle g \rangle) \subset X$ . On the other hand, we have  $X = U \cup (X \setminus U)$ . This implies that  $X = V(I + \langle g \rangle) \cup (X \setminus U)$ .

As X is an irreducible variety, we must have  $V(I + \langle g \rangle) = X$  or  $X \setminus U = X$ . By definition,  $X \setminus U \neq X$  because  $U \neq \emptyset$ . Then

$$
V(I + \langle g \rangle) = X = V(I)
$$

. It follows that  $q \in I$  and  $q(\bar{t}) = 0$  for all  $\bar{t} \in X$ .

It remains to show that the set  $V((I+J) : \langle f_0, \ldots, f_n \rangle^\infty)$  is the smallest closet subset containing the graph  $\Gamma(\Phi)$  in  $\mathbb{P}^m \times \mathbb{P}^n$ . Let  $L \subset K[t_0, \ldots, t_m, x_0, \ldots, x_n]$  a bihomogeneous

ideal such that  $\Gamma(\Phi) \subset V(L) \subset \mathbb{P}^m \times \mathbb{P}^n$ . Let  $f \in L$  and bihomogeneous. For all  $\bar{t} = (\bar{t}_0 :$  $\cdots : \overline{t_m} \in V(I)$ , we have

$$
f(\overline{t_0},\ldots,\overline{t_m},f_0(\overline{t}),\ldots,f_n(\overline{t}))=0
$$

. This means that  $f(t_0, \ldots, t_m, f_0, \ldots, f_n) \in I$ .

By Taylor's Theorem in several variables, there are  $\alpha_i \in K[t_0, \ldots, t_m, x_0, \ldots, x_n, \lambda]$  such that

$$
f(t, x) = f(t_0, \dots, t_m, \lambda f_0 + x_0 - \lambda f_0, \dots, \lambda f_n + x_n - \lambda f_n)
$$
  
= 
$$
f(t_0, \dots, t_m, \lambda f_0, \dots, \lambda f_n) + \sum_{i=0}^{i=n} \alpha_i (x_i - \lambda f_i)
$$
  
= 
$$
\lambda^N f(t_0, \dots, t_m, f_0, \dots, f_n) + \sum_{i=0}^{i=n} \alpha_i (x_i - \lambda f_i)
$$

with  $f(t, x) = f(t_0, \ldots, t_m, x_0, \ldots, x_n)$ . By substituting  $\lambda = \frac{x_j}{t_i}$  $\frac{x_j}{f_j}$  with  $0 \leq j \leq n$ , we get

$$
f(t,x) = \left(\frac{x_j}{f_j}\right)^N f(t_0, \dots, t_m, f_0, \dots, f_n) + \sum_{i=0}^{i=n} \alpha_{i_{\vert \lambda = \frac{x_j}{f_j}}}(x_i - \frac{x_j}{f_j}f_i)
$$

It follows that there is  $M \in \mathbb{N}$  sufficiently large such that

$$
f(t_0,\ldots,t_m,x_0,\ldots,x_n)f_j^M\in I+J
$$

which means that  $f \in (I+J) : \langle f_0, \ldots, f_n \rangle^{\infty}$ . Thus

$$
V((I+J): \langle f_0, \ldots, f_n \rangle^{\infty}) \subset V(L)
$$

□

Combining Proposition [3.1.31](#page-16-0) and elimination, we are able to describe the image of rational map in term of elimination.

3.2. Modular method for computing the image of rational map. This section aims to show the process of computing the image of a rational map. The main idea is to eliminate the source variables from the graph. Then, the resulting ideal defines the closure of the image a rational map as illustrated by the following theorem, which is stated in [\[Boehm, 2020\]](#page-53-4).

**Theorem 3.2.1.** Let K be an algebraically closed field,  $I \subset K[t_0, \ldots, t_m]$  a homogeneous prime ideal and

$$
\Phi: X = V(I) \subset \mathbb{P}^m_K \dashrightarrow \mathbb{P}^n_K
$$
  

$$
t = (t_0 : \ldots : t_m) \longmapsto (\overline{f_0}(t) : \ldots : \overline{f_n}(t))
$$

a rational map with  $\overline{f_i} \in K[t_1,\ldots,t_m]/I$  homogeneous of the same degree. Then

$$
\overline{\mathrm{Im}(\Phi)} = V((J : \langle f_0, \ldots, f_n \rangle^\infty) \cap K[x_0, \ldots, x_n]) \subset \mathbb{P}_K^n
$$

where

$$
J = \left\langle I, \text{minors}_2 \begin{pmatrix} x_0 & \cdots & x_n \\ f_0 & \cdots & f_n \end{pmatrix} \right\rangle \subset K[t_0, \ldots, t_m, x_0, \ldots, x_n].
$$

Moreover, if the domain of definition  $D(\Phi) = X$ , then the image Im( $\Phi$ ) is Zariski closed.

*Proof.* By definition,  $\text{Im}(\Phi) = \pi(\Gamma(\Phi))$  with  $\pi : \mathbb{P}^m_K \times \mathbb{P}^n_K \to \mathbb{P}^n_K$  the projection on the second factor. Since  $\pi$  is continuous, we have

$$
\overline{\mathrm{Im}(\Phi)} = \overline{\pi(\Gamma(\Phi))} = \pi(\overline{\Gamma(\Phi)}).
$$

Then, by Proposition [3.1.31](#page-16-0) and Corollary [3.1.29](#page-15-1) , we get

$$
\overline{\text{Im}(\Phi)} = \pi(\overline{\Gamma(\Phi)})
$$
  
=  $\pi(V(J:\langle f_0, \ldots, f_n \rangle^{\infty}))$   
=  $V((L:\langle x_0, \ldots, x_n \rangle^{\infty}) \cap K[x_0, \ldots, x_n])$ 

with  $L = J : \langle f_0, \ldots, f_n \rangle^{\infty} \subset K[t_0, \ldots, t_m, x_0, \ldots, x_n].$ It remains to show that  $V((L: \langle x_0, \ldots, x_n \rangle^\infty) \cap K[x_0, \ldots, x_n]) = V(L \cap K[x_0, \ldots, x_n])$ . As  $L \cap K[x_0, \ldots, x_n] \subset (L : \langle x_0, \ldots, x_n \rangle^\infty) \cap K[x_0, \ldots, x_n],$  we have the inclusion

$$
V((L: \langle x_0, \ldots, x_n \rangle^\infty) \cap K[x_0, \ldots, x_n]) \subset V(L \cap K[x_0, \ldots, x_n]).
$$

For the other inclusion, let  $(\overline{x_0}, \ldots, \overline{x_n}) \in V(L \cap K[x_0, \ldots, x_n])$  and  $f \in (L : \langle x_0, \ldots, x_n \rangle^\infty) \cap$  $K[x_0, \ldots, x_n]$ . There exists  $1 \leq i \leq n$  such that  $\overline{x_i} \neq 0$ . On the another, there is  $N \in \mathbb{N}$  such that  $fx_i^N \in L$ . Since  $f \in K[x_0, \ldots, x_n]$ , we have  $fx_i^n \in L \cap K[x_0, \ldots, x_n]$ . Then, it follows that  $f(\overline{x_0}, \ldots, \overline{x_n}) \overline{x_i}^N = 0$  and  $f(\overline{x_0}, \ldots, \overline{x_n}) = 0$ .

Now if  $D(\Phi) = X$ . This means that f is a morphism. Then, the morphism  $(\mathrm{Id}_X, f) : X \to$  $X \times Y$ ,  $\overline{t} \mapsto (\overline{t}, f(\overline{t}))$  is a closed immersion. It follows that the graph  $\Gamma(\Phi)$  of the rational map  $\Phi$  are closed and Im( $\Phi$ ) =  $\pi(\Gamma(\Phi))$  is closed by Corollary [3.1.29.](#page-15-1)

The algorithm to compute the image of rational maps is presented in Algorithm [3.](#page-18-0)

#### <span id="page-18-0"></span>Algorithm 3 [\[Boehm, 2020\]](#page-53-4) Image of a rational map

Input: Rational map

$$
\Phi: X = V(I) \subset \mathbb{P}_{K}^{m} \dashrightarrow \mathbb{P}_{K}^{n}, t \mapsto (\overline{f_{0}}(t) : \ldots : \overline{f_{n}}(t))
$$

with  $I \subset K[t_0, \ldots, t_m]$  a prime ideal and  $f_i \in K[t_0, \ldots, t_m]/I$ **Output:** Ideal  $S \subset K[x_0, \ldots, x_n]$  defining the closure of the image of the rational map  $\Phi$ . 1: Compute the ideal

$$
J = \left\langle I, \text{minors}_2 \begin{pmatrix} x_0 & \cdots & x_n \\ f_0 & \cdots & f_n \end{pmatrix} \right\rangle \subset \mathbb{Q}[t_0, \ldots, t_m, x_0, \ldots, x_n].
$$

2: Compute  $S = (J : \langle f_0, \ldots, f_n \rangle^{\infty}) \cap K[x_0, \ldots, x_n].$ 3: return S.

<span id="page-18-1"></span>Example 3.2.2. Consider the rational map

$$
\begin{array}{cccc}\n\Phi : & \mathbb{P}^1_{\mathbb{C}} & \dashrightarrow & \mathbb{P}^2_{\mathbb{C}} \\
(t_0 : t_1) & \longmapsto & (t_0^2 + t_1^2 : \overline{t_0^2 - t_1^2} : \overline{2t_0 t_1}).\n\end{array}
$$

□

Set  $J =$  $\bigg)$  $\rm{minors}_2$  $\begin{pmatrix} x_0 & x_1 & x_2 \end{pmatrix}$  $\begin{pmatrix} x_0 & x_1 & x_2 \\ t_0^2+t_1^2 & t_0^2-t_1^2 & 2t_0t_1 \end{pmatrix}$   $\Big\backslash \subset K[t_0, t_1, x_0, x_1, x_2]$ . The ideal is generated by they following bihomogeneous polynomia

$$
-t_0^2x_2 + 2t_0t_1x_1 + t_1^2x_2,
$$
  

$$
-t_0^2x_2 + 2t_0t_1x_0 - t_1^2x_2,
$$
  

$$
-t_0^2x_0 + t_0^2x_1 + t_1^2x_0 + t_1^2x_1
$$

Using the command sat in Singular, the ideal of the graph

$$
G = J : \langle t_0^2 + t_1^2, t_0^2 - t_1^2, 2t_0t_1 \rangle^{\infty}
$$

is generated by

$$
x_0^2 - x_1^2 - x_2^2,
$$
  
\n
$$
t_0x_2 - t_1x_0 - t_1x_1,
$$
  
\n
$$
t_0x_0 - t_0x_1 - t_1x_2
$$

using as ordering the product ordering of dp on  $t_0, \ldots, t_m$  and dp on  $x_0, \ldots, x_n$ . Then, the ideal

 $\left(J: \langle t_0^2+t_1^2, t_0^2-t_1^2, 2t_0t_1\rangle^{\infty}\right) \cap K[x_0, x_1] \subset K[x_0, x_1, x_2]$ 

is generated by the polynomial  $x_0^2 - x_1^2 - x_2^2$ . It follows that

$$
\overline{\mathrm{Im}(\Phi)} = V(\langle x_0^2 - x_1^2 - x_2^2 \rangle) \subset \mathbb{P}_{\mathbb{C}}^2.
$$

Clearly, the rational map  $\Phi$  is a morphism. Then

Im(
$$
\Phi
$$
) =  $V(\langle x_0^2 - x_1^2 - x_2^2 \rangle) \subset \mathbb{P}_{\mathbb{C}}^2$ .

3.3. Algorithm for computing the inverse of rational map. In this section, we discuss the test of birationality of a rational map given in [\[Simis, 2004\]](#page-55-1) and show how the ideal of the graph in Proposition [3.1.31](#page-16-0) can be used to know if a rational map is birational. The approach uses a lot of terms from universal algebra, so we first recall them as well as the key theorems needed. In the following, M is a A-module and  $T(M)$  denotes its tensor algebra, see for more details and proofs [\[Bourbaki, 1998\]](#page-53-6) Chapter III.

Consider the direct sum of A-modules  $\bigoplus_{n\geq 0} T^n(M)$ , where  $T^n(M)$  denotes  $\bigotimes^n M$  the *n*-th tensor power of M with  $T^0(M) = A$  and  $T^{\bar{1}}(M) = M$ . Then, for  $p, q > 0, x_i \in M$  and  $\alpha \in A$ , consider the multiplication

<span id="page-19-0"></span>(1) 
$$
\begin{cases} (x_1 \otimes \cdots \otimes x_p) \cdot (x_{p+1} \otimes \cdots \otimes x_{p+q}) = x_1 \otimes \cdots \otimes x_{p+q} \\ \alpha \cdot (x_1 \otimes \cdots \otimes x_p) = \alpha (x_1 \otimes \cdots \otimes x_p). \end{cases}
$$

It is clear that this multiplication defines a graded A-algebra structure on  $\bigoplus_{n\geq 0} T^n(M)$ . The algebra  $\bigoplus_{n\geq 0} T^n(M)$  with the multiplication defined in [1](#page-19-0) is called **tensor algebra** of  $M$ .

**Proposition 3.3.1.** [\[Bourbaki, 1998\]](#page-53-6) Let E be a A-algebra and  $f : M \to E$  a A-linear map. There exists an unique A-algebra homomorphism  $g: T(M) \to E$  such that  $f = g \circ i$ , where the map i is the canonical injection  $M \to T(M)$ .

Proposition 3.3.2. [\[Bourbaki, 1998\]](#page-53-6) Let A a ring, M and N two A-modules and

$$
u:M\to N
$$

an A-linear mapping. There exists an unique A-algebra homomorphism

$$
T(u) : T(M) \to T(N)
$$

such that the diagram

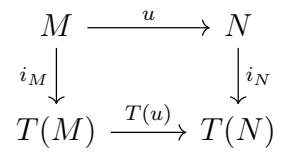

is commutative. Moreover, the homomorphism  $T(u)$  is a graded algebra homomorphism.

**Proposition 3.3.3.** [\[Bourbaki, 1998\]](#page-53-6) If  $u : M \to N$  is a surjective A-linear mapping, the homomorphism  $T(u) : T(M) \to T(N)$  is surjective and its kernel is the two-sided ideal of  $T(M)$  generated by  $ker(u) \subset M \subset T(M)$ . It follows that we have a A-algebra epimorphism

**Definition 3.3.4** (Symmetric algebra). Let A be a ring and M an A-module. The sym**metric algebra** of M, denoted by  $S(M)$  is the quotient algebra over A of the tensor algebra  $T(M)$  by the two-sided ideal generated by  $x \otimes y - y \otimes x$  of  $T(M)$ , where x and y run through M.

If R a ring and  $I \subset R$  an ideal, the symmetric algebra of the ideal I, denoted by  $S_R(I)$ , is the symmetric algebra of I as an R-module.

**Proposition 3.3.5.** [\[Bourbaki, 1998\]](#page-53-6) Let E be an A-algebra and  $f : M \rightarrow E$  an A-linear mapping such that

$$
f(x)f(y) = f(y)f(x) \text{ for all } x, y \in M.
$$

There exists a unique A-algebra homomorphism  $q: S(M) \to E$  such that  $f = q \circ i$ , where i is the canonical injection  $M \to S(M)$ .

<span id="page-20-0"></span>Proposition 3.3.6. [\[Bourbaki, 1998\]](#page-53-6) Let A be a ring, M and N two A-modules and

 $u : M \to N$ 

an A-linear mapping. There exists a unique A-algebra homomorphism

$$
S(u) : S(M) \to S(N)
$$

such that the diagram

$$
M \xrightarrow{u} N
$$
  
\n $i_M \downarrow \qquad \qquad i_N$   
\n $S(M) \xrightarrow{S(u)} S(N)$ 

is commutative. Moreover, the homomorphism  $S(u)$  is a graded algebra homomorphism.

<span id="page-20-1"></span>**Proposition 3.3.7.** [\[Bourbaki, 1998\]](#page-53-6) If  $u : M \to N$  is a surjective A-linear mapping, the homomorphism  $S(u) : S(M) \to S(N)$  is surjective and its kernel is the ideal of  $S(M)$ generated by the submodule  $ker(u) \subset M \subset S(M)$ .

**Definition 3.3.8** (Rees Algebra). Let I be an ideal of a ring R. Consider the subring of the polynomial ring R[t] generated by the elements  $\sum_{i=0}^n c_i t^i$  such that  $c_i \in I^i$  (we set  $c_0 \in I^0 = R$ and  $c_1 \in I^1 = I$ , we call it the **Rees Algebra** of the ideal I, and we denote it by  $\mathcal{R}_R(I)$ . If the ideal I is finitely generated by elements  $a_1, \ldots, a_m$ , then  $\mathcal{R}_R(I) = R[a_1t, \ldots, a_mt]$ .

The following remarks show how symmetric algebra and Rees algebra are represented in practice.

<span id="page-21-0"></span>Remark 3.3.9. Let A be a ring and  $I \subset A$  an ideal. From the injection  $i : I \to R$  and Proposition [3.3.6,](#page-20-0) we obtain an A-algebra homomorphism  $S(i) : S(I) \rightarrow S(R) = R[t],$  $a_1 \otimes \cdots \otimes a_n \mapsto a_1 \cdots a_n t^n$ . It is clear that  $\text{Im}(S(i)) = \mathcal{R}_R(I)$ , the Rees algebra of the ideal I. Suppose that  $I = \langle a_1, \ldots, a_m \rangle$ . The canonical epimorphism  $R^m \to I$  induces a surjection  $R[t_1, \ldots, t_m] = S(R^m) \to S_R(I)$  by Proposition [3.3.7,](#page-20-1) whose kernel is the ideal  $\mathfrak{p} \subset$  $K[t_1,\ldots,t_m]$  generated by the linear forms  $\sum_{i=1}^m c_i t_i$  such that  $\sum_{i=0}^m c_i a_i = 0$  by Proposition [3.3.7](#page-20-1) also. It follows that

$$
\mathcal{S}_R(I) \simeq R[t_1,\ldots,t_m]/\mathfrak{p}.
$$

The ideal p is called the defining ideal of the symmetric algebra  $S_R(I)$ .

<span id="page-21-1"></span>Remark 3.3.10. On the other hand, we have the canonical epimorphism  $R[t_1, \ldots, t_m] \rightarrow$  $\mathcal{R}_R(I),\,t_i\mapsto a_it$  whose the kernel is the ideal  $\mathfrak{q}\subset K[t_1,\ldots,t_m]$  generated by the homogeneous polynomials  $F \in R[t_1, \ldots, t_m]$  such that  $F(a_1, \ldots, a_m) = 0$ . This leads to

$$
\mathcal{R}_R(I) \simeq R[t_1,\ldots,t_m]/\mathfrak{q}.
$$

Remark 3.3.11. Let  $I, J \subset R[t_1, \ldots, t_m]$  be ideals with generating systems  $I = \langle a_1, \ldots, a_m \rangle$ and  $J = \langle b_1, \ldots, b_m \rangle$ . If we have the isomorphism

$$
\mathcal{R}_R(I) \simeq \mathcal{R}_R(J)
$$
, by  $a_i t \mapsto b_i t$ 

then by the previous remark, we get

$$
R[t_1,\ldots,t_m]/\mathfrak{q}_I \simeq R[t_1,\ldots,t_m]/\mathfrak{q}_J.
$$

This isomorphism means that  $q_I = q_J$ . We conclude that the conditions  $F(a_1, \ldots, a_m) = 0$ and  $F(b_1, \ldots, b_m) = 0$  are equivalent for all  $F \in R[t_1, \ldots, t_m]$  homogeneous polynomial. By Remark [3.3.9,](#page-21-0) if follows that

$$
S(I) \simeq S(J).
$$

The following result will be used in the proof of the main criterion of birationality.

<span id="page-21-2"></span>**Proposition 3.3.12.** Let  $\Gamma = \text{ker}(\mathcal{S}_R(I)) \to \mathcal{R}_R(I)$ , then there exists  $s \in \mathbb{N}$  such that  $I^s \Gamma = 0.$ 

*Proof.* [\[Micali, 1964\]](#page-54-7) Remarks [3.3.9](#page-21-0) and [3.3.10](#page-21-1) show that  $\Gamma \simeq \mathfrak{q}/\mathfrak{p}$ . We need to show that there is  $s \in \mathbb{N}$  such that  $I^s \mathfrak{q} \subset \mathfrak{p}$ . Assume that  $I = \langle a_1, \ldots a_n \rangle \subset R$  where  $0 \neq a_i \in R$ .

Let  $f \in \mathfrak{q}$  homogeneous. We will show by induction on the degree of f that there is  $s \in \mathbb{N}$ such that  $I^s f \in \mathfrak{p}$ .

Suppose that the degree of the polynomial f is 1, it follows that  $f \in \mathfrak{p}$  and any  $s \geq 0$  will satisfy requirement. Now, suppose that for each homogeneous polynomial in q of degree less or equal to  $q-1$ , the statement is true. Assume f has degree q. Write

$$
f = t_1 f_1(t_1, \ldots, t_n) + t_2 f_2(t_2, \ldots, t_n) + \cdots + t_n f_n(t_n)
$$

with  $f_i \in R$  homogeneous of degree  $q-1$ . Consider the polynomial

$$
g = t_1 f_1(a_1, \ldots, a_n) + t_2 f_2(a_2, \ldots, a_n) + \cdots + t_n f_n(a_n).
$$

It is clear that q is a homogeneous polynomial of degree 1 in  $\mathfrak{q}$ , so q is in  $\mathfrak{p}$ . On the other hand,

$$
a_n^{q-1}f - t_n^{q-1}g = t_1g_1(t_1,\ldots,t_n) + t_{n-1}g_{n-1}(t_{n-1},t_n),
$$

where  $g_i \in R$  homogeneous of degree  $q-1$ . By assumption, there are  $s_i \in \mathbb{N}$  such that  $I^{s_i}g_i \in \mathfrak{p}$ . Set

$$
v = \max(\{s_1, \ldots, s_{n-1}, n+1\})
$$

. It follows that  $I^v a_n^{q-1} f \in \mathfrak{p}$ . By varying  $1 \leq i \leq n-1$ , there is a  $n < p \in \mathbb{N}$  such that  $I^pa_i^{q-1}f \in \mathfrak{p}$ . This implies that  $I^sf \in \mathfrak{p}$  with  $s = p(q-1)$  □

Defining the inverse of a rational map, if it exists, is equivalent to give a representative of that rational map defined by homogeneous polynomials of the same degree. The following proposition shows how to compute all the representatives of a rational map.

<span id="page-22-1"></span>**Proposition 3.3.13.** [\[Simis, 2004\]](#page-55-1) Let K be an algebraically closed field,  $I \subset K[t_0, \ldots, t_m]$ a homogeneous prime ideal and

<span id="page-22-0"></span>
$$
\Phi: X = V(I) \subset \mathbb{P}_K^m \dashrightarrow \mathbb{P}_K^n
$$
  

$$
t = (t_0 : \dots : t_m) \longmapsto (\overline{f_0}(t) : \dots : \overline{f_n}(t))
$$

a rational map with  $\overline{f_i} \in K[t_1, \ldots, t_m]/I$  homogeneous of the same degree. Set  $R = K[t_0, \ldots, t_m]/I$  and  $J = \langle \overline{f_0}, \ldots, \overline{f_n} \rangle \subset R$  a homogeneous ideal. Consider the minimal free graded presentation of J

(2) 
$$
\bigoplus_{s} R(-d_s) \xrightarrow{\varphi} R^{m+1}(-d) \xrightarrow{(\overline{f_0} \cdots \overline{f_n})} J \longrightarrow 0.
$$

Then, the set of all the representatives of  $\Phi$  is in one-to-one correspondence with the set of homogeneous vectors in the R-module  $\ker(\varphi^t)$ .

*Proof.* Let  $(\overline{f'_0}, \ldots, \overline{f'_n})$  be another representative of the rational map  $\Phi$ . We have

$$
\text{minors}_2\left(\begin{matrix}\overline{f_0} & \cdots & \overline{f_n} \\ \overline{f'_0} & \cdots & \overline{f'_n}\end{matrix}\right) = 0.
$$

This means that the two vectors  $(\overline{f_0}, \ldots, \overline{f_n})$  and  $(\overline{f'_0}, \ldots, \overline{f'_n})$  in Frac  $(R^{n+1})$  are proportional by a homogeneous factor of  $R$ . This leads to a correspondence between a representative of the rational map  $\Phi$  and a homogeneous element  $q \in Frac(R)$  such that  $qJ \subset R$ . The later defines the fractional ideal R : $_{\text{Frac}(R)}$  J  $\simeq$  Hom $(J, R)$ . By dualizing the exact sequence [\(2\)](#page-22-0) with respect to  $R$ , we obtain the exact sequence

$$
0 \longrightarrow \text{Hom}(J, R) \longrightarrow \text{Hom}(R^{m+1}(-d), R)
$$

$$
\downarrow_{\varphi^t} \downarrow^{\varphi^t}
$$

$$
\text{Hom}(\bigoplus_s R(-d_s), R).
$$

The exactness on  $\text{Hom}(R^{m+1}(-d), R)$  yields  $\text{Hom}(J, R) \simeq \text{Ker}(\varphi^t)$ 

) and  $\Box$ 

The next proposition states a way to check if two rational map are inverse to each other by comparing Rees Algebras.

<span id="page-23-1"></span>**Proposition 3.3.14.** [\[Simis, 2004\]](#page-55-1) Let  $X \text{ }\subset \mathbb{P}^m$  and  $Y \subset \mathbb{P}^n$  two irreducible projective varieties. Let  $\Phi: X \dashrightarrow \mathbb{P}^n$  and  $\Psi: Y \dashrightarrow \mathbb{P}^m$  be rational maps with images Y and X, respectively. Let  $(\overline{f_0},\ldots,\overline{f_n})$  and  $(\overline{g_0},\ldots,\overline{g_m})$  be representatives of  $\Phi$  and  $\Psi$ , respectively. Let R and S denote the respective homogeneous coordinate rings of X and Y. Then, the following are equivalent:

- (i)  $\Phi$  and  $\Psi$  are inverse to each other.
- (ii) The identity map of  $K[t_0, \ldots, t_m, x_0, \ldots, x_n]/(I(X), I(Y))$  induces a bigraded isomorphism

$$
\mathcal{R}_R\left(\frac{\langle f_0,\ldots,f_n,I(X)\rangle}{I(X)}\right)\simeq \mathcal{R}_S\left(\frac{\langle g_0,\ldots,g_m,I(Y)\rangle}{I(Y)}\right)
$$

of Rees algebras.

*Proof.* See [\[Simis, 2004\]](#page-55-1) Proposition 2.1.  $\square$ 

<span id="page-23-0"></span>Remark 3.3.15. [\[Simis, 2004\]](#page-55-1) In general, we can use the bigraded K-algebra  $R[x_0, \ldots, x_n]$ with  $R = (K[t_0, \ldots, t_m]/I(X)$  to express the Rees algebra  $\mathcal{R}_R(\overline{f_0}, \ldots, \overline{f_n})$  as a residue algebra, for a rational map  $X \subset \mathbb{P}^m_K \dashrightarrow \mathbb{P}^n_K$  with a representative  $(\overline{f_0}, \ldots, \overline{f_n})$ . Indeed, this is done by using the R-algebra homomorphism

$$
R[x_0,\ldots,x_n] \to \mathcal{R}_R(f_0,\ldots,f_n),
$$

mapping  $x_i$  to  $f_i$ . Denote by  $\mathcal{I}_f$  the kernel of this homomorphism, we call it the **defining** ideal of  $\mathcal{R}_R(\overline{f_0},\ldots,\overline{f_n}).$ 

Now, if  $(\overline{f'_0},\ldots,\overline{f'_n})$  is another representative of the rational map, then  $\mathcal{I}_f=\mathcal{I}_{f'}$ . This can be explained by the equivalence of the two conditions  $F(\overline{f_0},\ldots,\overline{f_n})=0$  and  $F(\overline{f'_0},\ldots,\overline{f'_n})=0$ for all  $F \in R[x_0, \ldots, x_n]$ . The defining ideal associated to a rational map is independent of the representative of the rational map. We just denote it by  $\mathcal I$  if there is no confusion.

The ideal  $\mathcal I$  is bihomogeneous. Thus, we can have minimal generators, which are constituted by bihomogeneous polynomials with various bidegree  $(r, s)$  with  $r, s \ge 1$ . By Remark [3.3.9,](#page-21-0) those of bidegree  $(r, 1)$  with  $r \geq 1$  generates the symmetric algebra  $S_R(f_0, \ldots, f_n)$ .

Now, consider those generators of bidegree  $(1, s)$  with  $s \geq 1$ . They generate an ideal of the form  $\text{minors}_1(\psi \cdot (t_0 \cdots t_m)^t)$  where  $\psi$  is a matrix with  $m+1$  columns and entries in  $K[x_0, \ldots, x_n]$ . The matrix  $\psi$  can be seen as the Jacobian matrix respecting to the variables  $t_0, \ldots, t_n$  of the form obtained from the bidegree  $(1, s)$  elements lifted to  $K[t_0,\ldots,t_m,x_0,\ldots,x_n]$ . The rows of  $\psi$  are homogeneous vectors of  $(K[x_0,\ldots,x_n])^{n+1}$ . We mostly consider the matrix  $\psi$  as matrix with entries over the homogeneous coordinate ring  $S = K[x_0, \ldots, x_n]/I(Y)$  of the image  $Y \subset \mathbb{P}_{K}^{n+1}$ .

**Definition 3.3.16** (Weak Jacobian Dual). [\[Simis, 2004\]](#page-55-1) For a rational map  $\Phi$ , the matrix  $\psi$ defined above in Remark [3.3.15](#page-23-0) considered as a matrix over the coordinate ring of the image is called a **weak Jacobian dual** matrix  $\psi$  of the rational map  $\Phi$ .

Remark 3.3.17. [\[Simis, 2004\]](#page-55-1) Clearly, a weak Jacobian dual matrix depends on the representative of the rational map. So, it is not uniquely defined. Nevertheless, for a fix bidegree  $(1, s)$ , the number of generators of bidegree  $(1, s)$  in a minimal bihomogeneous generators of a defining ideal  $\mathcal I$  are invariant. It is equal to the dimension of the spanned K-vector

subspace of all the bidegree  $(1, s)$  elements of  $\mathcal I$ . That is, the size of the weak Jacobian dual is invariant in spite of being not unique.

Now, we state the main criterion of birationality.

<span id="page-24-2"></span>**Theorem 3.3.18.** [\[Simis, 2004\]](#page-55-1) Let  $X \subset \mathbb{P}^m$  be an irreducible projective variety with the vanishing homogeneous prime ideal  $I \subset K[t_0,\ldots,t_m]$  and  $F : X \mapsto \mathbb{P}^n$  a rational map with image  $Y \subset \mathbb{P}^n$ . Let  $R = K[t_0, \ldots, t_m]/I(X)$  and  $S = K[x_0, \ldots, x_n]/I(Y)$  the respective homogeneous coordinate rings of  $X$  and  $Y$ . Then, the following statements are equivalent:

- (i) The rational map  $F$  is birational onto  $Y$ .
- (ii)  $\dim(R) = \dim(S)$ , F admits a weak Jacobian dual matrix  $\psi$  such that  $\text{rank}_{\text{Frac}(S)}(\psi) =$  $m \text{ and } \text{Im}(\psi^t) = (\text{Im}(\psi))^*.$

Moreover, if we have the condition (ii), then  $\ker_S(\psi)$  is the S-module of representatives of the inverse map of F.

To understand the subsequent arguments it is essential to recall the proof of the theorem from [\[Simis, 2004\]](#page-55-1), and add a few more details.

*Proof.* (i)  $\Rightarrow$  (ii) Assume that F is birational onto Y. Then, it is clear that  $\dim(R) = \dim(S)$ . Let  $(\overline{f_0},\ldots,\overline{f_n})$  and  $(\overline{g_0},\ldots,\overline{g_m})$  representatives of F and  $F^{-1}$ , respectively. Then, we have the isomorphism of Rees algebras

<span id="page-24-0"></span>
$$
\mathcal{R}_R(\overline{f_0},\ldots,\overline{f_n})\simeq \mathcal{R}_S(\overline{g_0},\ldots,\overline{g_m})
$$

by Proposition [3.3.14,](#page-23-1) and they have the same defining ideal  $\mathcal I$ . Let  $\Phi$  the graded representation matrix of the ideal  $\langle \overline{g_0}, \ldots, \overline{g_m} \rangle$ 

(3) 
$$
\bigoplus_{s} S(-d_s) \xrightarrow{\Phi} S^{m+1}(-d) \xrightarrow{\overline{(g_0 \cdots \overline{g_m})}} \langle \overline{g_0}, \dots, \overline{g_m} \rangle
$$

$$
\downarrow
$$

$$
0.
$$

It follows that  $\min_{1} ((t_0 \cdots t_m) \cdot \Phi) \subset \mathcal{I}$  as  $\min_{1} ((t_0 \cdots t_m) \cdot \Phi)$  is the defining ideal of the symmetric algebra of  $\langle \overline{g_0}, \ldots, \overline{g_m} \rangle$ . On the another hand, any bidegree  $(1, s)$ , for  $s \geq 1$ , generators in a minimal homogeneous generators of  $\mathcal I$  is a syzygy between the  $\overline{g_i}$ . Then,  $\psi := \Phi^t$  is a weak Jacobian dual matrix of the rational map F. Clearly, by the exactness on  $S^{m+1}(-d)$  of the exact sequence [\(3\)](#page-24-0)

<span id="page-24-1"></span>
$$
rank_{\text{Frac}(S)}(\psi) = \dim \left(\ker(\overline{g_0} \cdots \overline{g_m})\right) = m.
$$

Let

(4) 
$$
S^{q} \xrightarrow{\rho} S^{m+1} \xrightarrow{\psi = \Phi^{t}} \operatorname{Im}(\psi) \longrightarrow 0.
$$

be exact. Dualizing the sequence  $(4)$  with respect to S yields

(5) 
$$
0 \longrightarrow (\text{Im}(\psi))^* \longrightarrow (S^{m+1})^* \longrightarrow (S^q)^*.
$$

It follows that  $(\text{Im}(\psi))^* = \text{ker}(\rho^t)$ . As

$$
(\overline{g_0}\cdots\overline{g_m})^t \in \ker(\Phi^t) = \text{Im}(\rho)
$$

by Proposition [3.3.13](#page-22-1) and  $\rho$  has rank one over  $Frac(S)$ , then the tuple  $(\overline{g_0}, \ldots, \overline{g_m})$  and  $\text{Im}(\rho^t)$ have the same first syzygies. The first sygygies module between the  $\overline{g_i}$  is  $\text{Im}(\Phi) = \text{Im}(\psi^t)$ and that of  $\text{Im}(\rho^t)$  is  $\text{ker}(\rho^t) = (\text{Im}(\psi))^*$ . Finally  $\text{Im}(\psi^t) = (\text{Im}(\psi))^*$ 

<span id="page-25-0"></span> $(i) \leftarrow (ii)$  Consider the exact sequence

(6) 
$$
S^{q} \xrightarrow{\rho} S^{m+1} \xrightarrow{\psi} \operatorname{Im}(\psi) \longrightarrow 0.
$$

By dualizing the exact sequence [\(6\)](#page-25-0) and using the hypothesis  $(\text{Im}(\psi))^* = \text{Im}(\psi^t)$ , we get the exact sequence.

(7) 
$$
0 \longrightarrow \text{Im}(\psi^t) \stackrel{\Phi}{\longrightarrow} (S^{m+1})^* \stackrel{\rho^t}{\longrightarrow} (S^q)^*.
$$

Let  $g = (\overline{g_0} \cdots \overline{g_m})$  be any homogeneous S-combination of the rows of  $\rho^t$  As previously, g and  $\text{Im}(\rho^t)$  have the same first sygygies module. Since the latter has rank one and is equal to ker $(\rho^t) = \text{Im}(\phi^t)$ , we obtain.

$$
\mathcal{S}_S(\langle \overline{g_0},\ldots,\overline{g_m}\rangle) \simeq S[t_0,\ldots,t_m]/\text{minor}_1((t_0\cdots t_m)\cdot\psi^t).
$$

Clearly, minor<sub>1</sub>  $((t_0 \cdots t_m) \cdot \psi^t)$  is in the defining ideal of the Rees algebra  $\mathcal{R}_R(\langle \overline{f_0}, \ldots, \overline{f_n} \rangle)$ , for a representative  $(\overline{f_0}, \ldots, \overline{f_n})$  of the rational map F. Then we have a canonical epimorphism

$$
\pi: \mathcal{S}_S(\langle \overline{g_0},\ldots,\overline{g_m}\rangle) \to \mathcal{R}_R(\langle \overline{f_0},\ldots,\overline{f_n}\rangle)
$$

induced by the the identity map of  $K[t_0, \ldots, t_m, x_0, \ldots, x_n]$ . On the another hand, the Rees algebra $\mathcal{R}_S(\langle \overline{g_0}, \ldots, \overline{g_m} \rangle)$  is isomorphic to  $\mathcal{S}_S(\langle \overline{g_0}, \ldots, \overline{g_m} \rangle)$  modulo its S-torsion  $\mathcal{T}$ , see Re-marks [3.3.9](#page-21-0) and [3.3.10.](#page-21-1) Also, there is  $l \geq 1$  such that

(8) 
$$
\langle \overline{g_0}, \ldots, \overline{g_m} \rangle^l \mathcal{T} = 0
$$

by Proposition [3.3.12.](#page-21-2) By identifying,

<span id="page-25-1"></span>
$$
\mathcal{R}_R(\langle \overline{f_0}, \ldots, \overline{f_n} \rangle) \simeq R[\overline{f_0}t, \ldots, \overline{f_n}t] \subset R[t],
$$

the morphism  $\pi$  maps  $\overline{x_i} \in S$  to  $f_i t$ . Applying  $\pi$  to the torsion equation [\(8\)](#page-25-1) yields

$$
\langle \overline{g_0}(\overline{f_0}t,\ldots,\overline{f_n}t),\ldots,\overline{g_m}(\overline{f_0}t,\ldots,\overline{f_n}t)\rangle^l \pi(\mathcal{T})=0
$$
  

$$
\langle \overline{g_0}(\overline{f_0},\ldots,\overline{f_n}),\ldots,\overline{g_m}(\overline{f_0},\ldots,\overline{f_n})\rangle^l \pi(\mathcal{T})=0.
$$

However,  $\langle \overline{q_0}(\overline{f_0},\ldots,\overline{f_n}),\ldots,\overline{q_m}(\overline{f_0},\ldots,\overline{f_n})\rangle \neq 0$  because

$$
K[x_0,\ldots,x_n]/I(Y)\simeq R[\overline{f_0},\ldots,\overline{f_n}],
$$

and at least one  $\overline{g_i} \neq 0$ . Necessarily, we have  $\phi(\mathcal{T}) = 0$  and an epimorphism

$$
\mathcal{R}_S(\langle \overline{g_0},\ldots,\overline{g_m}\rangle) \to \mathcal{R}_R(\langle \overline{f_0},\ldots,\overline{f_n}\rangle).
$$

The two Rees algebras have the same dimension. Since

$$
\dim(\mathcal{R}_S(\langle \overline{g_0}, \dots, \overline{g_m} \rangle)) = \dim(S) + 1
$$
  
= 
$$
\dim(R) + 1
$$
  
= 
$$
\dim(\mathcal{R}_R(\langle \overline{f_0}, \dots, \overline{f_n} \rangle)).
$$

So they are domains and have the same dimension. Then, the map is an isomorphism and it is induced by the identity map of  $K[t_0, \ldots, t_m, x_0, \ldots, x_n]$ . By Proposition [3.3.14,](#page-23-1) the rational map  $F$  is birational onto its image  $Y$ .

The last statement follows immediately from Proposition [3.3.13.](#page-22-1)

<span id="page-26-1"></span>Remark 3.3.19. Using the notation of Theorem [3.3.18,](#page-24-2) it is not clear how we can check the condition  $\text{Im}(\psi^t) = (\text{Im}(\psi))^*$  in condition (ii) of Theorem [3.3.18.](#page-24-2) However, the proof of the theorem shows that the condition is equivalent to  $\text{Im}(\psi^t) = \text{ker}(\rho^t)$ .

On the other hand, we did not mention how we can compute a weak Jacobian dual of a rational map  $F$ . This is equivalent to find a defining ideal  $\mathcal I$  of the Rees algebra  $\mathcal{R}_R(\langle \overline{f_0}, \ldots, \overline{f_n} \rangle)$ , with  $(\overline{f_0}, \ldots, \overline{f_n})$  a representation of the rational map. Remark [3.3.10](#page-21-1) said that the the ideal  $\mathcal I$  is defined by

$$
\mathcal{I} = \left\{ f \in R[x_0, \ldots, x_n] \, | \, f(\overline{f_0}, \ldots, \overline{f_n}) = 0 \right\}.
$$

If we write the Rees algebra  $\mathcal{R}_R(\langle \overline{f_0},\ldots,\overline{f_n}\rangle)$  in terms of residue algebra of the the K-algebra  $K[t_0, \ldots, t_m, x_0, \ldots, x_n]$ , then the condition  $f(\overline{f_0}, \ldots, \overline{f_n}) = 0$  is replaced by

$$
f(t_0,\ldots,t_m,f_0,\ldots,f_n)\in I(X)
$$

for  $f \in K[t_0, \ldots, t_m, x_0, \ldots, x_n]$ . The latter condition is equivalent to saying that f is in the ideal of graph of the rational map. To conclude, a weak Jacobian dual can be computed via the ideal of the graph of a rational map in Proposition [3.1.31.](#page-16-0)

The algorithm for determining invertibility and, if this is the case, computing the inverse of a rational map is presented in Algorithm [4.](#page-27-0) We illustrate the algorithm and Theorem [3.3.18](#page-24-2) in Example [3.3.20.](#page-26-0)

<span id="page-26-0"></span>Example 3.3.20. Reconsider the rational map from Example [3.2.2](#page-18-1)

$$
\Phi: \begin{array}{ccc} \Phi : & \mathbb{P}^1_{\mathbb{C}} & \dashrightarrow & \mathbb{P}^2_{\mathbb{C}} \\ (t_0 : t_1) & \longmapsto & (t_0^2 + t_1^2 : \overline{t_0^2 - t_1^2} : \overline{2t_0 t_1}). \end{array}
$$
\n
$$
\left\langle \text{minors}_2 \begin{pmatrix} x_0 & x_1 & x_2 \\ t_0^2 + t_1^2 & t_0^2 - t_1^2 & 2t_0 t_1 \end{pmatrix} \right\rangle \subset K[t_0, t_1, x_0, x_1, x_2]. \text{ The ideal } J \text{ is generated}
$$

by the polynomials

Set  $J =$ 

$$
-t_0^2x_2 + 2t_0t_1x_1 + t_1^2x_2,
$$
  

$$
-t_0^2x_2 + 2t_0t_1x_0 - t_1^2x_2,
$$
  

$$
-t_0^2x_0 + t_0^2x_1 + t_1^2x_0 + t_1^2x_1
$$

The ideal of the graph  $G \in K[t_0, \ldots, t_m, x_0, \ldots, x_n]$  is generated by

$$
x_0^2 - x_1^2 - x_2^2,
$$
  
\n
$$
t_0x_2 - t_1x_0 - t_1x_1,
$$
  
\n
$$
t_0x_0 - t_0x_1 - t_1x_2
$$

and the  $\text{im}(\Phi) = V(\langle x_0^2 - x_1^2 - x_2^2 \rangle) \subset \mathbb{P}_{\mathbb{C}}^2$  Then, a weak Jacobian dual  $\psi$  can be compute by extracting the bidegree  $(1, s)$  generators from G. That are the two last generators of G and

$$
\psi = \begin{pmatrix} \overline{x_2} & -\overline{x_0} - \overline{x_1} \\ \overline{x_0} - \overline{x_1} & -\overline{x_2} \end{pmatrix} \in \mathcal{M}_{2,2}(\mathbb{C}[x_0, x_1, x_2] / \langle x_0^2 - x_1^2 - x_2^2 \rangle).
$$

The rank of  $\psi$  over the fraction field of the homogeneous coordinate ring of the image  $\mathbb{C}[x_0, x_1, x_2]/\langle x_0^2 - x_1^2 - x_2^2 \rangle$  is one because the second row of  $\psi$  is obtained by multiplying

□

<span id="page-27-0"></span>Algorithm 4 Inverse of rational map

Input: A rational map

 $\Phi: X = V(I) \subset \mathbb{P}_{K}^{m} \dashrightarrow \mathbb{P}_{K}^{n}, t \mapsto (\overline{f_{0}}(t): \ldots : \overline{f_{n}}(t))$ 

with X irreducible and  $\overline{f}_i \in K[t_0, \ldots, t_m]/I(X)$ . Denote by R the homogeneous coordinate ring of X.

Output: If it is birational, the S-module of representative of the inverse of the rational map  $\Phi$ , where S is the homogeneous coordinate of the image of  $\Phi$ . If not the case, return false.

1: Set the ideal

$$
J = \left\langle \text{minors}_2 \begin{pmatrix} x_0 & \cdots & x_n \\ f_0 & \cdots & f_n \end{pmatrix} \right\rangle \subset K[t_0, \ldots, t_m, x_0, \ldots, x_n]
$$

2: Compute a Gröbner basis respecting an elimination ordering for  $t_0, \ldots, t_m$  of the ideal of the graph

 $G = (I + J) : \langle f_0, \ldots, f_n \rangle^{\infty} \subset K[t_0, \ldots, t_m, x_0, \ldots, x_n].$ 

3: Compute the ideal of the image

$$
G \cap K[x_0,\ldots,x_n] \subset K[x_0,\ldots,x_n].
$$

and set S to be the homogeneous coordinate ring of the image.

- 4: Define a weak Jacobian dual matrix  $\psi$  over S such that the entries of  $\psi \cdot (t_0 \cdots t_m)^t$  are the bidegree  $(1, s)$  generators of the ideal G, for  $s \geq 1$ ,.
- 5: Compute a matrix  $\rho$  over S such that  $\text{im}(\rho) = \text{ker}(\psi)$
- 6: if  $\dim(R) = \dim(S)$  then
- 7: if  $\text{rank}_{\text{Frac}(S)}(\psi)$  then
- 8: if  $\text{im}(\psi^t) = \text{ker}(\rho^t)$  then
- 9: Compute a matrix  $\beta$  such that  $\text{im}(\beta) = \text{ker}(\psi) \subset S^{m+1}$  over S.
- 10: **return** im( $\beta$ ).
- 11: return false.

the first one by  $\overline{x_2}$ . Clearly,  $\dim(\mathbb{P}^1_{\mathbb{C}}) = \dim(\text{im}(\Phi)) = 1$ . Using the command syz we can compute

$$
\rho = \begin{pmatrix} \overline{x_0} + \overline{x}_1 & \overline{x}_2 \\ \overline{x}_2 & \overline{x}_0 - \overline{x}_1 \end{pmatrix}
$$

defined by the exact sequence

$$
S^2 \xrightarrow{\rho} S^2 \xrightarrow{\psi} \text{Im}(\psi) \longrightarrow 0,
$$

where S is the homogeneous coordinate ring of the image. Then  $\ker(\rho^t)$  is generated by the submodule image of the matrix

$$
\begin{pmatrix}\n\overline{x_0} - \overline{x_1} & -\overline{x_2} \\
-\overline{x_2} & \overline{x_0} + \overline{x_1}.\n\end{pmatrix}
$$

in  $S^2$ . We can see that the condition  $\text{Im}(\psi^t) = \text{ker}(\rho^t)$  is satisfied. Thus, the rational  $\Phi$ is birational by Theorem [3.3.18](#page-24-2) and the S-module of representative of the inverse is given by ker( $\psi$ ). Using for example the procedure syz from in SINGULAR, we determine ker( $\psi$ ), which is the submodule image of the matrix

$$
\begin{pmatrix}\n\overline{x_0} + \overline{x_1} & \overline{x_2} \\
\overline{x_2} & \overline{x_0} - \overline{x_1}\n\end{pmatrix}
$$

in  $S^2$ .

Then, the inverse of  $\Phi$  is defined by

$$
\Phi^{-1}: V(\langle x_0^2 - x_1^2 - x_2^2 \rangle) \subset \mathbb{P}_{\mathbb{C}}^2 \longrightarrow \mathbb{P}_{\mathbb{C}}^1 (x_0 : x_1 : x_2) \longrightarrow (\overline{x_0} + \overline{x_1} : \overline{x_2}).
$$

3.4. Algorithm for computing the domain. We present an algorithm to compute the module of all the representative of a rational map, which then allows us to find the domain of the rational map. Proposition [3.3.13](#page-22-1) already gives an algorithm to compute it. However, we show in this section that it is possible to compute it also from the ideal of the graph in Proposition [3.1.31.](#page-16-0) See the corresponding algorithm in Algorithm [5.](#page-28-0)

<span id="page-28-0"></span>Algorithm 5 Representatives and domain of rational map

Input: A rational map

$$
\Phi: X = V(I) \subset \mathbb{P}_{K}^{m} \dashrightarrow \mathbb{P}_{K}^{n}, t \mapsto (\overline{f_{0}}(t) : \ldots : \overline{f_{n}}(t))
$$

with X irreducible and  $\overline{f}_i \in K[t_0, \ldots, t_m]/I(X)$ . Denote by R the homogeneous coordinate ring of X

**Output:** The R-module of representatives of the rational map  $\Phi$ , as well as the domain..

1: Set the ideal

$$
J = \left\langle \text{minors}_2 \begin{pmatrix} x_0 & \cdots & x_n \\ f_0 & \cdots & f_n \end{pmatrix} \right\rangle \subset K[t_0, \ldots, t_m, x_0, \ldots, x_n]
$$

2: Compute a Gröbner basis respecting an elimination ordering for  $t_0, \ldots, t_m$  of the ideal of the graph

$$
G = (I + J) : \langle f_0, \ldots, f_n \rangle^{\infty} \subset K[t_0, \ldots, t_m, x_0, \ldots, x_n].
$$

- 3: Define a matrix  $\alpha$  over R such that the entries of  $\alpha \cdot (x_0 \cdots x_n)^t$  are the bidegree  $(r, 1)$ generators of the ideal G, for  $r \geq 1$ .
- 4: Compute a matrix  $\beta$  over R such that  $\text{im}(\beta) = \text{ker}(\alpha)$ .
- 5: Write  $\beta = [\beta_1 \ \beta_2 \ \cdots \ \beta_n].$
- 6: return  $\text{im}(\beta)$ , and

$$
\text{Domain}(\beta) = X \setminus V(\cap_{i=1}^n \langle \beta_i \rangle)
$$

where  $\langle \beta_i \rangle$  is the ideal generated by the entries of the column  $\beta_i$  of  $\beta$ .

*Proof.* (Algorithm [5\)](#page-28-0) Let  $h_1, \ldots, h_k \in K[t_0, \ldots, t_m]$  the elements of G which lie in the subring  $K[t_0,\ldots,t_m]$  and  $l_0,\ldots,l_r\in K[t_0,\ldots,t_m,x_0,\ldots,x_n]$  the elements of bidegree  $(r,1)$  in the Gröbner basis of G. Denote by  $E = \text{ker}(\alpha)$  the submodule of the free module  $R^{n+1}$ . Let  $(\overline{g_0}, \ldots, \overline{g_n}) \in E$ . This means that

$$
l_i(t_0, \ldots, t_m, g_0, \ldots, g_n) = l_{i_{|x_q = g_q}} \in I(X)
$$

for all  $0 \leq i \leq v$ . On the other hand, as  $x_i f_j - x_j f_i \in J \subset G$  and the set of G is a Gröbner basis, we have

(9) 
$$
x_i f_j - x_j f_i = \sum_{u=1}^k \alpha_u h_u + \sum_{u=0}^v \beta_u l_u \text{ for all } 0 \le i, j \le n
$$

This is a standard representation of  $x_i f_j - x_j f_i$  respecting the normal form  $NF(-, G)$ . By doing the substitution  $x_q = g_q$  for all  $0 \le q \le n$  in equation [\(9\)](#page-29-0), we get

<span id="page-29-0"></span>
$$
g_i f_j - g_j f_i = \sum_{u=1}^k \alpha_{u_{|x_q = g_q}} h_u + \sum_{u=0}^v \beta_{u_{|x_q = g_q}} l_{u_{|x_q = g_q}} \in I(X)
$$

for all  $0 \leq i, j \leq n$ . because  $h_u, l_{u_{|x_q=g_q}} \in I(X)$ . This means that

<span id="page-29-1"></span>
$$
g_i f_j - g_j f_i \equiv 0 \pmod{I(X)}
$$
 for all  $0 \le i, j \le n$ .

It follows that the tuple  $(\overline{g_0}, \ldots, \overline{g_n})$  is a representation of the rational map  $\Phi$ . Then  $\bigcup_{0\leq i\leq s}U_i\subset D(\Phi).$ 

For the other inclusion, let  $(\overline{g_0}, \ldots, \overline{g_n})$  be a representation of the rational map  $\Phi$ . This means that

(10) 
$$
g_i f_j - g_j f_i \in I(X) \text{ for all } 0 \leq i, j \leq n, i \neq j.
$$

We have to show that  $(\overline{g_0} : \cdots : \overline{g_n}) \in E$ . That is  $l_{u_{|x_q=g_q}} \in I(X)$  for all  $0 \le u \le r$ . Fix  $0 \le u \le r$ . As  $l_u \in G$ , there exist  $N \in \mathbb{N}$  and  $0 \le p \le n$  such that  $f_p \notin I(X)$  and  $l_u f_p^N \in I + J.$ 

If  $I = \langle m_1, \ldots, m_v \rangle$ , there are  $\alpha_i, \beta_{ij} \in K[t_0, \ldots, t_m, x_0, \ldots, x_n]$  such that

$$
l_u f_p^N = \sum_{i=1}^v \alpha_i m_i + \sum_{\substack{0 \le i,j \le n \\ i \ne j}} \beta_{ij} (x_i f_j - x_j f_i).
$$

By substitution,  $x_q = g_q$  for all  $0 \le q \le n$ , we get

$$
l_{u_{|x_q=g_q}} f_p^N = \sum_{i=1}^v \alpha_{i_{|x_q=g_q}} m_i + \sum_{\substack{0 \le i,j \le n \\ i \ne j}} \beta_{ij_{|x_q=g_q}} (g_i f_j - g_j f_i) \in I(X)
$$

by equation [\(10\)](#page-29-1). As  $I(X)$  is a prime ideal and  $f_p^N \notin I(X)$ , we have  $l_{u_{|x_q=g_q}} \in I(X)$ . Suppose that  $E = \langle (\overline{g}_{00}, \ldots, \overline{g}_{0n}), \ldots, (\overline{g}_{s0}, \ldots, \overline{g}_{sn}) \rangle$ . Thus

$$
\bigcap_{i=0}^s V(I + \langle g_{i0}, \dots, g_{in} \rangle) \subset V(I + \langle g_0, \dots, g_n \rangle)
$$

as  $(\overline{g}_0, \ldots, \overline{g}_n) \in E$  Then,

$$
X \setminus V(I + \langle g_0, \ldots, g_n \rangle) \subset X \setminus \cap_{i=0}^s V(I + \langle g_{i0}, \ldots, g_{in} \rangle) = \bigcup_{i=0}^s U_i
$$

for all representatives  $(\overline{g}_0 : \cdots : \overline{g}_n)$  of the rational map  $\Phi$ . It follows that  $D(\Phi) \subset \bigcup_{i=0}^s U_i$ . □

Remark 3.4.1. The ideal G is the defining ideal the Rees algebra  $\mathcal{R}_R(\langle \overline{f_0}, \ldots, \overline{f_n} \rangle)$  by Re-mark [3.3.19.](#page-26-1) Then, using Remark [3.3.9](#page-21-0) and [3.3.10,](#page-21-1) the elements of bidegree  $(r, 1)$  of G generate the defining ideal of symmetric algebra  $S_R(\langle \overline{f_0}, \ldots, \overline{f_n} \rangle)$ . It follows that those elements are relations between the  $\overline{f_i}$  and Proposition [3.3.13](#page-22-1) proves Algorithm [5.](#page-28-0)

Example 3.4.2. Consider the rational map

$$
\Phi: V(\langle t_0^2 - t_1^2 - t_2^2 \rangle) \subset \mathbb{P}_{\mathbb{C}}^2 \longrightarrow \mathbb{P}_{\mathbb{C}}^1 (t_0 : t_1 : t_2) \longrightarrow (\overline{t_0} + \overline{t_1} : \overline{t_2}).
$$

Let apply Algorithm [5](#page-28-0) to find the domain of the rational map  $\Phi$ . Using SINGULAR, the ideal of the graph  $G$  is generated by the polynomials

$$
2t_1x_0x_1 - t_2x_0^2 + t_2x_1^2,\nt_0x_1 + t_1x_1 - t_2x_0,\nt_0x_0 - t_1x_0 - t_2x_1,\nt_0^2 - t_1^2 - t_2^2.
$$

We see that only the second and third generators of G have bidegree  $(r, 1)$  for  $r > 1$ . It follows that

$$
\alpha = \begin{pmatrix} -\overline{t_2} & \overline{t_0} + \overline{t_1} \\ \overline{t_0} - \overline{t_1} & -\overline{t_2} \end{pmatrix} \in \mathcal{M}_{22}(R),
$$

where  $R = K[t_0, t_1, t_2]/\langle t_0^2 - t_1^2 - t_2^2 \rangle$ . Using the procedure syz from SINGULAR, we get

$$
\beta = \begin{pmatrix} \overline{t_0} + \overline{t_1} & \overline{t_2} \\ \overline{t_2} & \overline{t_0} - \overline{t_1} \end{pmatrix} \in \mathcal{M}_{22}(R),
$$

such that  $\text{im}(\beta) = \text{ker}(\alpha)$ .

This means that the rational map  $\Phi$  has two main representatives which, are  $(\overline{t_0}+\overline{t_1},\overline{t_2}) \in R^2$ and  $(\overline{t_2}, \overline{t_0} - \overline{t_1}) \in R^2$ . The others representatives are just R-linear combinations of these two. Only the point  $(1:-1:0) \in V(\langle t_0^2-t_1^2-t_2^2 \rangle)$  does not have an image if we use the representative  $(\overline{t_0} + \overline{t_1}, \overline{t_2})$ . However, it does in the second representative  $(\overline{t_2}, \overline{t_0} - \overline{t_1})$ . To conclude, the rational map  $\Phi$  is morphism. That is  $D(\Phi) = V(\langle t_0^2 - t_1^2 - t_2^2 \rangle)$ .

# 4. Petri nets and GPI-Space

<span id="page-30-0"></span>Development of parallel algorithms, their efficient implementation, and exploring their use is a fundamental challenge in computer algebra. Separating the coordination and the computation in a given algorithmic problem has significant benefits when modeling parallel computations, see [\[Gelernter and Carriero, 1992\]](#page-54-2). An asynchronous ensemble is built from a description of each of its computational activities and the connections between them which model their logical dependence and communication. In the language of Petri nets, this is done by describing transitions implementing the computational activities, and linking them via places, which can hold pieces of data (called tokens), into a bipartite graph by adding directed edges.

Due to the unpredictability of the time and memory consumption of key algorithmic tools, like Buchberger's algorithm for computing Gröbner bases, parallelization is a fundamental challenge in computational commutative algebra and algebraic geometry. As demonstrated in multiple application areas, the idea of separating computation and coordination has proven to be a game-changer in this sector of computer algebra.

The actual use of the idea of computation and coordination depends on an efficient and reliable implementation. This task goes beyond what computer algebra systems can deliver on their own. We thus make use of a proven workflow management system which can directly execute a variant of a Petri net.

#### 32 DIRK BASSON, JANKO BOHM, MAGDALEEN MARAIS, MIRKO RAHN, AND HP RAKOTOARISOA ¨

4.1. Singular/GPI-Space Framework. The tasked-based workflow management system GPI-Space for parallel applications, which is developed by the Fraunhofer Institute for Industrial Mathematics (ITWM) as open-source software, realizes the coordination layer in our approach and is combined with the computer algebra system Singular for highly efficient polynomial computations as the computation layer. Further computational tools can be integrated as well, but are not of relevance for our problems in birational geometry. For algorithms with coordination modelled in terms of a Petri net, GPI-Space offers automatic parallelization and balancing of work-loads. For practical usability, GPI-Space allows transitions to take time and tokens to be data structures (corresponding to so-called timed and colored Petri nets). The system can be applied on a wide range of computational infrastructure, from a personal computer, a compute server, to an HPC cluster. In our framework, we use SINGULAR not only as backend, but also as user frontend. We note that our framework allows for the use of other frontends, as well.

The Singular/GPI-Space framework has been effectively applied in various domains, such as computing the smoothness of algebraic varieties, resolution of singularities, computation of GIT-fans in geometric invariant theory, determination of tropicalizations, and in high energy physics for multivariate partial fraction decomposition. For some of these applications, see [Böhm et al., 2021, Böhm and Frühbis-Krüger, 2021, [Bendle et al., 2024b,](#page-53-8) [Bendle et al., 2024a\]](#page-52-1). Generic massively parallel wait-all and wait-first workflows have been implemented in the framework. In this paper, we develop a generic massively parallel modular framework, relying on the approach discussed in Section [2.1.](#page-2-1)

In order to use the SINGULAR/GPI-SPACE framework, we have to model our workflow as a Petri net. We start out with a short outline of the concept of Petri nets.

4.2. Petri nets. The theory of Petri nets was introduced by Carl Adam Petri in his Ph.D thesis in 1962 to model distributed systems through a mathematical representation. This representation describes the structure as well the dynamic behavior of the system. We will use an approach using graph theory to formally define Petri net. See, for example, [\[Peterson, 1981\]](#page-54-8) for more details.

**Definition 4.2.1.** A Petri net is a bipartite directed graph  $G = (V, A)$ , where V is a finite set of vertices and  $A \subset V \times V$  is a finite set of directed edges. The vertices are divided into two types, called places and transitions, denoted by P and T, respectively. Then, V is the disjoint unions  $V = P \cup T$  we require that  $A \subset (P \times T \cup T \times P)$ .

In our visualization of a Petri net, places are depicted as circles and transitions are represented by squares.

<span id="page-31-0"></span>*Example 4.2.2.* The following Petri net, consists out of two places,  $P_1$  and  $P_2$ , one transition T, connected by three edges.

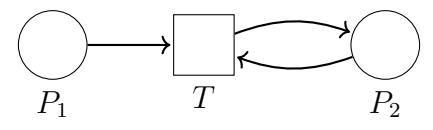

**Definition 4.2.3.** A marking  $\mu$  of a Petri net G is function  $\mu$  :  $P \to \mathbb{N}$ . For  $p \in P$ , we say that the place p holds  $\mu(p)$  tokens under  $\mu$ . Assigning a marking to a Petri net defines a marked Petri net  $G = (V, A, \mu)$ . Tokens are visually represented by dots in the circles which represent the places of a Petri net.

<span id="page-32-0"></span>*Example 4.2.4.* Assigning to the Petri net in Example [4.2.2](#page-31-0) the marking  $\mu$  defined by  $\mu(P_1)$  = 4 and  $\mu(P_2) = 1$ ., we obtain

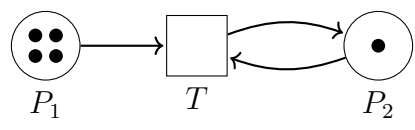

The same Petri can have many states depending on which marking is placed on it. So it is natural to think of a way to relate marking between them. This leads to the following definitions.

**Definition 4.2.5.** Let  $G = (V, A, \mu)$  a marked Petri net. A transition  $t \in T$  is enabled by the marking  $\mu$  if for  $p \in P$  such that  $(p, t) \in A$ , we have

 $\mu(p) > 1.$ 

Remark 4.2.6. Let  $t \in T$ , a place  $p \in P$  such that  $(p, t) \in A$  is called an input place of the transition t and if  $(t, p) \in A$ , the place p is said to be an output place of the transition t. So, a transition is enabled if each of its input places has at least one tokens.

Definition 4.2.7. A transition fires by removing one token from each of its input places and depositing one token into each of its output places.

*Example 4.2.8.* In Example [4.2.4,](#page-32-0) firing the transition  $T$  results in the Petri net

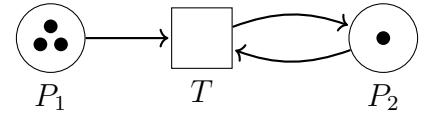

with the new marking  $\mu'$  defined by  $\mu'(P_1) = 3$  and  $\mu'(P_2) = 1$ . It is easy to verify that from the original marking, T can fire four times, but not more.

<span id="page-32-1"></span>**Proposition 4.2.9.** Let  $G = (V, A, \mu)$  be a marked Petri net. Firing a transition t results in a new marking  $\mu'$  defined by

$$
\mu'(p) = \mu(p) - |\{(p, t)\} \cap A| + |\{(t, p)\} \cap A| \text{ for all } p \in P.
$$

**Definition 4.2.10.** Given a marked Petri net  $G = (V, A, \mu)$ , the firing of transition  $t \in T$ gives a new marking  $\mu'$  as defined in Proposition [4.2.9.](#page-32-1) We say that  $\mu'$  is immediately reachable from  $\mu$  and we denote it visually by  $\mu \stackrel{t}{\longrightarrow} \mu'$ .

In general,  $\mu'$  is reachable from  $\mu$  if there is a sequence of transitions  $(t_1, t_2, \ldots, t_n)$  and a sequence of marking  $(\mu_1, \mu_2, \dots, \mu_n)$  such that

$$
\mu \xrightarrow{t_1} \mu_1 \xrightarrow{t_2} \cdots \xrightarrow{t_n} \mu'.
$$

Remark 4.2.11. Transitions can continue to fire as long as there is an enabled transition. If there is no enabled transition, the execution of the Petri net stops.

Petri nets were designed for modeling parallelism, modeling distributed systems and modeling flow of information within a system.

The Petri net model in Figure [1](#page-33-1) shows that the tasks  $T_2$  and  $T_3$  can be scheduled in parallel. As transitions they can fire at the same time, realizing task parallelism. Moreover, three instances of  $T_1$  can fire in parallel, realizing data parallelism. Similarly two instances of  $T_2$  and  $T_3$ .

<span id="page-33-1"></span>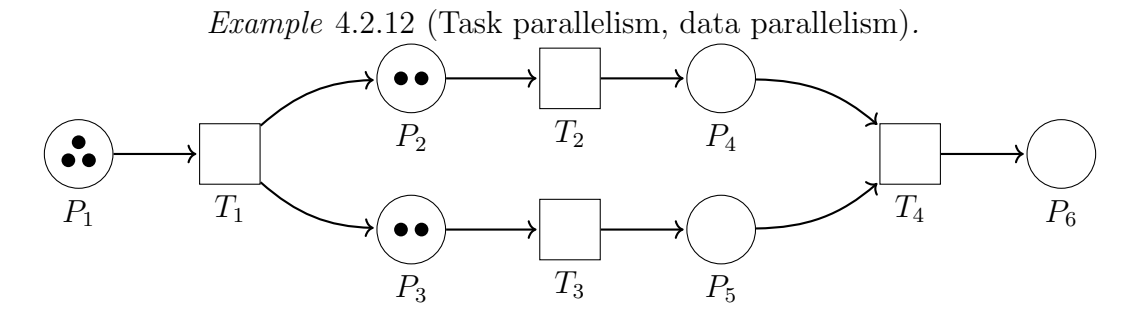

Figure 1. Task and data parallelism in a Petri net.

# 5. Modelling Modular Methods as a Petri Net

<span id="page-33-0"></span>In this section, we develop a generic coordination model for modular algorithms in terms of Petri nets, as well as its implementation using the Singular/GPI-Space framework, see [\[The gspc-modular team, 2023\]](#page-55-2). The net is structured into subnets, that are subgraphs and can be thought as inlined into one large Petri net. In the first section, we present the main net for modular algorithms. Subnets are depicted by clouds. In the subsequent three sections, the subnets are described in detail. In Section [5.5](#page-46-0) we argue why the algorithm is correct and terminates.

5.1. Main net. We start out by describing the main Petri net modelling the modular algorithm (see Figure [2\)](#page-37-0). The Petri net is initialized with the following tokens: a token on the place Start; a token of which all the fields are empty on the place Accumulator; a token containing a boolean field, set to false on the place Bal3; a token containing an integer, set to 0, on each of the places Ct and C in the main net, as well as the subnets Lift (see Figure [3\)](#page-40-0) and Lift/Add (see Figure [4\)](#page-42-0); a structureless token on the place U in the subnet Lift, the subnet Lift/Add, as well as the subnets ParallelFarey (see Figure [6\)](#page-45-0) and ParCompatible (see Figure [7\)](#page-46-1). We use SINGULAR as the client to provide the token on the starting place. This token contains the following fields: (i) an element  $P \in R_0\langle m_1, \ldots, m_s \rangle$ , provided by the user in SINGULAR; (ii) a finite set of primes  $\mathbb P$  (of which the size can be specified), chosen by value (the primes are chosen by decreasing order, starting at the biggest prime SINGULAR can provide); and (iii) the smallest prime  $p'$  in the set  $\mathbb{P}$ .

# Transition Init:

The transition Init parses the information contained in the input token and places a token containing the element P on the place Input; for each of the primes  $p \in \mathbb{P}$ , places a token containing p on the place Primes; places a token containing the prime  $p'$  on the place Last; and places a set of structureless tokens on the place Bal2, using the Connect-Out-Many feature of GPI-space. The number of tokens that Init places on Bal2 is optional. The default value for Bal2 is 83% of the total number of cores, assigned to the framework. Note that the place Last will henceforth contain one token that will be continuously updated while the Petri net is running.

# Transition Generate:

Generate fires after reading the token containing the element  $P$  from input, and consuming a token containing a prime q from the place Primes. Generate then reduce  $P$  modulo  $q$ , placing a token on the place ModIn, containing the following fields: (i) the reduction  $P<sub>q</sub>$  and (ii) the prime  $q$ .

The goal of the next two transitions, the transition GenPrime if  $C \equiv m-1[m]$  and the transition If  $C \neq m-1[m]$ , is to enlarge the set of tokens containing primes, on the place Primes, by the number of tokens that was placed on the place Bal1, in batches of m primes. The tokens that are added to the place Primes should contain primes that are, and were, not contained in tokens on the place Primes yet. We describe these transitions in detail.

#### Transition GenPrime if  $C \equiv m-1[m]$ :

The transition GenPrime if  $C \equiv m-1[m]$  only fires if the counter C has a value of  $m-1$ mod m. After consuming a token from Bal1 and the token from Last, containing the prime p', GenPrime if  $C \equiv m-1[m]$  places m tokens containing the next m primes, respectively, in decreasing order smaller than  $p'$ , on the place Primes, as well as a token containing the smallest of the  $m$  primes on Last. The transition then increments the counter C by 1. Transition GenPrime if  $C \equiv m-1[m]$  hence enlarges the set of primes that the transition Generate has access to by  $m$ , and updates the value of the prime in the token on the place Last.

# Transition If  $C \neq m-1[m]$ :

The transition If  $C \neq m-1[m]$  only fires if the counter C has a value that is not equal to  $m-1$  mod m. The transition consumes a token from the place Ball and update the value of the counter by adding 1 to the current value. By this, the transition ensures that the counter C gives a close approximation, that is also a lower bound, of the number of tokens that was placed on Bal1 by the transition Compute, minus the number of primes that was placed on Primes by the transition If  $C \equiv m-1[m]$ .

#### Transition Compute:

For the transition Compute to fire there should be at least one token on Bal2 and the token on Bal3 should have boolean value False. After reading the value of the token on Bal3, and consuming a token from Bal2, and a token containing a reduction  $P<sub>q</sub>$  and a prime q, as fields, from ModIn, it computes the output  $Q_q$  as a reduced Gröbner basis of the given algorithm  $A$  over  $\mathbb{Z}/q$ . Compute then places a token on ModRes1, containing the following fields: (i) the output  $Q_N$ ,  $N = q$ , (ii) the product  $N = q$ , (iii) the number of primes in the product  $N = q$  (in this case it is 1), and (iv)  $LM(Q_N)$ . We call a token of such type a token of type modular data.

# Transitions Ct  $\neq$  0 mod 10 and Ct  $\equiv$  0 mod 10:

The two transitions attaching the place ModRes1 with the place ModRes2, and with the place Test, respectively, fire sequentially. The transition if  $Ct \neq 0$  mod 10 fires 9 times, after which the transition with condition  $Ct \equiv 0$  mod 10 fires once, repeatedly. This is achieved by the transitions  $Ct \neq 0$  mod 10 and  $Ct \equiv 0$  mod 10 consuming a token from the counter Ct and ModRes1, placing the token from Ct back, with a value increased by one, and passing the token from ModRes1 to ModRes2, and test, respectively. Since there is only one or zero tokens on Ct, both transitions cannot consume the token at the same time, having a sequential firing as a consequence.

# Subnet Lift:

The subnet Lift in general combines two tokens of type modular data, of which the field (iv), that is  $LM(Q_N)$ , agrees, into one token of type modular data. The subnet combines new tokens with new tokens, or already combined tokens. Lift uses the Chinese Remainder Theorem in SINGULAR, as described in Section [2.1,](#page-2-1) to lift the reduced Gröbner bases in the fields (i) of two tokens, that is  $Q_{N_1}$  and  $Q_{N_2}$ , into one reduced Gröbner basis  $Q_{N_1\cdot N_2}$ , which is saved in the field (i) of the newly created token. The product of the primes in the products  $N_1$  and  $N_2$  are saved in the field (ii). The number of primes in the field (iii) is increased to the sum of the number of primes in  $N_1$  and  $N_2$ . Lift stops combining a token with other tokens as soon as the field (iii), that is the number of primes in the product  $N$ , exceeds  $M_1$ (a number that is specified by the user), and places the token on the place ModRes3. To make sure that tokens with many primes in the field (iii) are not hold up for a long time in the subnet Lift, Lift sporadically may also place tokens with less than, or equal to  $\frac{M_1}{2}$ primes on ModRes3. Lastly, Lift places a token on the place Bal2 every time two tokens are combined into one token, or when a token is placed on ModRes3.

# Subnet Lift/Add:

Similar to the subnet Lift, the subnet Lift/Add combines two tokens of type modular data into one token of the same type until the number of primes in the field (iii) of the token exceeds  $M_2$  primes (a number that is specified by the user). It then combines these tokens with tokens of the same type in Accumulator and places the combined tokens on the place LiftedRes. Note that the subnet Lift/Add will only place a token on the place LiftedRes, if a token was consumed from the place Accumulator. This implies that there will always be one token in total on the places LiftedRes, RandRes, RandOut, Result, and Accumulator. Again, similar to Lift, to make sure that tokens are not held up for a long time in the subnet Lift/Add, the subnet sporadically may combine tokens with less than  $M_2$  primes with tokens in the place Accumulator, which is then placed on LiftedRes.

# Subnet ReconsTest:

The subnet ReconsTest consumes tokens of type modular data from the place LiftedRes, and tokens of type modular data from the place Test. Firstly, it places a structureless token on the place Bal2. It computes the Farey lift of the result  $Q_N$  in the field (i) of the consumed token from LiftedRes (if a coefficient in  $Q_N$  is outside the image of the Farey map, the coefficient is mapped to 0). The result of the Farey lift is then added in a new field (v) to the token. Next, the subnet checks whether all the coefficients in the new field (v) of the token are not divisible by the prime  $p$  in the field (iii) of the token consumed from the place Test. If this is not the case, a new token is consumed from Test, and the divisibility test is repeated. If there is no coefficient that is divisible by  $p$ , the result in  $(v)$  is reduced modulo  $p$  and compared to the result in the field (i) of the token that was consumed from the place Test. A boolean field (vi) is added to the token to reflect the comparison. Finally token is placed on the place RandRes. The subnet ReconsTest also changes the boolean value in the token on the place Bal3 to true every time ReconsTest performs parallel tasks. Then, it turns the value back to false when the parallel tasks are done. This ensures that ReconsTest has access to more resources during the parallel computations to perform the test faster by disabling the transition Compute to fire.

# Transition Break if RandRes.test = True:

The transition Break if RandRes.test = True consumes the token from the place RandRes if (there is a token on RandRes and) the field (vi) is true and place it on the place RandOut.

# Transition Continue if RandRes.test = False:

The transition Continue if RandRes.test = False consumes the token from the place RandRes if (there is a token on RandRes and) the field (vi) is False, discards the fields  $(v)$ and (vi), that is the Farey lift and the boolean field, and place the token of type modular data on the place Accumulator.

# Transition Verify:

The transition Verify consumes the token from the place RandOut (if there is a token on RandOut) and does a verification test on the result of the Farey lift in the field (v). Information of the input  $P \in R_0\langle m_1, \ldots, m_s \rangle$ , that was placed on the place Input, may be needed, and therefore read, for the verification. The boolean in the field (vi) is changed according to the outcome of the test. The token is then placed on the place Result.

# Transition Continue if Result.test = False:

The transition Continue if Result.test = False consumes the token from the place Result if (there is a token on Result and) the field (vi) is False. The fields (v) and (vi), that is the result of the Farey lift and the boolean field, are discarded and the token of type modular data is placed on the place Accumulator.

# Transition Break if Result.test = True:

The transition Break if Result.test = True consumes the token from the place Result if (there is a token on RandRes and) the field (vi) is true and place a token with only the field (v), that is the result of the Farey lift, on the place Output.

We now describe the different subnets in detail.

5.2. Subnet Lift. We first describe the subnet Lift, see Figure [3.](#page-40-0) Note that we initialize the subnet with a structureless token on the place U and the counter Ct set to 0.

#### Transition In:

The transition In consumes a token from ModRes2 and places it on Copy. It also places a structureless token on the empty place A, with the purpose to increment the counter Ct.

# Transition if nb primes >  $M_1$  and Ct  $\geq 1$ :

The transition if  $nb-primes > M_1$  and  $Ct \geq 1$  consumes tokens from the place Copy if the number in the field (iii) of the token, that is the number of primes in the product  $N$ , is greater than  $M_1$  and the value of the counter  $Ct$  is greater or equal to 1. This ensures that the counter Ct stays positive and that the majority of the tokens that is placed on the place E and consumed by the transition  $\text{Out }$  has more than  $M_1$  primes in the product N.

<span id="page-37-0"></span>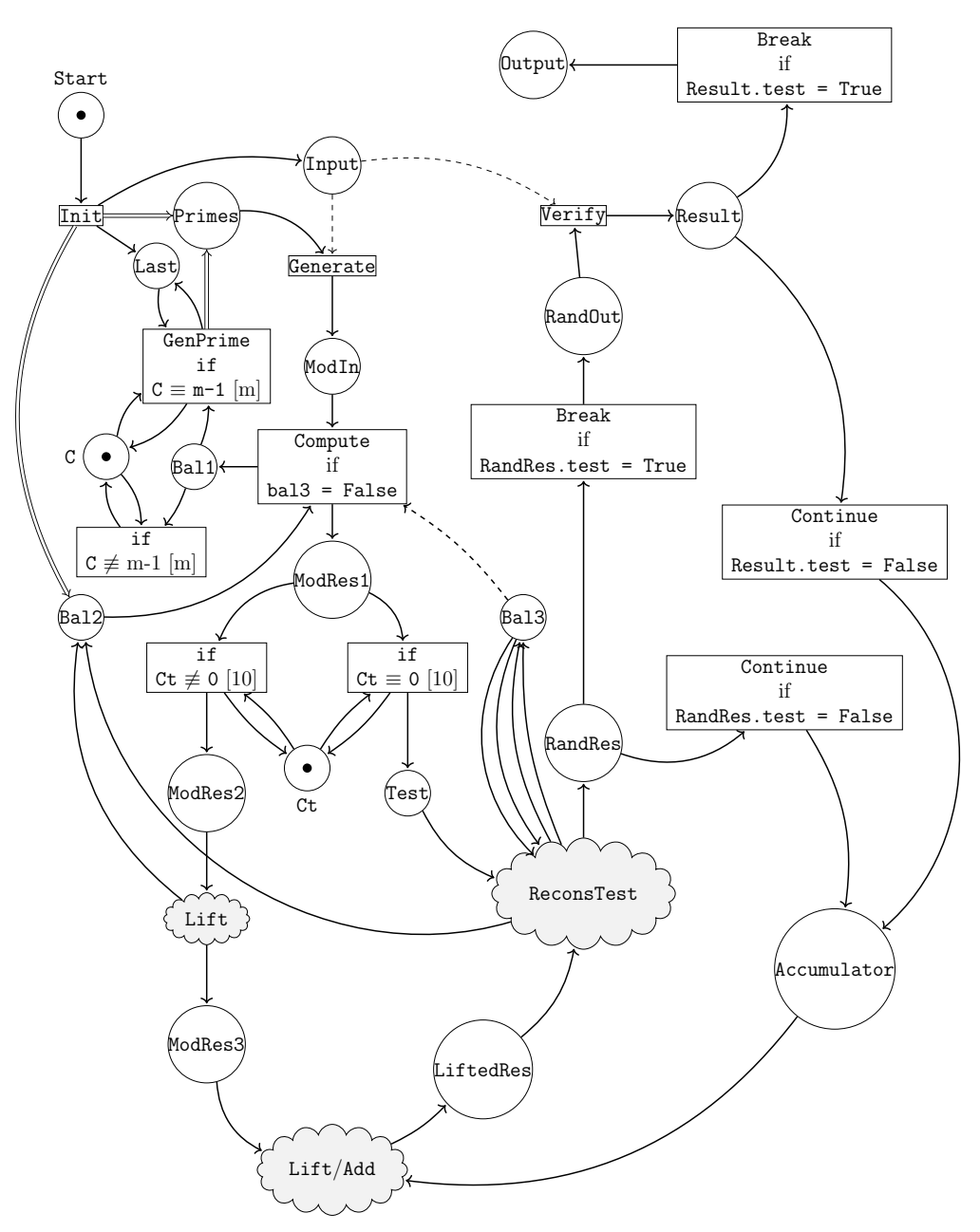

Figure 2. Modular algorithm Petri net

Transition if nb\_primes  $\leq M_1$  and Ct $\geq 1$ :

The transition needs a token on the place U and a token on the place Copy with less that or equal to  $M_1$  primes in the product N in the field (ii) of the token, as well as a value greater than or equal to 1 of the counter Ct to fire. (These conditions ensure that the transition if nb primes  $\leq M_1$  fires sequentially; only tokens with fewer primes than  $M_1$  in the product  $N$  is lifted; and the counter  $Ct$  will never be negative.) In this case, the transition consumes the structureless token from the place U and place it on the place D. It also consumes a token from the place Copy of which the number in field (iii) is less than or equal to  $M_1$  and places the token on the place R. Lastly, it places a structureless token on the place C, with the

purpose to decrement the counter Ct.

# Transition if  $nb\_primes \leq M_1$ :

The transition if nb primes  $\leq M_1$  fires only if there is a token on place D and a token with less than of equal to  $M_1$  primes in the product N in the field (ii) of the token. The transition consumes the structureless token from the place D and places it on the place U. It also consumes a token, with less than or equal to  $M_1$  primes in the product N in the field (ii) of the token, from the place Copy and places it on the place L.

#### Transition if Ct = 0 and nb primes  $\geq \frac{M_1}{2}$  $\frac{\mathfrak{q}_1}{2}$ :

The purpose of the transition if  $Ct = 0$  and nb\_primes  $\geq \frac{M_1}{2}$  $\frac{M_1}{2}$  is to avoid a situation in which there is a token, with many primes in the product  $N$  in the field (ii), on the place R for a long time and the transition Lift1 does not fire. It is only desirable, and not a prerequisite, that the value in the field (iii) in the tokens on place ModRes3 is greater than  $M_1$  for the rest of the Petri net to work. In fact it is better to use tokens of which the number in the field (iii) is less than  $M_1$  in the rest of the Petri net, than to let these tokens lie for a long time in the subnet Lift. The purpose of the transition if  $Ct = 0$  and nb primes  $\geq \frac{M_1}{2}$  $\frac{4}{2}$  is to release such tokens from the subnet Lift and put the subnet again in its initial state.

The transition if Ct = 0 and nb\_primes  $\geq \frac{M_1}{2}$  $\frac{M_1}{2}$  only fires when the counter Ct, which it only reads, has value 0 and there is a token with a value greater than or equal to  $\frac{M_1}{2}$  on the place R. Note that the counter Ct always has a value greater than or equal to the number of tokens on the place Copy. Hence, in the situation where the transition if  $Ct = 0$  and nb primes  $\geq \frac{M_1}{2}$  will fire, there will be no token on place L, there will be a token on place D and there will be no token on place U. The transition if  $Ct = 0$  and nb primes  $\geq \frac{M_1}{2}$  will then consume the token on places D and R, places the token that was on place R on place E, and the structureless token on place D on place U, as well as a structureless token on place B. The purpose of the last placement is to increase the number of tokens on the place Bal2.

# Transition Lift1:

The transition Lift1 consumes a token from the place L and the place R. Suppose the fields of the token consumed from the places L and R are, respectively, (i)  $Q_{N_L}$  (ii)  $N_L$  (iii)  $M_L$  (iv)  $LM(Q_{N_L})$  and (i)  $Q_{N_R}$  (ii)  $N_R$  (iii)  $M_R$  (iv)  $LM(Q_{N_R})$ . Lift1 first verifies whether the two tokens can be combined into one token by checking whether the sets in the field (iv), that is, the leading monomials of the reduced Gröbner basis of  $Q_{N_L}$  and  $Q_{N_R}$ , respectively, are the same. In case the sets are not the same, one of the tokens with the biggest value in the field (iii), that is, the number of primes in the product  $N_L$  and  $N_R$ , respectively, is placed on the place Copy, a structureless token is placed on the place B, and the other token is discarded. If the sets in the fields (iv) are the same a new token is created with the following fields (i) the lift  $Q_N$  of  $Q_{N_L}$  and  $Q_{N_R}$ , using the Chinese Remainder Theorem (ii)  $N = N_L \cdot N_R$  (iii)  $M_L + M_R$  (iv)  $LM(Q_{N_L}) = LM(Q_{N_R}) = LM(Q_N)$ . The newly created token is placed on the place Copy and a structureless token is placed on the place B. Note that the structureless tokens on the place B will be moved by a transition to the place Bal2.

# Transitions Cancel1, Cancel2, F, Ct+1 and Ct-1:

The purpose of the transitions Cancel1 and Cancel2 is to make the counter Ct act in a less

sequential, and more parallel manner. Consequently the counter Ct gives in general an upto-date value of the number of tokens on the place Copy. The transition Cancel2 consumes a token from the place A and a token from the place C and discard both tokens. Note that the number of tokens on the place A is the number of tokens with which the number of tokens on the place Copy is increased and the number of tokens on the place  $C$  is the number of tokens with which the place Copy is decreased. Likewise, the transition Cancel1 consumes a token from the place D and a token from the place A and discard the tokens. The transition F consumes tokens from the place C and places the tokens on the place D. Therefore Cancel1 does in essence the same as Cancel2. The purpose of transition F is simply that it takes time to consume and place tokens. Hence the transition Ct-1 will fire in a delayed manner with respect to the transition Ct+1. The purpose of the transition Ct+1 is to increase the counter by 1 with every token consumed from the place A, and the purpose of the transition  $Ct-1$  is to decrease the counter by 1 with every token it consumed from the place D. We delay the decreasing of the counter with regard to the increasing of the counter to ensure that the value of the counter is greater than or equal to the exact number of tokens on the place Copy. We do this to avoid the situation where tokens on the place R are unnecessarily taken out of the lifting machinery and placed on the place E by the transition if Ct=0 and nb\_primes  $\geq \frac{M_1}{2}$  $\frac{41}{2}$ .

# Transition Out:

The transition Out consumes tokens from the place E and places them, outside this subnet, on the place ModRes3.

5.3. Subnet Lift/Add. We now describe the functioning of the subnet Lift/Add presented in Figure [4.](#page-42-0) Note that we initialize the Petri net with a structureless token on place U and the token on the counter Ct is set to 0.

# Transition Count:

The transition Count consumes tokens from the place ModRes3, increments the counter Ct by 1, for each token it consumes, and places the tokens on the place ModRes4. The purpose of the counter Ct is to give a lower bound for the number of tokens on the place ModRes4.

# Transition if  $Ct \ge 2$  and nb\_primes  $\le M_2$ :

The transition if  $Ct\geq 2$  and nb primes  $\leq M_2$  fires only if there is a token on the place U and the counter Ct has a value  $\geq 2$ . The transition consumes a token of type modular data with a value  $\leq M_2$  in the field (iii) of the token from the place ModRes4, and the structureless token from the place U. It then places the token of type modular data on place R, and a structureless token on the place D.

### Transition Ct-2:

The transition Ct-2 only fires if there is a token on place D. The transition consumes any token of type modular data from the place ModRes4 and the structureless token from the place D. It then places the structureless token on place U, the token of type modular data on place L, and decrements the counter Ct by 2.

Note that the transitions if  $Ct \geq 2$  and nb\_primes  $\leq M_2$ , followed by the transition  $Ct-2$ , will only fire if there are at least two tokens on ModRes4 of which one has less than or equal to  $M_2$  primes.

<span id="page-40-0"></span>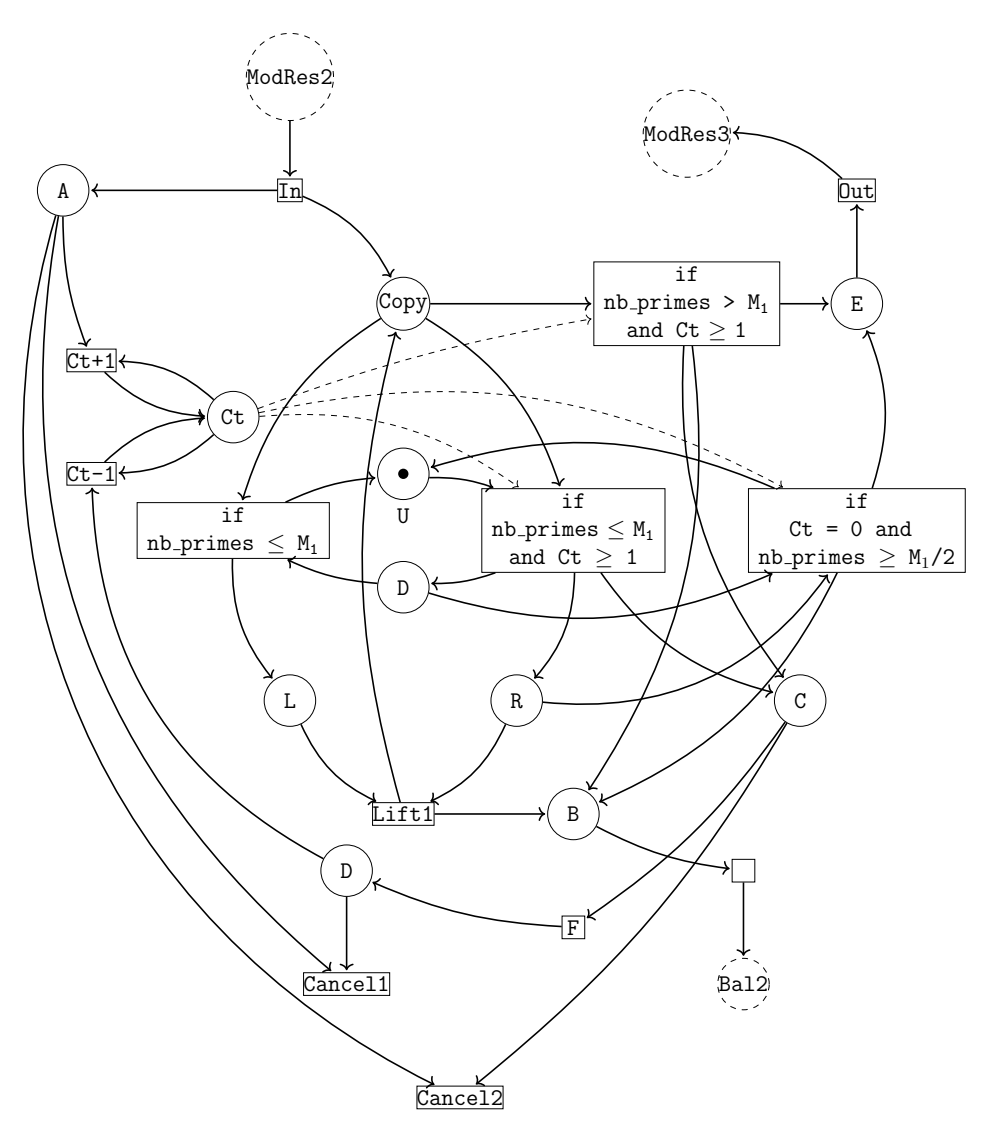

Figure 3. Subnet Lift

Furthermore note that the interaction of the transitions if  $Ct \geq 2$  and nb primes  $\leq M_2$ and Ct-2 with the places U and D ensures that the transitions fire sequentially.

# Transition Lift2:

The transition Lift2 consumes two tokens of type modular data, one from the place L and one from the place R. If the tokens are compatible, that is the sets in the fields (iv) of the tokens are the same, it combines the tokens into a new token in the same way as the transition Lift1 in the subnet Lift (see Figure [3\)](#page-40-0) combines two tokens into a new token of type modular data. If the two tokens are not compatible, a token with the biggest number in the field (iii) is placed on the place ModRes5 and the other token is discarded.

#### Transitions if nb\_primes>M<sub>2</sub> and if nb\_primes $\leq M_2$ , Ct+1:

Every token on the place ModRes5 is consumed and placed on the place ModRes4 by either the transition if nb primes >  $M_2$  or the transition if nb primes  $\leq M_2$ , Ct+1, depending on the value in the field (iii) of the token. The transition if  $nb$ -primes  $\leq M_2$ , Ct+1, in addition, increment the counter Ct by 1. We hence do not count the tokens with a value of more than  $M_2$  in the field (iii) of the token. This means that the transitions if Ct  $\geq$ 2 and nb primes  $\leq M_2$  and Ct-2, and hence Lift2, will eventually stop to fire, if no new tokens are placed on ModRes4 by the transition Count. This ensures that the number in the field (iii) of the tokens, that is, the number of primes in the product  $N$ , does not become so big that it slows down the subnet ReconsTest considerably.

# Transitions Lift3, Ct-1:

The transition Lift3, Ct-1 only fires if there is a token on the place U. Once it fires it consumes the token from U and places it back once it is finished with its task. This implies that the transition Lift3, Ct-1, the transition if Ct≥2 and nb\_primes  $\leq M_2$  and the transition Ct-2 cannot fire at the same time, which avoids the situation where the transition if Ct  $\geq$  2 and nb primes  $\leq$  M<sub>2</sub> and the transition Lift3, Ct-1 consumes a token at the same time, with no tokens left on the place ModRes4 for transition Ct-2 to consume. This could create a situation where a token may be unable to move from place R for a considerable amount of time.

The transition Lift3, Ct-1 consumes two tokens of type modular data, one from the place ModRes4 and another one from the place Accumulator, which, if compatible, it combines into a new token, similar to the transition Lift2, which it then places on the place LiftedRes. If the tokens are not compatible, it places the token that was consumed from ModRes4 on the place LiftedRes and discards the token that was consumed from Accumulator. Lift3, Ct-1 also decrements the counter Ct by 1 for each token it consumes from ModRes4.

5.4. Subnet ReconsTest. Lastly, we describe the functioning of the subnet ReconsTest (see Figure [5\)](#page-43-0).

# Subnet ParallelFarey:

The subnet ParallelFarey consumes tokens of type modular data from the place LiftedRes. It firstly place a structureless token on the place Bal2. The data in the field (i) of a consumed token contains a set of polynomials. The subnet lift each of the coefficients of the polynomials to a preimage under the Farey map. If a coefficient is not in the image of the Farey map, the coefficient is mapped to 0. The subnet adds a new field  $(v)$  to the the consumed token with the lifted set of polynomials. The token is then placed on the place FareyRes. The subnet also turns the value in the token on the place Bal3 to true every time ParallelFarey perfoms parallel tasks. It sets it back to false when parallel processes are done.

# Subnet ParCompatible:

In general, the subnet ParCompatible consumes tokens from the place FareyRes and the place Test. The subnet determines whether the numerators and denominators of the coefficients of each of the polynomials in the field (v) of the token consumed from the place **FareyRes** is coprime to the prime  $p$  in the field (ii) of the token consumed from the place Test. If this is the case it means that the result in the field (v) of the token consumed from FareyRes can be reduced modulo the prime p. The subnet adds the following fields to the consumed token from the place FareyRes: a boolean field (vi) which reflects its compatibility with the prime  $p$  as described; a field (vii) containing the data of the field (i) of the

<span id="page-42-0"></span>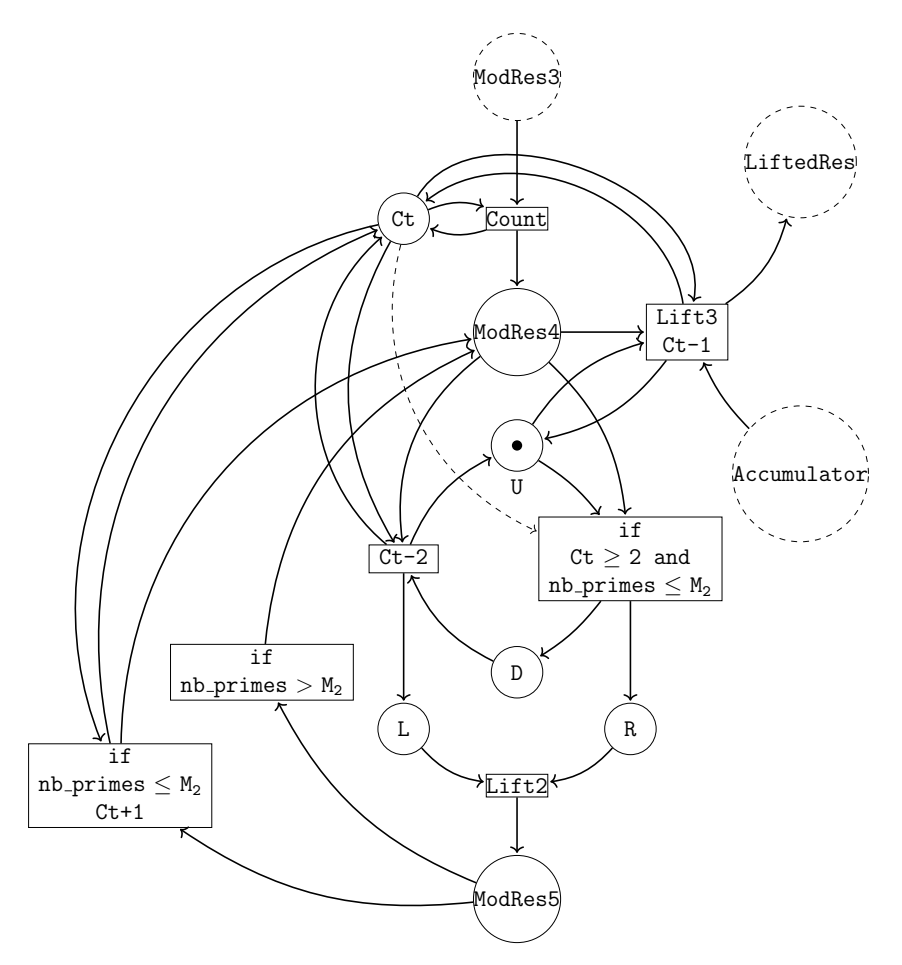

Figure 4. Subnet Lift/Add

token consumed from Test; as well as a field (viii) containing the prime  $p$ . The token is then placed on the place ResTest. The subnet does the described compatibility test in parallel for each of the polynomials in the field (v) of the token consumed from the place FareyRes. As in the subnet ParallelFarey, the subnet ParCompatible changes the value in the token on the place Bal3 depending on the existence of parallel tasks to be executed. If it is the case, it sets it to true. If it is not the case, it sets it back to false.

# Transition if Test = True:

The transition if Test = True consumes tokens from the place RestTest of which the boolean field (vi) is true. A consumed token is placed on the place Res.

### Transition if Test = False:

The transition if Test = False consumes tokens from the place RestTest of which the boolean field (vi) is false. The transition removes the fields (vi), (vii) and (viii) of a consumed token and place it back on the place FareyRes.

#### Transition Compare:

The transition Compare consumes tokens from the place Res. It reduces the polynomials in the field (v) of a consumed token by the prime in the field (viii) and compare it with the

<span id="page-43-0"></span>data in the field (vii). If the compared data are not equal the boolean in the field (vi) is updated to false. The transition then discard the fields (vii) and (viii) and place the token of type boolean modular data on the place RandRes.

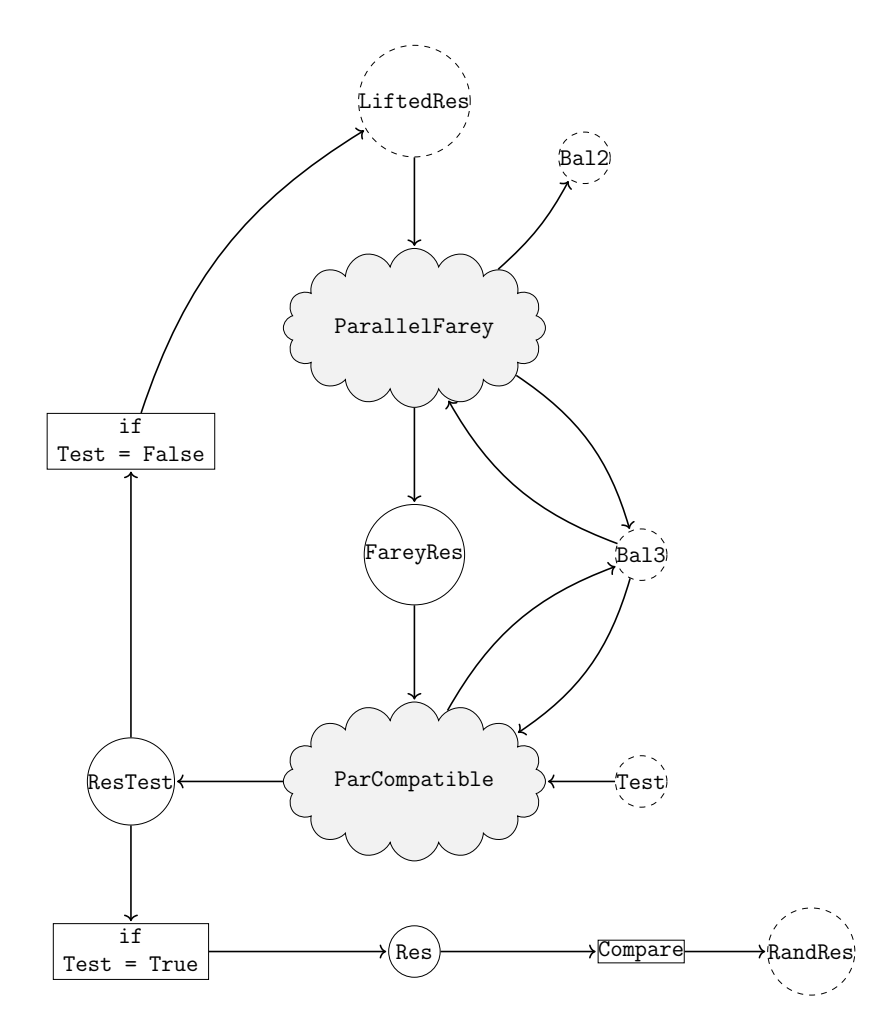

Figure 5. Subnet ReconsTest

Next, we describe all the subnets that appear in the subnet ReconsTest in detail.

5.4.1. Subnet ParallelFarey. The subnet ParallelFarey, see Figure [6,](#page-45-0) is initialized with a structureless token on the place U.

# Transition Split:

The transition Split consumes tokens from the place LiftedRes of type modular data. The transition Split, splits the the generators of the result in the field (i) of the consumed token into different tokens with a field containing a single generator. These tokens are then all placed on the place Gen by the GPI-space feature Connect-Out-Many. The generators can be lift in parallel by the transformation FareyLift. A token with a field containing the number of generators of the field (i) of the consumed token is placed on the place NbGen, as well as, a copy of the consumed token on the place LiftInfo. The transition Split also updates the boolean value in the token on the place Bal3 to true. This disables the transition Compute in the main net Figure [2](#page-37-0) and ensures that the subnet gets enough computational resources.

# Transition Farey:

The transition Farey consumes tokens, containing a field (poly) with a single polynomial, from the place Gen. It maps each of the coefficients of the polynomial to its preimage of the Farey map. If a preimage does not exist, the coefficient is mapped to 0. The transition also adds a new field (Nb) to each token, giving the number of polynomials in the existing field (poly), which is at this stage 1. The transition then place the token on the place Res.

# Transitions if Nb < NbGen:

The transitions if Nb < NbGen consumes a token from Res, by turn, only if the value in the field Nb is strictly smaller than the value of the token on the place NbGen. It then place the token on the place L or R, respectively.

#### Transition Merge:

The transition Merge consumes a token from the place L and a token from the place R. Then, it creates a new token with the union of the sets in the fields (poly) of the two tokens in a field (poly), and a value that is the sum of the values in the fields Nb of the two tokens in a field Nb. The newly created token is placed back on the place Res.

### Transition if Nb = NbGen:

The transition if Nb = NbGen consumes the token from NbGen (leaving the place empty as the subnet was initialized), a token from the place Res with the same value in the field Nb as the value of the consumed token from NbGen, and the token from the place LiftInfo. Clearly the transition will not fire if there are no tokens with the same value in the field Nb as the value of the the token on NbGen. Hence the transition will only fire when all the tokens on the place Res is combined into one token. The transition adds the field (poly) of the token consumed from Res to the token consumed from LiftInfo, renaming it to (v). The newly formed token is then placed on the place FareyRes. The transition if Nb = NbGen also sets the value on the place Bal3 back to false.

5.4.2. Subnet ParCompatible. Now, we describe the subnet ParCompatible, see Figure [7.](#page-46-1) The subnet is initialized with a structureless token in the place U.

# Transition Split:

The transition Split consumes tokens from the place FareyRes and the place Test. The transition adds the field (i) and (ii) of the token consumed from Test to the fields of the the token consumed from FareyRes and rename them to (vi) and (vii), respectively. The newly formed token is placed on the place LiftInfo. The transition Split, splits the generators, similar to the subnet ParallelFarey in the field (i) of the consumed token from FareyRes into different tokens with a field containing a single generator. Lastly it place a token containing the number of generators in the field (i) of the consumed token from FareyRes on the place NbGen. The transition Split also updates the boolean value in the token on the place Bal3 to true as seen in the transition Split of the subnet ParallelFarey, see Figure [6.](#page-45-0)

<span id="page-45-0"></span>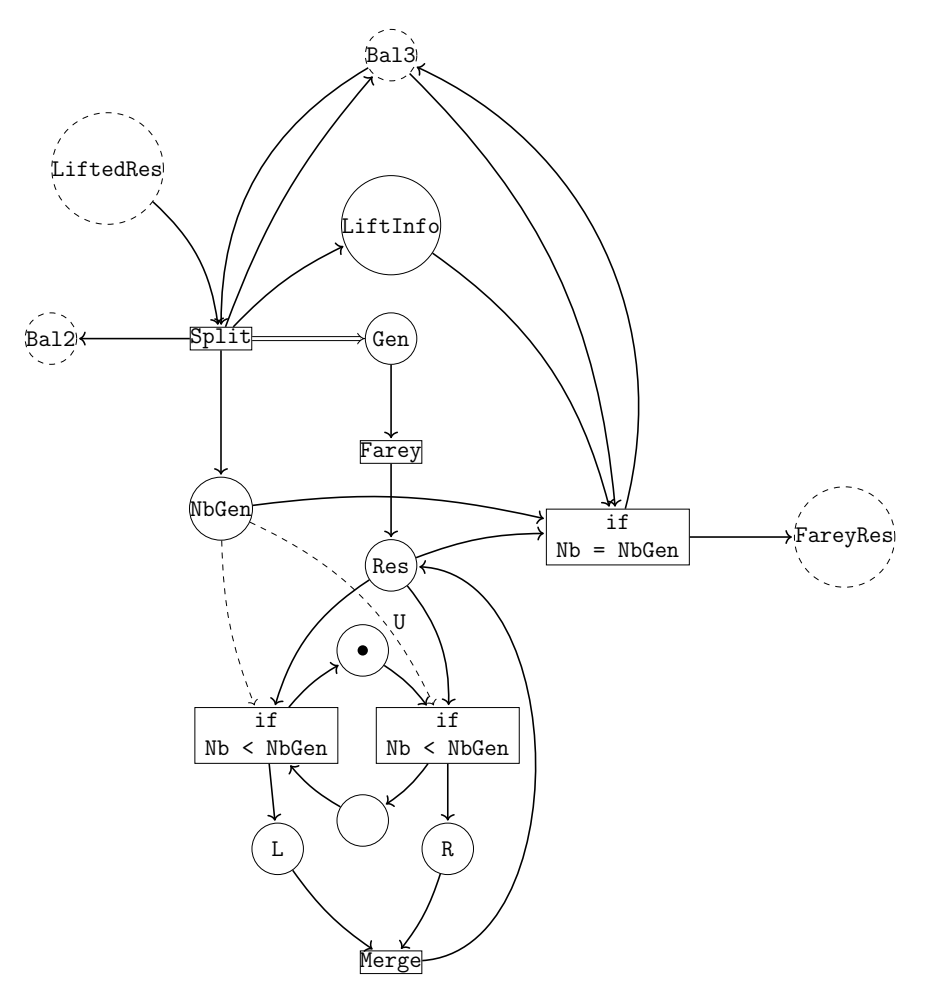

Figure 6. Subnet ParallelFarey

Transition Compatible:

The transition Compatible consumes tokens from the place Gen and reads the prime  $p$  that is contained in the field (vii) of the token on the place LiftInfo, that is the prime that was in the field (ii) of the token that was consumed by Split from the place Test. The transition then test whether the numerator or denominator of any coefficient of the polynomial in the field (i) of the token consumed from Gen is divisible by  $p$ . If this is the case the transition creates a token with a boolean field that is false, otherwise it creates a token with a boolean field that is true. A field Nb is added to the newly created token, with the number of generators in the field (i) of the token consumed from Gen (which is in this case 1). The token is then placed on the place Res.

# Transitions if Nb < NbGen:

Similar to the subnet ParallelFarey, the transition with condition Nb < NbGen consumes a token from Res, by turn, only if the value in the field Nb is strictly smaller than the value of the token on the place NbGen. It then places the token on the place L or R, respectively.

# Transition And:

The transition combines a token from the place L and a token from the place R into a token

with the same fields, by adding the numbers in the fields Nb of the two tokens, and by placing the value  $b_L \wedge b_R$  in the boolean field, where  $b_L$  and  $b_R$  is the values in the boolean fields of the tokens, consumed from the places L and R, respectively. The token is then placed on the place Res.

# Transition if Nb = NbGen:

The transition if Nb = NbGen only fires when the number contained in the field Nb of a token on Res is equal to the number contained in the token on the place NbGen. If this is the case there will be only one token on the place Res. The transition then consumes the token from the place NbGen, the token from the place LiftInfo and the token from the place Res. The token that was consumed from NbGen is discarded, the boolean field from the token that was consumed from Res is added to the token consumed from LiftInfo, which is then placed on the place ResTest. The transition if Nb = NbGen also sets the value on the place Bal3 back to false.

<span id="page-46-1"></span>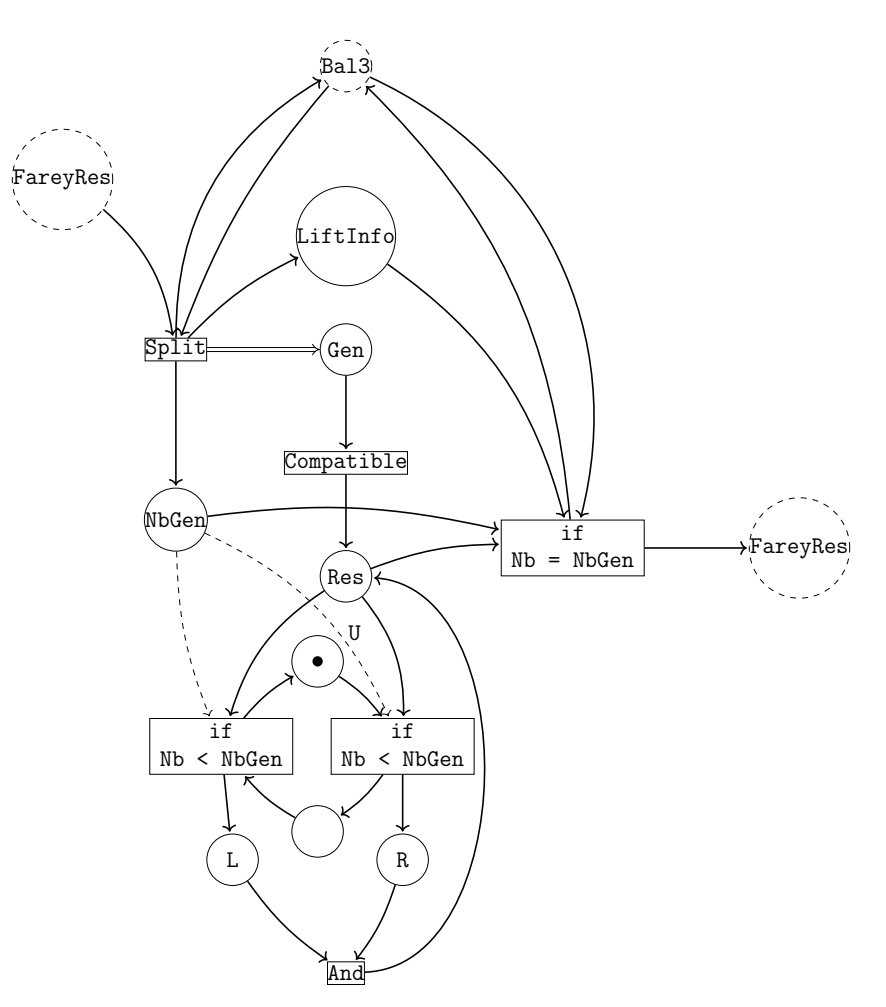

Figure 7. Subnet ParCompatible

<span id="page-46-0"></span>5.5. Correctness and termination of the algorithm. Using notation from Section [2.2,](#page-5-0) we consider a deterministic algorithm A which takes as input an element  $P \in R_0 \langle m_1, \ldots, m_s \rangle$ 

and computes an element

$$
Q(0) = \prod_{i=1}^{t} Q_i \in R_0 \langle n_1, \dots, n_t \rangle
$$

such that each  $Q_i$ , for  $i = 1, \ldots, t$ , is a reduced Gröbner basis with respect to a global monomial ordering  $\geq_i$  on  $R_0^{n_i}$ . The algorithm under consideration also needs to be applicable over  $R_p$  for p a prime. Moreover, we assume that for any input  $P \in R_0 \langle m_1, \ldots, m_s \rangle$  there are only finitely many bad primes for the algorithm  $A$ . This assumption is always satisfied if we deal with Buchberger based algorithms, see [\[Arnold, 2003\]](#page-52-0) and [Möller and Mora, 1984]. Now, fix an input  $P \in R_0 \langle m_1, \ldots, m_s \rangle$ . First, we generate primes that are compatible with the input  $P$  in the transition GenPrime. That is, primes that are coprime with all the numerators and denominators of coefficients in  $P$  (in their coprime representation). Then, the transition Compute applies the algorithm  $A$  to the reductions  $P_p$  for all generated primes p. In the subnet Lift, the modular results are lifted to a  $P_N$  for  $N \geq \frac{M_1}{2}$  $\frac{d_1}{2}$  via the Chinese Remainder Theorem. This is done by recursively lifting two modular results with the same lead monomials into one. Thereafter, in the subnet Lift/Add, a modular result  $P_N$  for  $N \geq \frac{M_1}{2}$  $\frac{d_1}{2}$  gets lifted, respecting the leading monomials, with the accumulator or to a reasonable size with another modular result  $P_{N'}$  for  $N' \geq \frac{M_1}{2}$  $\frac{d_1}{2}$ . Eventually, modular results  $P_N$  are combined with the accumulator, and the result is lifted to  $Q \in R_0 \langle n_1, \ldots, n_r \rangle$  via the error tolerant reconstruction in the subnet ParallelFarey. Then, the characteristic zero result Q is tested against a modular result with one prime via the pTest in the subnet ReconsTest. If the pTest is successful, the result  $Q$  is tested with a final test in the transition Verify. If Q passes the verification, we return it and stop the framework. In the case where pTest or the verification fails, we set the accumulator to  $P<sub>N</sub>$  and the framework continue to run.

Now, suppose that the pTest fails. So, we set the accumulator to  $P_N$ . If the lead monomials of  $P_N$  disagrees with the lead monomials of a new modular result  $P_{N'}$  with  $N' \geq \frac{M_1}{2}$  $\frac{d_1}{2}$ , then we throw away the value of the accumulator and use  $P_{N'}$ . In this manner, the framework is able to remove accumulated bad primes. This defines a weighted majority vote. As there are only finitely many bad primes, for a sufficiently large set of primes used, the error tolerant reconstruction will eventually lift a modular result  $P<sub>N</sub>$  to the expected output  $Q(0) \in R_0 \langle n_1, \ldots, n_t \rangle$ , and the framework will terminate.

#### 6. Timings

<span id="page-47-0"></span>In this section, we provide examples from Gröbner bases and birational geometry on which we time the implementation of the coordination layer discussed in Section [5.](#page-33-0)

The implementation is based on the SINGULAR-GPI-SPACE framework for massively parallel computations in computer algebra [\[The Singular/GPI-Space framework team, 2023\]](#page-55-0). While the task manager GPI-Space (version 23.06) is used as an implementation of a coordination language based on Petri nets, we rely on the computer algebra system Singu-LAR (version  $4.3.0$ ) as the computation model. Moreover, we have realized a user interface based on Singular interface for our application, so that the computation can be triggered with input data as well as output data given in SINGULAR.

Unless specified, timings are conducted on the cluster Beehive of the Fraunhofer Institute for Industrial Mathematics ITWM. Each node is outfitted with the following hardware components: two Intel Xeon Gold 6240R CPUs at 2.40 GHz (with a total of 48 cores without

hyperthreading), 64 GB RAM, a 480 GB SSD, 10 Gigabit Ethernet and HDR100 Infiniband. The nodes run under Oracle Linux 8 (which is derived from Red Hat Enterprise Linux), and are connected via FDR Infiniband. The implementation and examples are available at the GitHub repository [\[The gspc-modular team, 2023\]](#page-55-2).

All timings are provided in seconds. In all the tables, the term "no. of cores" (respectively "no. of primes") refers the number of cores (respectively primes) used during a running process. Additionally, the symbol "—" means no applicable due to the limitation of the implementation on one node, that is lack of coordination layer to run the algorithm on more than one node.

In the first section, we investigate an application of the generic framework in the computation of reduced Gröbner bases by comparing its timing with existing algorithms in Singular. Then, in the second section, we give an application in the computation of image of rational maps. The timings are compared with plain SINGULAR implementations using task parallelism if available. Moreover, we present how the implementation scales with the number of nodes.

All examples are chosen to emphasize the performance of the coordination separate computation implementation.

<span id="page-48-0"></span>6.1. Gröbner Bases. In this section, we compute Gröbner bases of ideals over characteristic 0 via 3 differents implementations: the massively parrallel implementation gspc modstd, the implementation of modular algorithm of SINGULAR modStd from the library modstd.lib and the direct computation over  $\mathbb Q$  via the procedure std. The interface gspc modstd has the following signature

# gspc\_modstd(ideal I, configToken gc, int bal1, int bal2, int M1, int M2, int nb\_primes)

where I is the input ideal;  $\boldsymbol{\mathsf{gc}}$  contains data required for the startup of GPI-SPACE; the integers bal1, bal2, and nb primes represent in the modular net Figure [2](#page-37-0) the value of m, the initial number of structureless tokens on the place Bal2, and the intial number of tokens on the place Primes, respectively; the integer  $M1$  (resp.  $M2$ ) corresponds to the value of  $M_1$ in the subnet Lift Figure [3](#page-40-0) (resp. the value of  $M_2$  in the subnet Lift/Add Figure [4\)](#page-42-0). The last five arguments are optional. For the timing, we use the default values given by

 $(ba11, ba12, M1, M2, nb_primes) = (n - 1, [0.83n], n - 1, n - 1, 2n - 2)$ 

with n the number of cores assigned to the framework and  $\lceil . \rceil$  the ceiling function. For timing purpose, we consider the following examples.

Example 6.1.1. We considered a homogeneous ideal generated by 5 quatrics in a 5 variables polynomial ring over Q. The ideal is generated by Sinigular via the procedure randomid in the library random.lib in such a way that all generators coefficients are integers in the interval [−20, 20]. We use the lexicographic ordering lp as monomial ordering. The running time are summarized in Table [1.](#page-49-0) Note that the 48 cores timing for gspc modstd is more than the corresponding timing for modStd. This can be explained by the fact thatgspc modstd uses more primes during the computation. In this example, the computation of the reduced Gröbner bases in characteristic a prime  $p$  is faster compared to the subsequent two examples, so the bottle neck of the computation is acually the lifting and testing.

*Example* 6.1.2. Consider the cyclic 8 ideal in an 8 variable polynomial ring over  $\mathbb{Q}$ . The timings for the computation of its reduced Gröbner basis with respect the degree reverse

<span id="page-49-0"></span>

| no. of |      | gspc_modstd                      | modStd |     | std  |
|--------|------|----------------------------------|--------|-----|------|
| cores  | time | no. of primes time no. of primes |        |     | time |
|        |      |                                  |        |     |      |
| 48     |      | 503                              | 64     | 384 |      |
| 96     | 38   | 503                              |        |     |      |

**Table 1.** Running time in seconds of a lexicographic Gröbner basis for the complete intersection of 5 homogeneous quartics in 5 variables with coefficient size 20 over Q.

lexicographical ordering dp are given in Table [2.](#page-49-1) Both modular algorithms relatively use the same number of prime during their executions but the implementation gspc modstd shows better performance. Indeed, the implementation modStd does not accumulate modular results throughout the characteristic  $p$  Gröbner basis computation. That is, it has to finish lifing all the current characteristic  $p$  results in order to generate the next batch of characteristic  $p$  results, in case the algorithm does not stop. In this example, we note that a characterstic p result takes a longer time to compute compared to the previous example.

<span id="page-49-1"></span>

| no. of |      | gspc_modstd                      |     | modStd |      |
|--------|------|----------------------------------|-----|--------|------|
| cores  | time | no. of primes time no. of primes |     |        | time |
|        |      |                                  |     |        | 3d   |
|        | 146  |                                  | 207 |        |      |
| 96     |      |                                  |     |        |      |

**Table 2.** Running time in seconds for a Gröbner basis of the cyclic 8 ideal in 8 variables over Q with respect to the degree reverse lexicographical ordering dp.

*Example* 6.1.3. Consider the kastura 11 ideal over  $\mathbb{Q}$ . The timings for the computation of its reduced Gröbner basis with respect the degree reverse lexicographical ordering dp are provided in Table [3.](#page-49-2) The implementation gspc modstd demonstrates superior performance when compared to the other two implementations modStd and std. In this example, we observe that a characteristic p result requires a longer time for computation.

<span id="page-49-2"></span>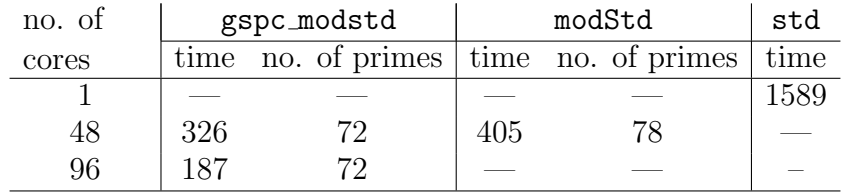

**Table 3.** Running time in seconds for a Gröbner basis of the Katsura 11 ideal over  $\mathbb{Q}$  with respect to the degree reverse lexicographical ordering  $dp$ .

6.2. Computations for Rational Maps. In this section, we time the computation of the image of rational maps using the new massively parallel modular algorithm implementation gspc modimage and compare the results with the modular algorithm ModImageMap in textsc-Singular and the direct computation implementation ImageMap from [\[Rakotoarisoa, 2023\]](#page-55-3). In all the example, we fix the quintic plane curve ideal

$$
I = t_1^5 + 10t_1^4t_2 + 20t_1^3t_2^2 + 130t_1^2t_2^3 - 20t_1t_2^4 + 20t_2^5 - 2t_1^4t_0 -40t_1^3t_2t_0 - 150t_1^2t_2^2t_0 - 90t_1t_2^3t_0 - 40t_2^4t_0 + t_1^3t_0^2 + 30t_1^2t_2t_0^2 + 110t_1t_2^2t_0^2 + 20t_2^3t_0^2
$$

of  $\mathbb{Q}[t_0, t_1, t_2]$  and consider various rational maps

 $\Phi: V(I) \subset \mathbb{P}^2_{\mathbb{O}} \dashrightarrow \mathbb{P}^n_{\mathbb{O}}$  for  $n \geq 1$ .

The function gspc modimage has the signature

gspc\_modimage(ideal phi, ideal I, configToken gc, int bal1, int bal2, int M1, int M2, int nb\_primes)

where phi is the ideal generated by the homogeneous polynomials defining the rational map; I is the homogeneous ideal defining the source projective variety; gc is a configuration data required for the startup of GPI-Space. The remaining parameters have the same meaning as in Section [6.1.](#page-48-0)

Example 6.2.1. For  $5 \leq d \leq 7$ . Consider the degree d Veronese embedding rational maps  $\Phi_d: V(I) \subset \mathbb{P}^2_{\mathbb{O}} \dashrightarrow \mathbb{P}^n_{\mathbb{O}}$ , with  $n = \binom{2+d}{2}$  $\binom{+d}{2}$ , defined by all the monomials of degree d in the variables  $t_0, t_1$  and  $t_2$ . We do timings for this example on a typical user machine, an Intel i7-1265U with 10 cores, max. 4.8GHz, 32GB RAM, 2 performance cores, 8 efficient cores and 12 threads. The timings are summarized in Table [4.](#page-50-0) Computing the image under the Veronese becomes very difficult with increasing degree, so any improvement is worthwhile. Although the monomial map is not very well suited for modular methods, we nevertheless see a twofold speedup for the degree 7 Veronese.

<span id="page-50-0"></span>

|     | $\, n$ | gspc_modimage<br>$10 \text{ cores}$ |               | modimage<br>$(10 \text{ cores})$ |               | $image/{\mathbb Q}$<br>$(1 \text{ core})$ |
|-----|--------|-------------------------------------|---------------|----------------------------------|---------------|-------------------------------------------|
| deg |        | time                                | no. of primes | time                             | no. of primes | tıme                                      |
| 5   | 20     | 42                                  |               | 42                               |               |                                           |
|     | 27     | 491                                 |               | 465                              |               | 742                                       |
|     | 35     | 3560-                               |               | 3360                             |               | ruul                                      |

Table 4. Running time in seconds for the computation of the images of degree d Veronese embeddings of a quintic plane curve.

*Example* 6.2.2. We consider two rational maps  $V(I) \subset \mathbb{P}_{\mathbb{Q}}^2 \dashrightarrow \mathbb{P}_{\mathbb{Q}}^2$  defined by random homogeneous polynomials with integer coefficients in the interval [−2000, 2000]. The first is defined by homogeneous polynomials of degree 2 and the second by homogeneous polynomials of degree 3. The timings are given in Table [5.](#page-51-0)

We observe that for small examples, as well as examples which only require a small number of primes (or are run on limited resources) and, hence, only can make use of a limited amount of parallelism, the Petri net based scalable implementation is as fast as the one which is based <span id="page-51-0"></span>on Singular task parallelism and forking and thus is limited to a single machine. The modular approach is significantly faster than the computation over the rationals. For examples with non-trivial coefficients in the map, we see a speedup of 1000 or more.

| $\, n$ |          | gspc_modimage<br>$(10 \text{ cores})$ |               | modimage<br>$(10 \text{ cores})$ |                    | image/Q<br>$1 \overline{core}$ |
|--------|----------|---------------------------------------|---------------|----------------------------------|--------------------|--------------------------------|
|        |          | time                                  | no. of primes |                                  | time no. of primes | time                           |
|        |          | 2.9                                   |               | 5.5                              |                    | 2445                           |
| റ      | $\Omega$ | 358                                   | 35            |                                  | 36                 |                                |

Table 5. Running time in seconds for the computation of the images of quintic plane curve under rational map defined by  $n$  homogeneous polynomials of degree d and coefficient size less or equal to 2000.

<span id="page-51-1"></span>Example 6.2.3. Lastly, we investigate how the new implementation gspc modimage scales with the number of cores. We consider a rational map  $\Phi: V(I) \subset \mathbb{P}^2$ <sub>K</sub>  $\dashrightarrow \mathbb{P}^4$  given by homogeneous polynomials of degree 3 and integer coefficients in the interval [−2000, 2000]. The timings are given in Table [6.](#page-51-1) We notice that the 144 cores timing terminates with 216 primes accumulated. This is considerably less than the number of primes used by the 96 cores timing or the 192 cores timing. This is explained by the feature of the subnet Lift (see Figure [3\)](#page-40-0) to release token containing less that 144 primes.

| Number   |     | gspc_modimage         |  |
|----------|-----|-----------------------|--|
| of cores |     | time number of primes |  |
| 48       | 116 | 216                   |  |
| 96       | 46  | 286                   |  |
| 144      | 25  | 216                   |  |
| 192      | 17  | 988                   |  |

Table 6. Scaling of the run-times of gspc modimage for the computation of the image of a quintic plane curve by a rational map into  $\mathbb{P}^4$  given by random polynomials of degree 3 and absolute coefficient size  $\leq$  2000.

In Figure [8,](#page-52-2) we show the run-times from Table [6](#page-51-1) against the number cores as well as in red the least-square exponential curve that fits the run-times. Then, Figure [9](#page-53-9) visualizes the speedup factor (relative to the timing using only one node with 48 cores, which we normalize to speedup 48) against the number of cores. Moreover, the y-value is calibrated in such a way that the 48 cores speedup corresponds to 48. We notice a linear speed up. A visualization of the parallel efficiency of the timings from Table [6](#page-51-1) is given in Figure [10.](#page-54-10) We also plot the least-square fitting curve of the parallel efficiency using a parabola. We recall that the parallel efficiency is defined as the ratio of the speedup to the number of cores.

We observe that the implementation shows a parallel efficiency of greater than one, which is noteworthy since parallel efficiencies, in particular for fine grain parallelism, are typically below one. Similar effects have been observed in other setting for example in [Böhm et al., 2021]. We attribute the observed effect to the ability of the Petri net to intertwine the different algorithmic components (generate, compute, compatibility check, Chinese <span id="page-52-2"></span>remainder lift, Farey lift, comparison) more efficiently, and hence find a faster way to the solution.

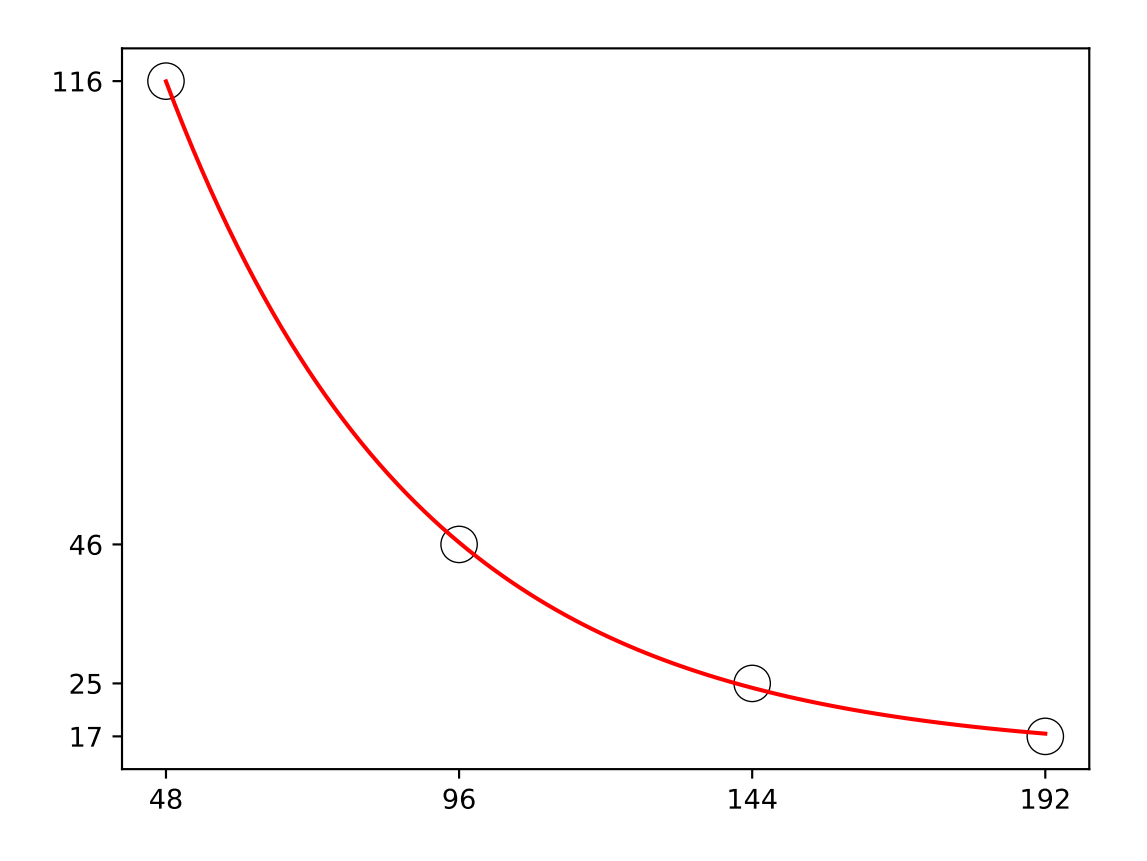

Figure 8. Run-times from Table [6](#page-51-1) (in seconds) against the number of cores for the computation of the image of a quintic plane curve by a rational map into  $\mathbb{P}^4$  given by random polynomials of degree 3 and absolute coefficient size 

# 7. Future Developments

Current work in progress includes the application of the framework for the computation of syzygies, Schreyer resolutions, ideal and module operations such as intersections and quotients, complete intersection covers of smooth schemes, as well as global sections of divisors.

#### **REFERENCES**

<span id="page-52-0"></span>[Arnold, 2003] Arnold, E. A. (2003). Modular algorithms for computing gröbner bases. Journal of Symbolic Computation, 35(4):403–419.

<span id="page-52-1"></span><sup>[</sup>Bendle et al., 2024a] Bendle, D., Boehm, J., Heymann, M., Ma, R., Rahn, M., Ristau, L., Wittmann, M., Wu, Z., Xu, H., and Zhang, Y. (2024a). pfd-parallel, a Singular/GPI-Space package for massively parallel multivariate partial fractioning. Comput. Phys. Commun., 294:108942.

<span id="page-53-9"></span>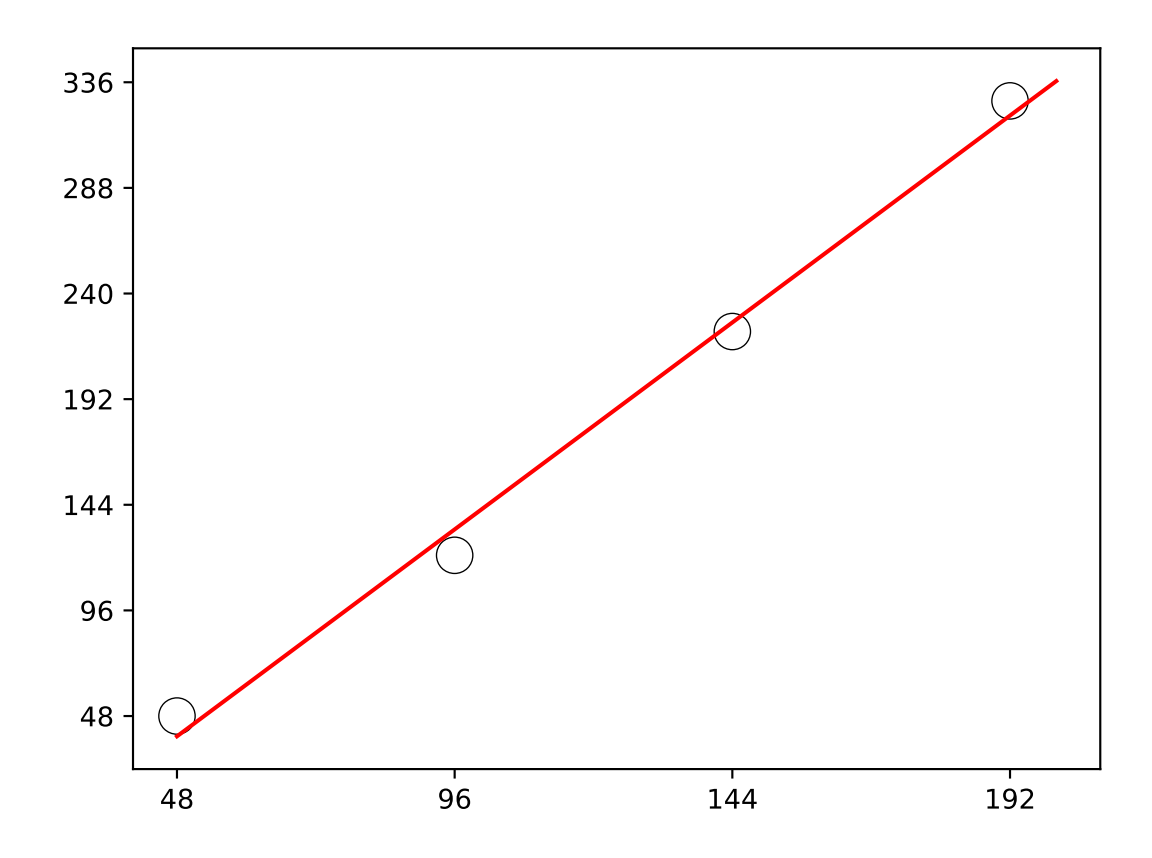

Figure 9. Speedup against the number of cores for the computation of the image of a quintic plane curve by a rational map into  $\mathbb{P}^4$  given by random polynomials of degree 3 and absolute coefficient size ≤ 2000.

- <span id="page-53-8"></span>[Bendle et al., 2024b] Bendle, D., Böhm, J., Ren, Y., and Schröter, B. (2024b). Massively parallel computation of tropical varieties, their positive part, and tropical grassmannians. Journal of Symbolic Computation, 120:102224.
- <span id="page-53-4"></span>[Boehm, 2020] Boehm, J. (2020). Computer Algebra. Lecture Notes.
- <span id="page-53-0"></span>[Böhm et al., 2015] Böhm, J., Decker, W., Fieker, C., and Pfister, G. (2015). The use of bad primes in rational reconstruction. Mathematics of Computation, 84(296):3013–3027.
- <span id="page-53-1"></span>[Böhm et al., 2021] Böhm, J., Decker, W., Frühbis-Krüger, A., Pfreundt, F.-J., Rahn, M., and Ristau, L. (2021). Towards massively parallel computations in algebraic geometry. Found. Comput. Math., 21(3):767–806.
- <span id="page-53-7"></span>[Böhm and Frühbis-Krüger, 2021] Böhm, J. and Frühbis-Krüger, A. (2021). Massively parallel computations in algebraic geometry. In Proceedings of the 2021 on International Symposium on Symbolic and Algebraic Computation, ISSAC '21, page 11–14, New York, NY, USA. Association for Computing Machinery.
- <span id="page-53-6"></span>[Bourbaki, 1998] Bourbaki, N. (1998). Algebra I Chapters 1-3. Springer.
- <span id="page-53-3"></span>[Collins and Encarnación, 1995] Collins, G. E. and Encarnación, M. J. (1995). Efficient rational number reconstruction. Journal of Symbolic Computation, 20(3):287–297.
- <span id="page-53-5"></span>[Cox et al., 2007] Cox, D., Little, J., and O'Shea, D. (2007). Ideals, Varieties, and Algorithms: An Introduction to Computational Algebraic Geometry and Commutative Algebra. Springer, 4 edition.
- <span id="page-53-2"></span>[Decker et al., 2022] Decker, W., Greuel, G.-M., Pfister, G., and Schönemann, H. (2022). SINGULAR 4-3-0 — A computer algebra system for polynomial computations. <http://www.singular.uni-kl.de>.

<span id="page-54-10"></span>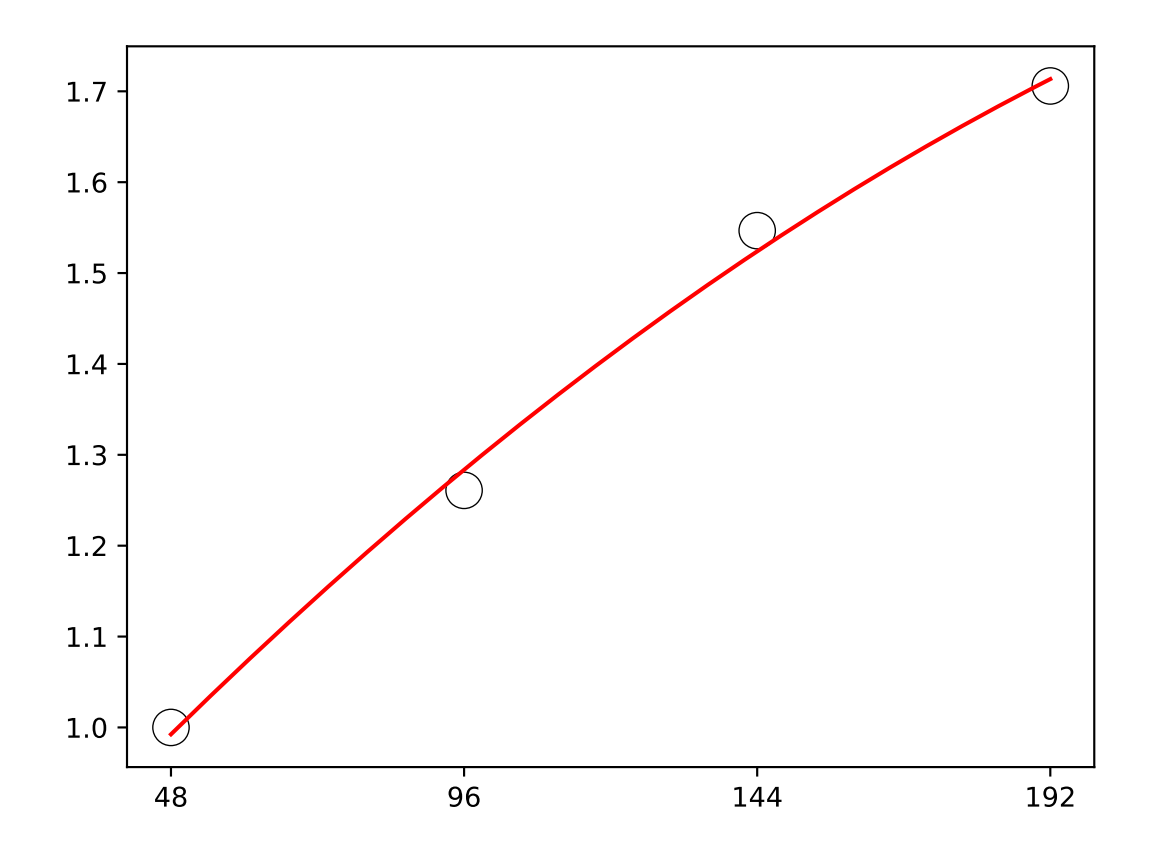

Figure 10. Parallel efficiency obtained from the run-times in Table [6](#page-51-1) against the number of cores for the computation of the image of a quintic plane curve by a rational map into  $\mathbb{P}^4$  given by random polynomials of degree 3 and absolute coefficient size ≤ 2000.

- <span id="page-54-3"></span><span id="page-54-2"></span>[Fraunhofer ITWM, 2024] Fraunhofer ITWM, C. C. H. P. C. (2024). GPI-space. https://www.gpi-space.de. [Gelernter and Carriero, 1992] Gelernter, D. and Carriero, N. (1992). Coordination languages and their significance. Communications of the ACM, 35(2):96.
- <span id="page-54-6"></span>[Greuel et al., 2008] Greuel, G.-M., Pfister, G., Bachmann, O., Lossen, C., and Schönemann, H. (2008). A Singular introduction to commutative algebra, volume 348. Springer.
- <span id="page-54-0"></span>[Idrees et al., 2011] Idrees, N., Pfister, G., and Steidel, S. (2011). Parallelization of modular algorithms. Journal of Symbolic Computation, 46(6):672–684.
- <span id="page-54-4"></span>[Kornerup and Gregory, 1983] Kornerup, P. and Gregory, T. (1983). Mapping integers and Hensel codes onto Farey fractions. BIT Numerical Mathematics, 23:9–20.
- <span id="page-54-1"></span>[Lazić, 2023] Lazić, V. (2023). Programming the minimal model program: a proposal.
- <span id="page-54-5"></span>[Liu, 2006] Liu, Q. (2006). Algebraic geometry and arithmetic curves. Oxford graduate texts in mathematics, 6. Oxford University Press.
- <span id="page-54-7"></span>[Micali, 1964] Micali, A. (1964). Sur les algebres universelles. In Annales de l'institut Fourier, volume 14, pages 33–87.
- <span id="page-54-9"></span>[Möller and Mora, 1984] Möller, H. M. and Mora, F. (1984). Upper and lower bounds for the degree of gröbner bases. In *International Symposium on Symbolic and Algebraic Manipulation*, pages 172–183. Springer.
- <span id="page-54-8"></span>[Peterson, 1981] Peterson, J. L. (1981). Petri net theory and the modeling of systems. Prentice Hall PTR.

# 56 DIRK BASSON, JANKO BOHM, MAGDALEEN MARAIS, MIRKO RAHN, AND HP RAKOTOARISOA ¨

<span id="page-55-3"></span>[Rakotoarisoa, 2023] Rakotoarisoa, H. P. (2023). essay-code. [https://bitbucket.org/hobihasina/](https://bitbucket.org/hobihasina/singular-code/src/master/) [singular-code/src/master/](https://bitbucket.org/hobihasina/singular-code/src/master/).

<span id="page-55-1"></span>[Simis, 2004] Simis, A. (2004). Cremona transformations and some related algebras. Journal of Algebra, 280(1):162–179.

<span id="page-55-2"></span>[The gspc-modular team, 2023] The gspc-modular team (2023). gspc-modular. [https://github.com/](https://github.com/singular-gpispace/modular) [singular-gpispace/modular](https://github.com/singular-gpispace/modular).

<span id="page-55-0"></span>[The Singular/GPI-Space framework team, 2023] The Singular/GPI-Space framework team (2023). Singular/GPI-Space framework. <https://agag-jboehm.math.rptu.de/~boehm/singulargpispace/>.

Dirk Basson, Department of Mathematical Sciences, Mathematics Division, Stellenbosh University, Private Bag X1, 7602, Matieland, South Africa Email address: djbasson@sun.ac.za

JANKO BÖHM, DEPARTMENT OF MATHEMATICS, UNIVERSITY OF KAISERSLAUTERN, ERWIN-SCHRÖDINGER-Str., 67663 Kaiserslautern, Germany

Email address: boehm@mathematik.uni-kl.de

Magdaleen S. Marais, Department of Mathematical Sciences, Mathematics Division, Stellenbosh University, Private Bag X1, 7602, Matieland, South Africa

Email address: msmarais@sun.ac.za

MIRKO RAHN, COMPETENCE CENTER HIGH PERFORMANCE COMPUTING, FRAUNHOFER-INSTITUT FÜR Techno- und Wirtschaftsmathematik ITWM, Fraunhofer-Platz 1, 67663 Kaiserslautern, **GERMANY** 

Email address: mirko.rahn@itwm.fraunhofer.de

Hobihasina P. Rakotoarisoa, Department of Mathematical Sciences, Mathematics Division, Stellenbosh University, Private Bag X1, 7602, Matieland, South Africa Email address: 24283967@sun.ac.za